# **Make a World** Julia Muzafarova

# **Юлия Музафарова** Pure CSS Animator

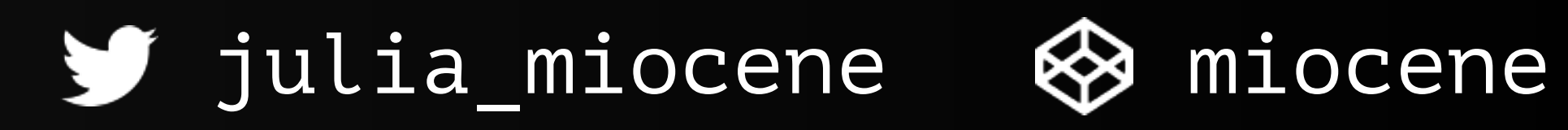

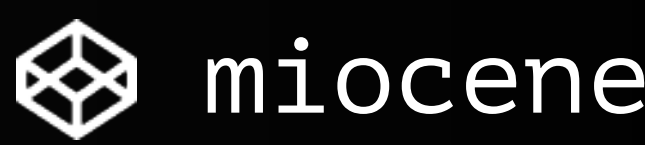

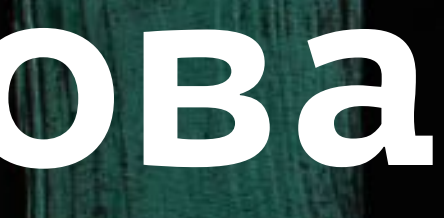

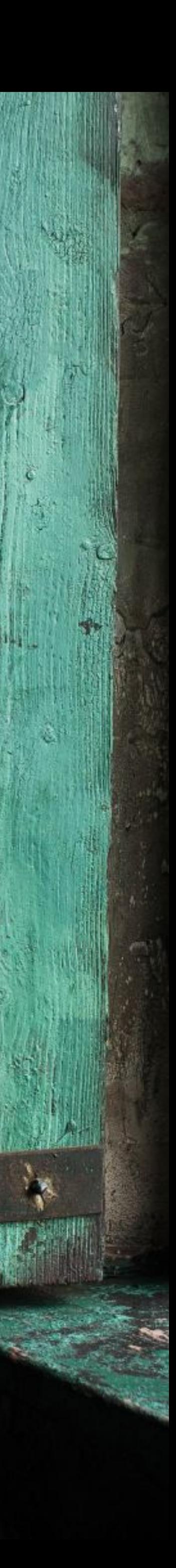

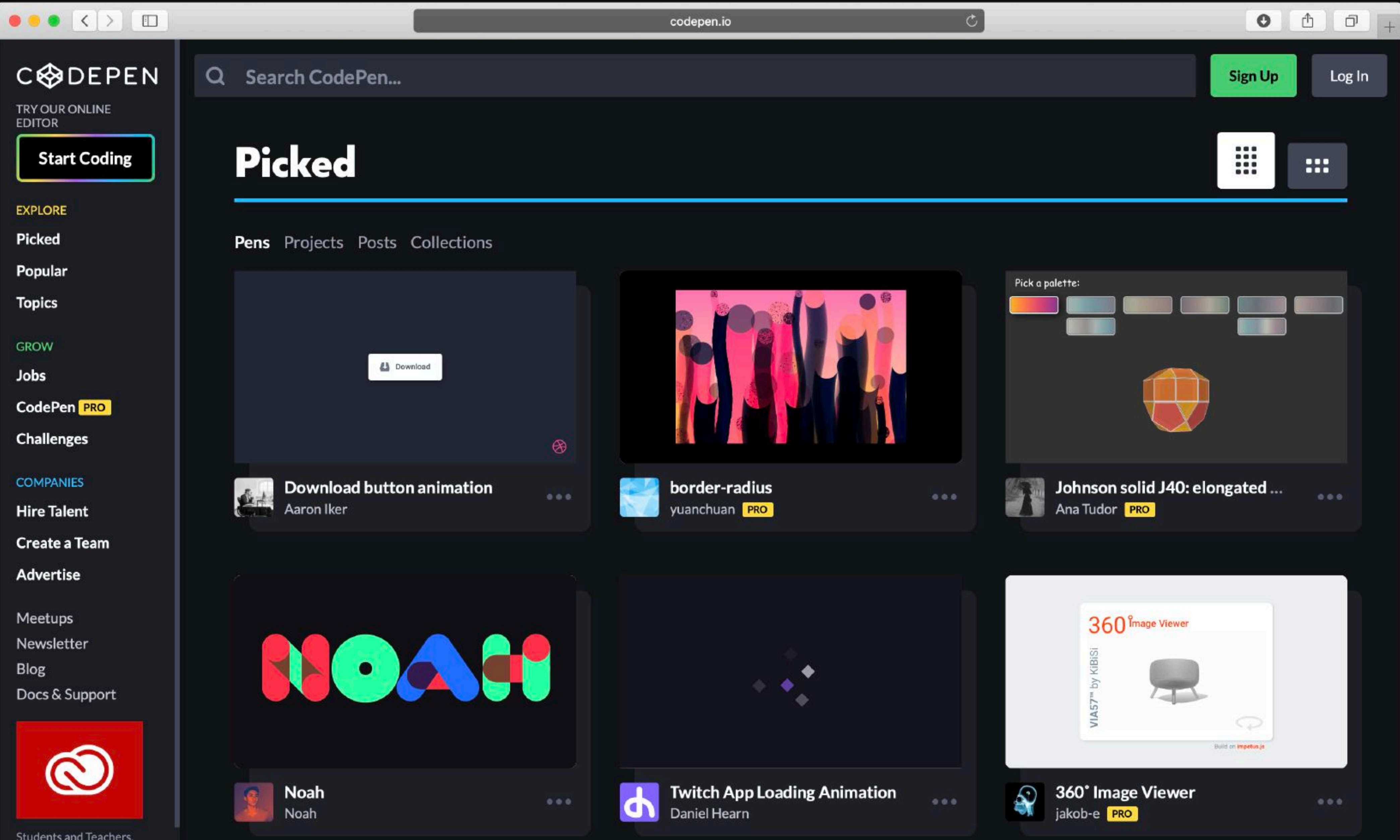

Students and Teachers, save up to 60% on Adobe

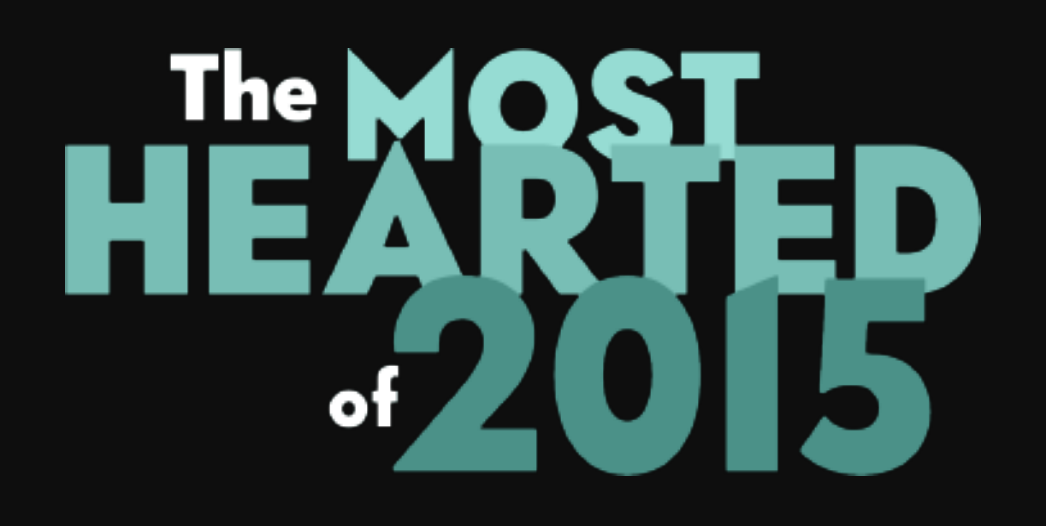

## **демок**

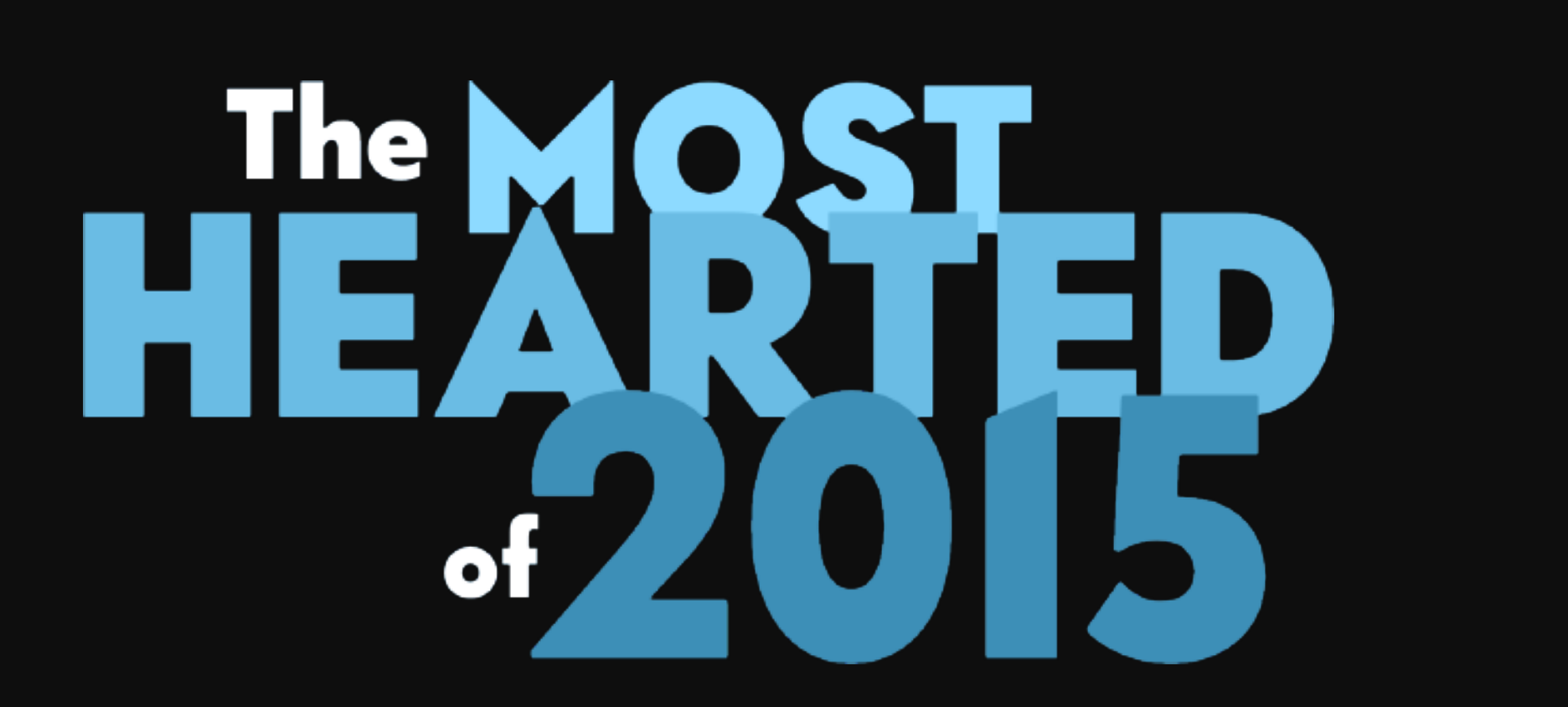

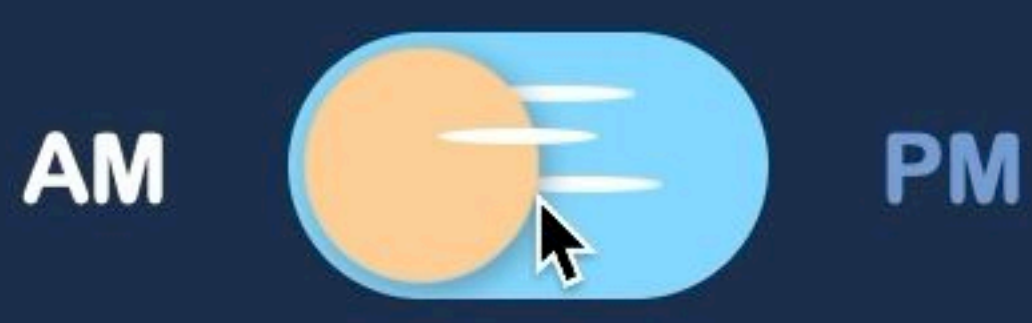

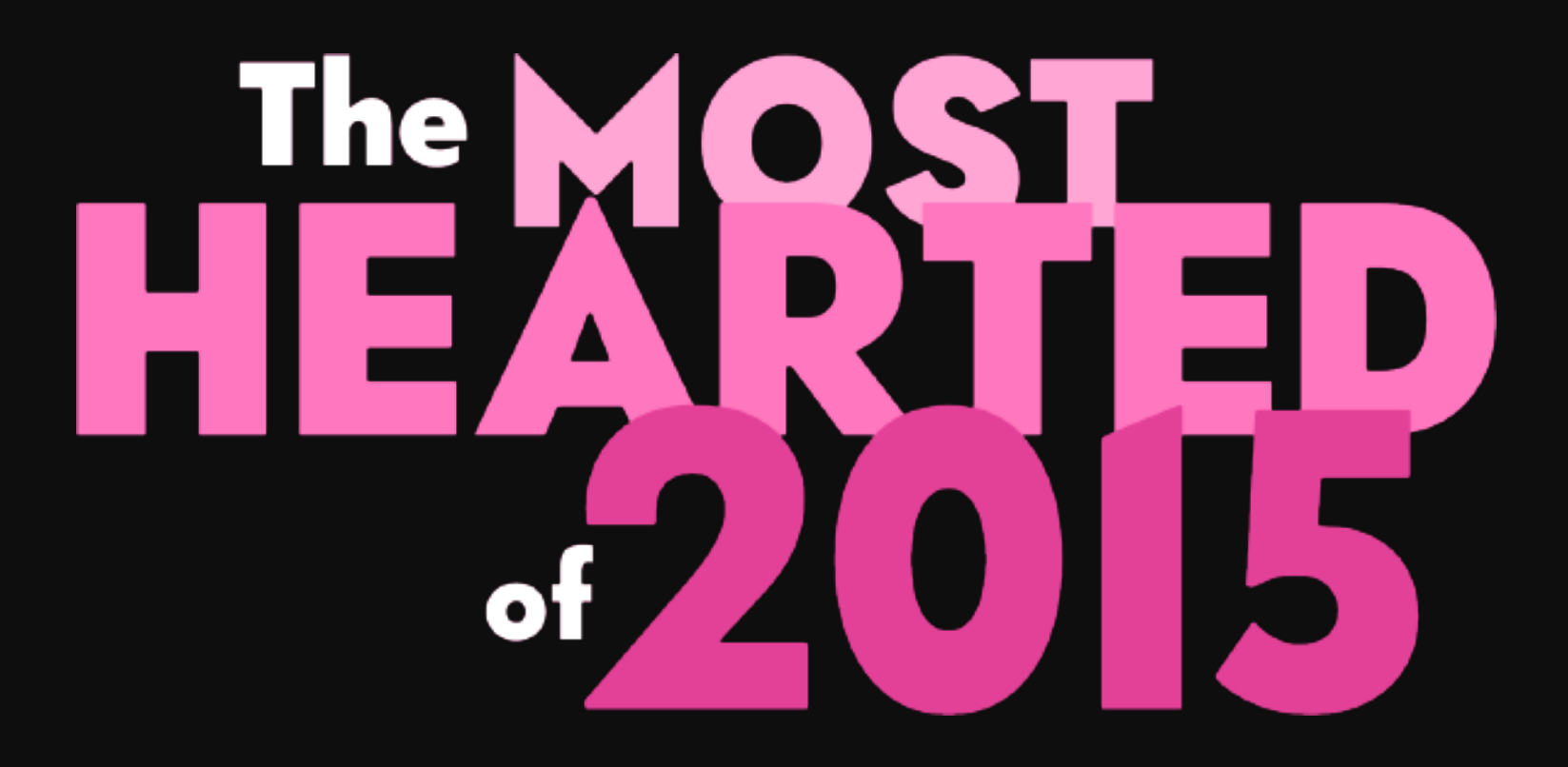

# Pure CSS Progress

... a pretty liquid progress-bar.

Try another color :)

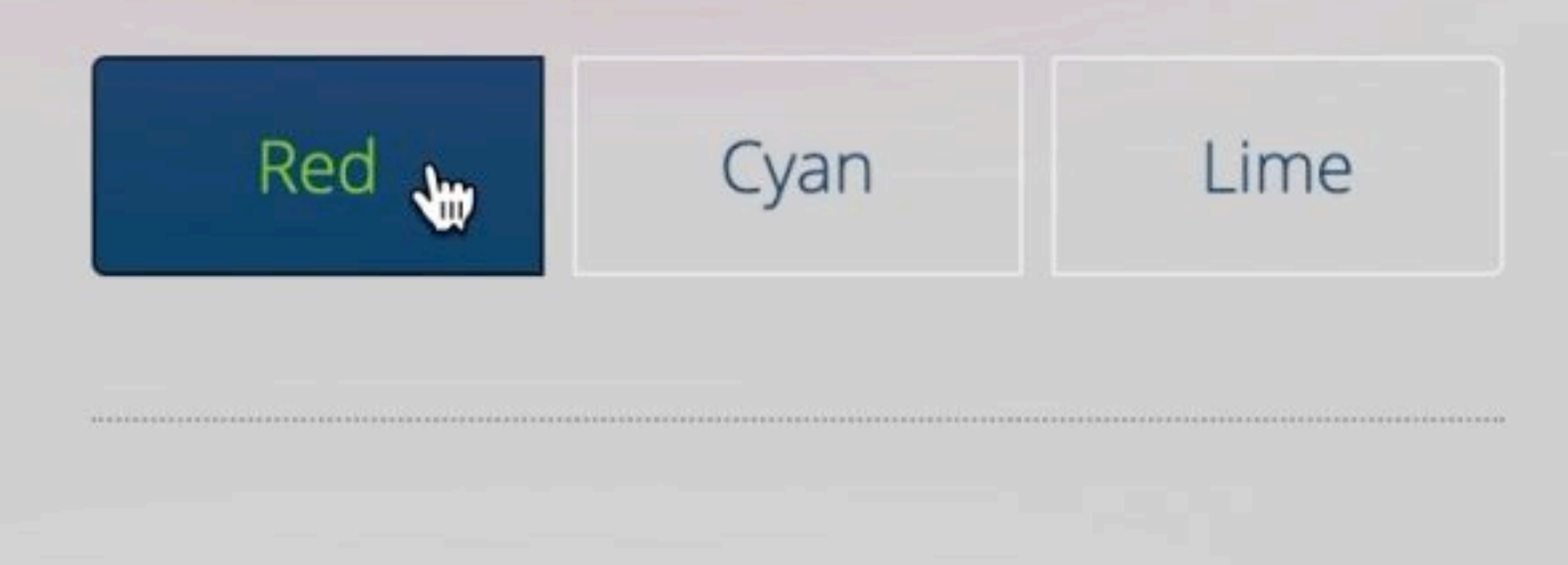

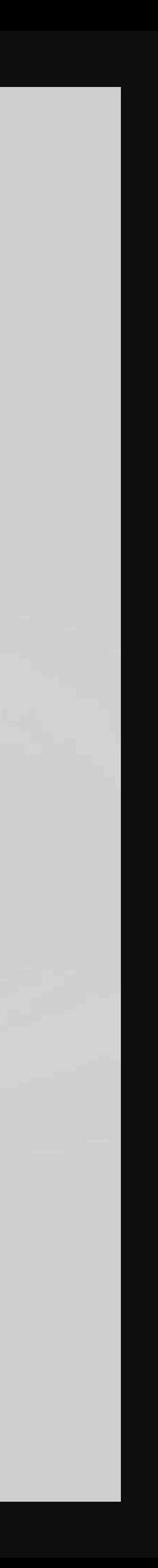

**демки место демки место**

**демок**

**место**

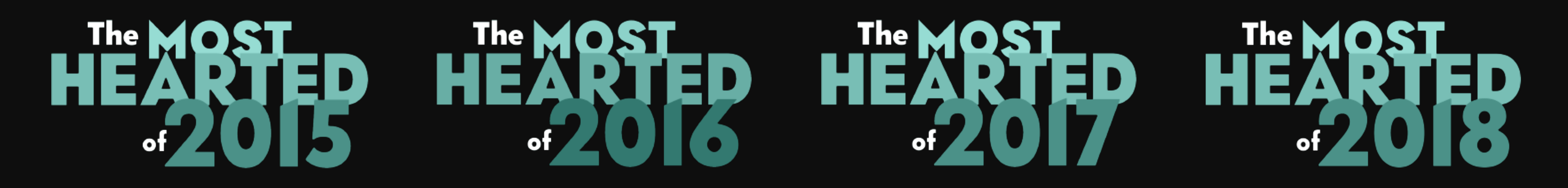

### **демок**

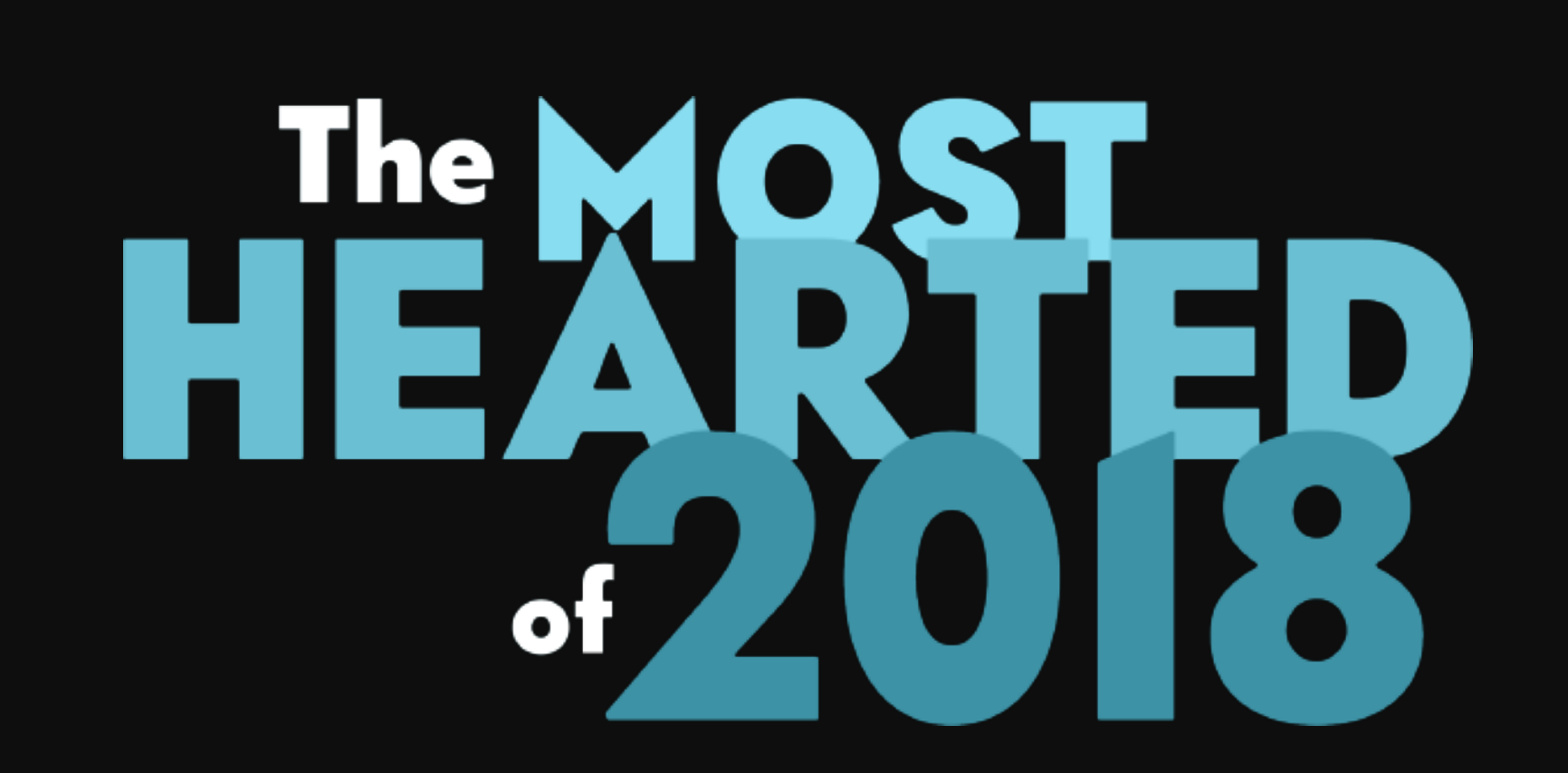

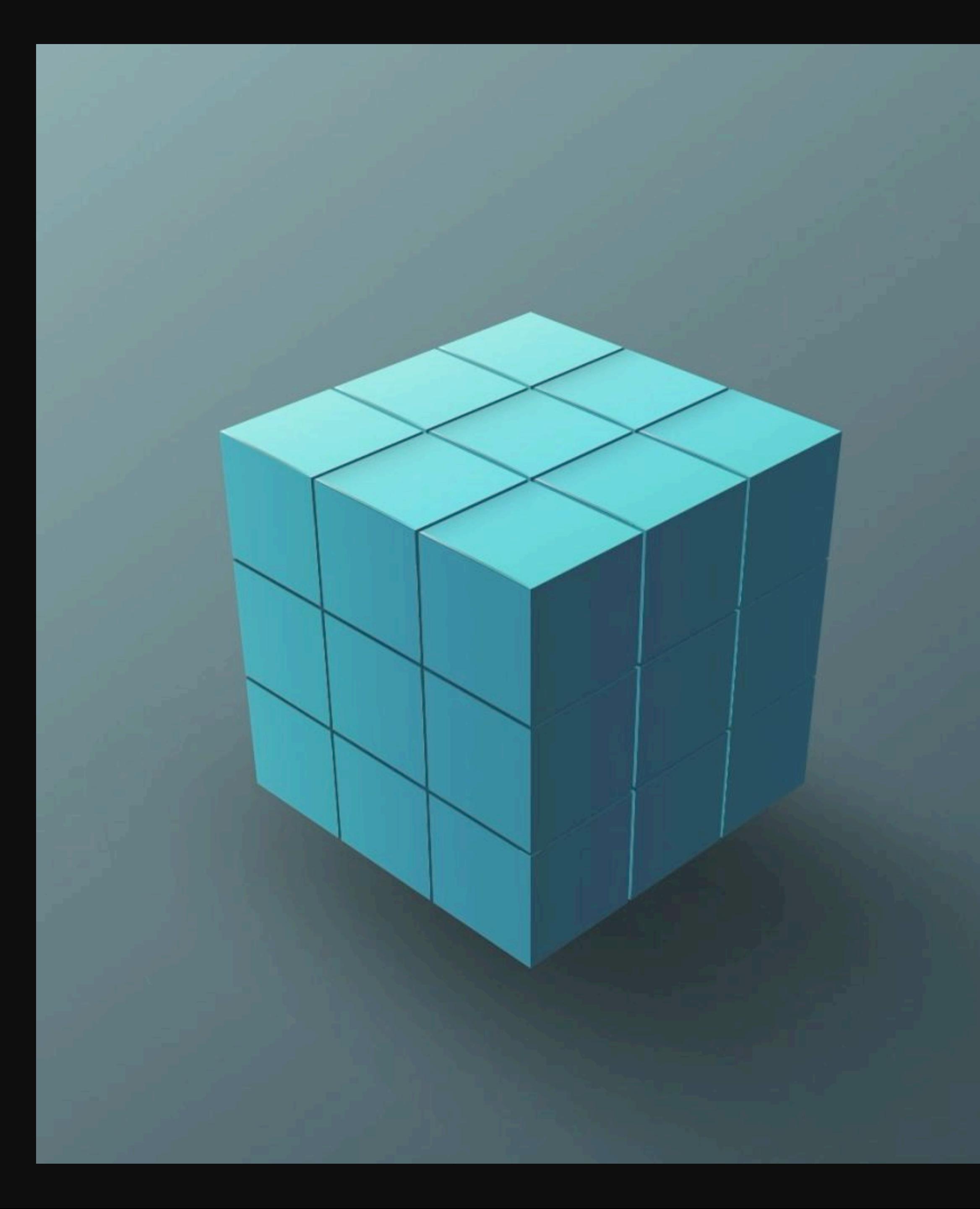

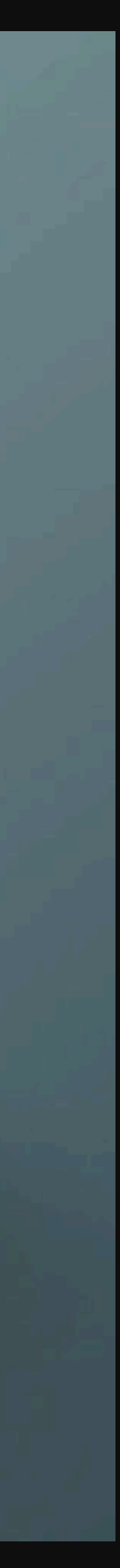

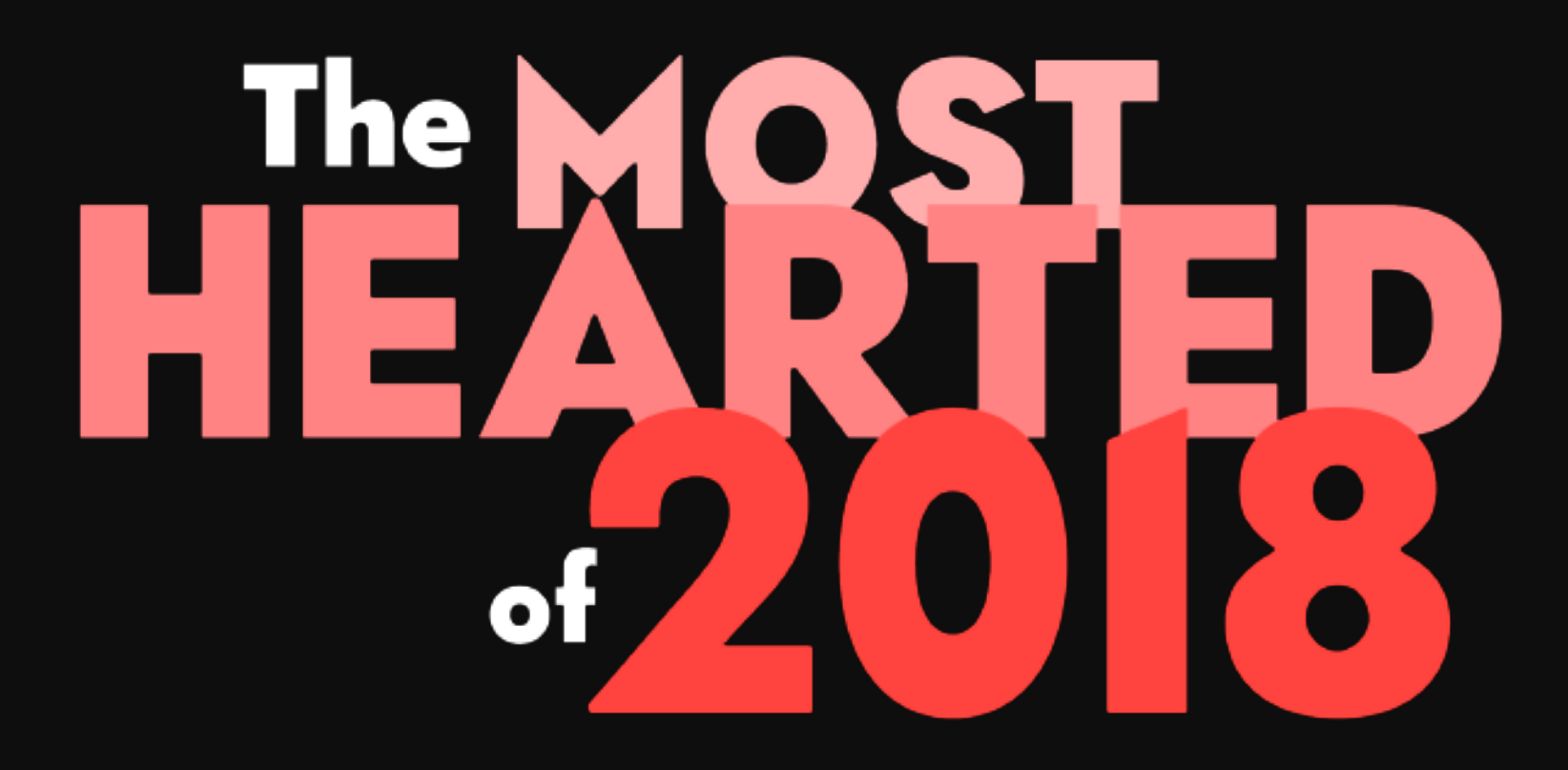

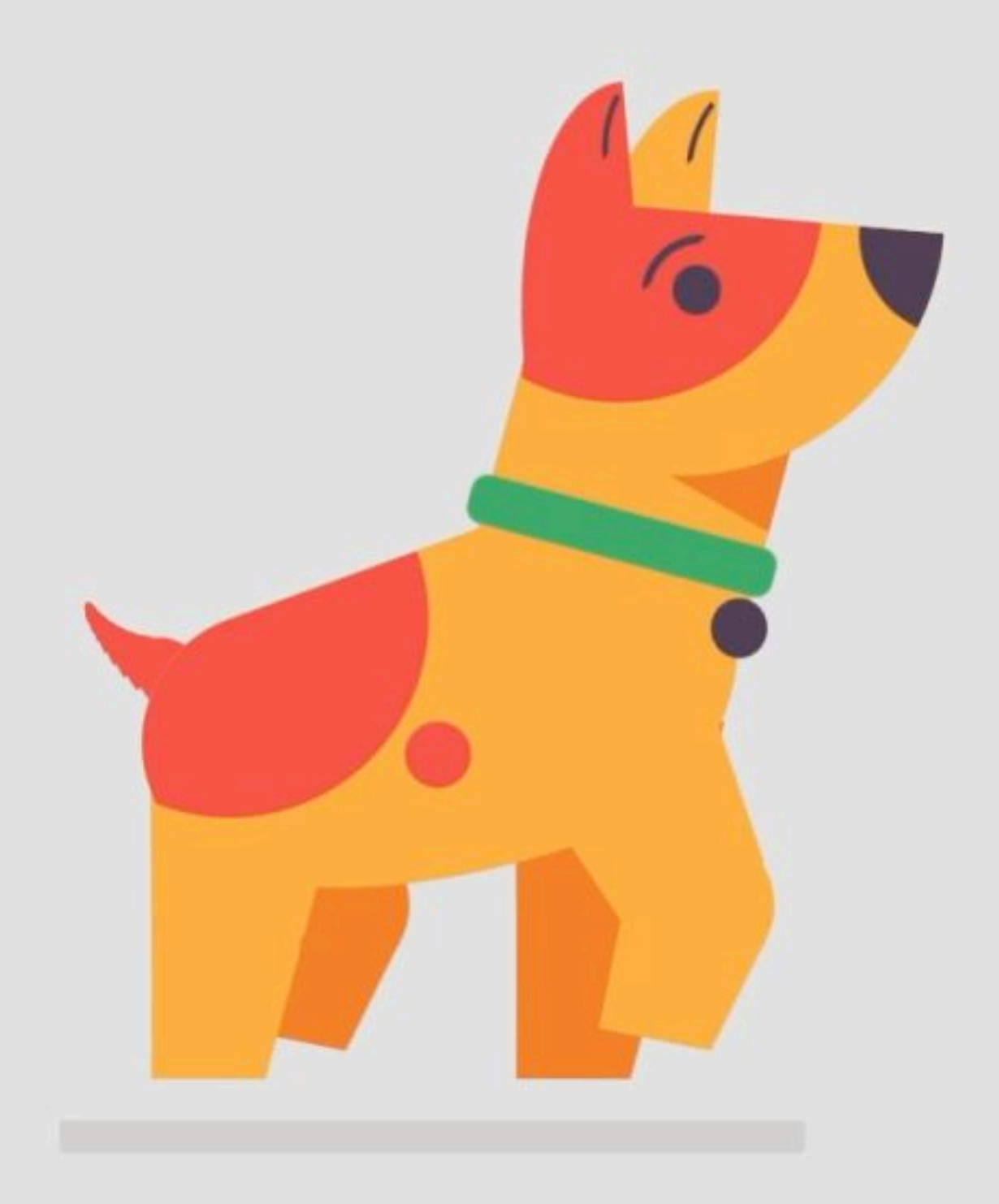

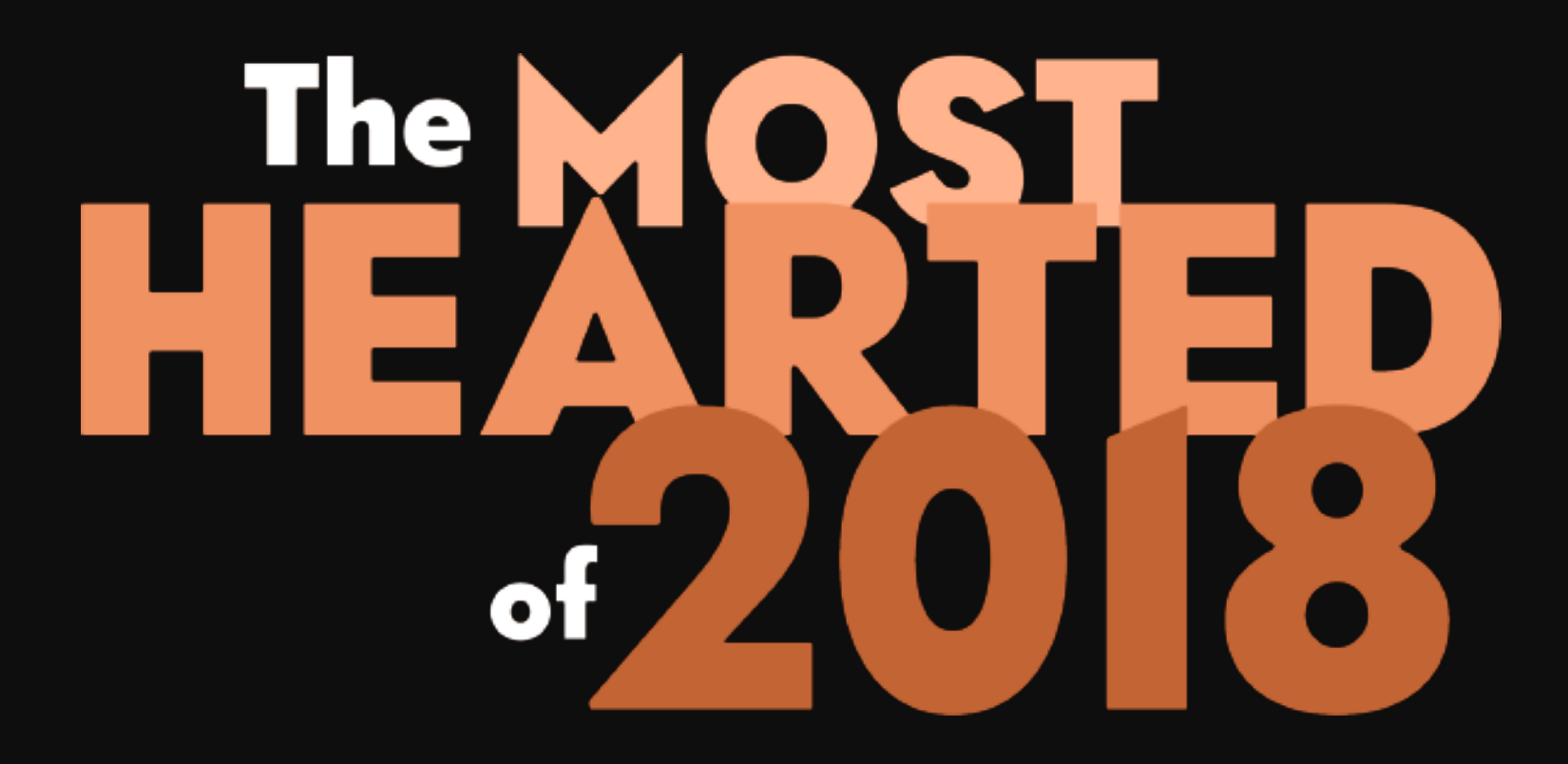

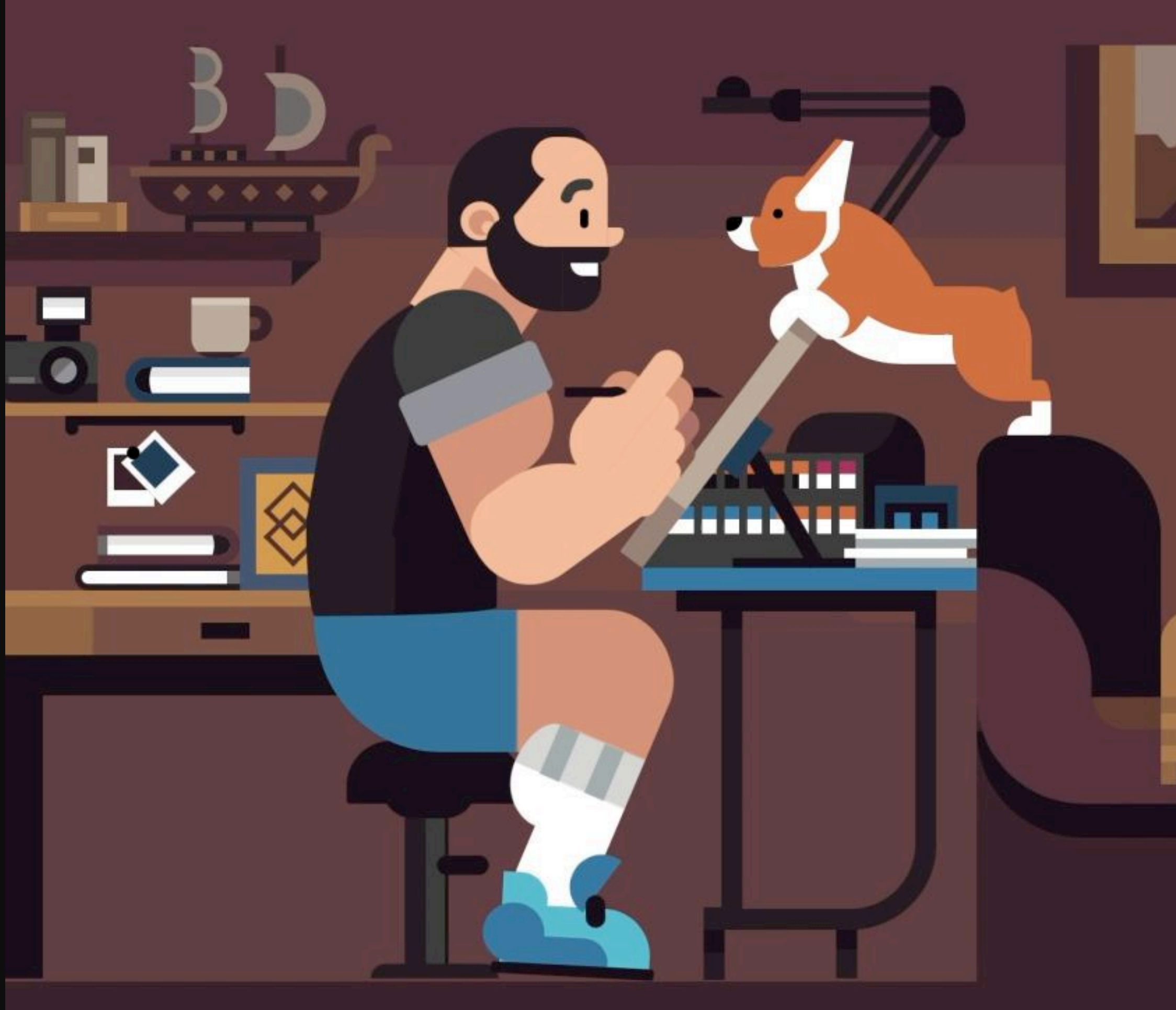

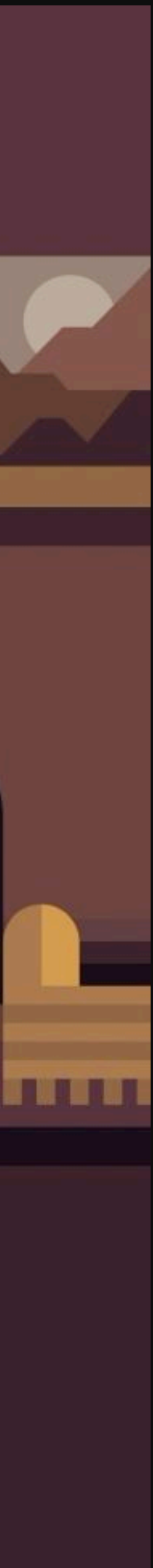

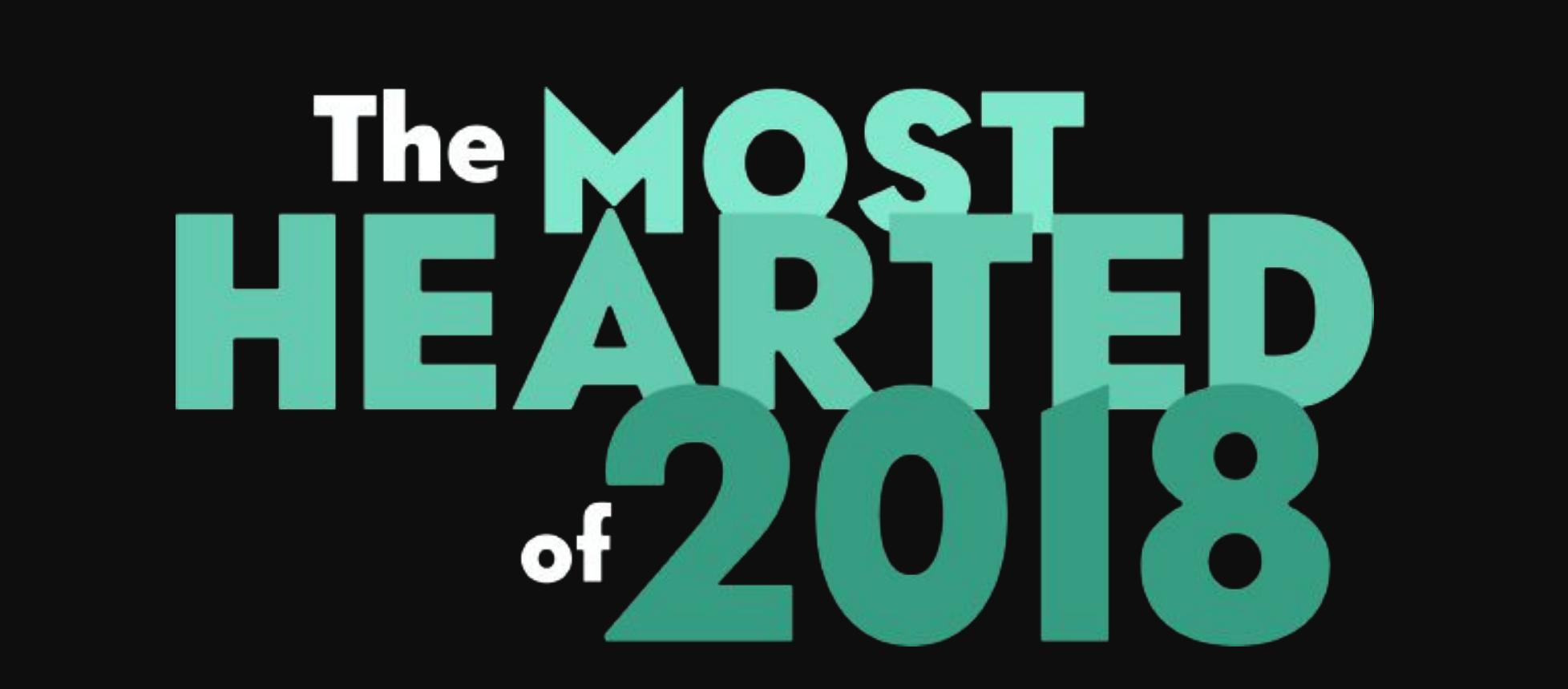

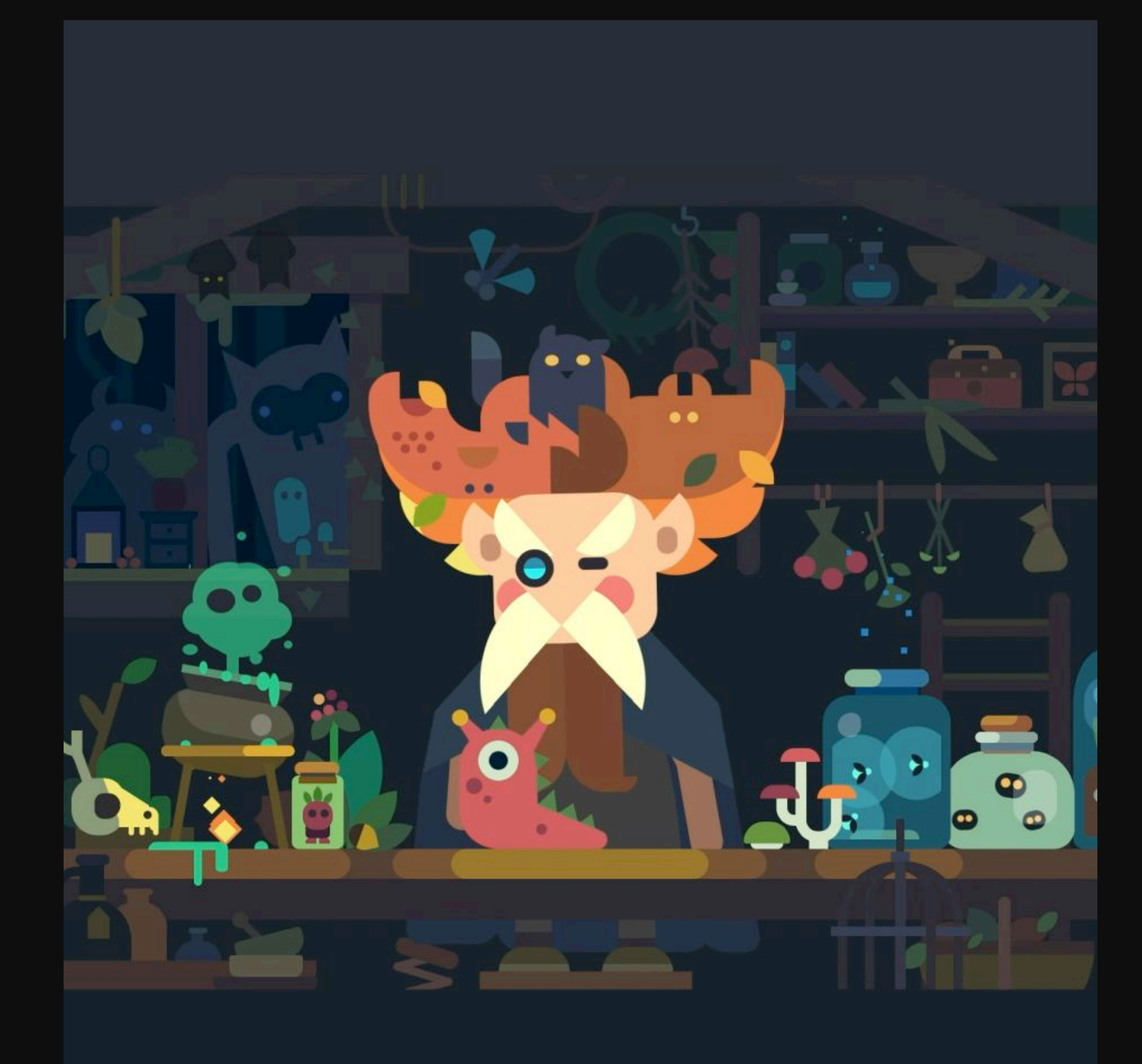

# **Зачем всё это?**

# Зачем всё это?

Обучение

Проба нового

Развлечение

Следование моде

Поиск хайпа

# **Выбор графики**

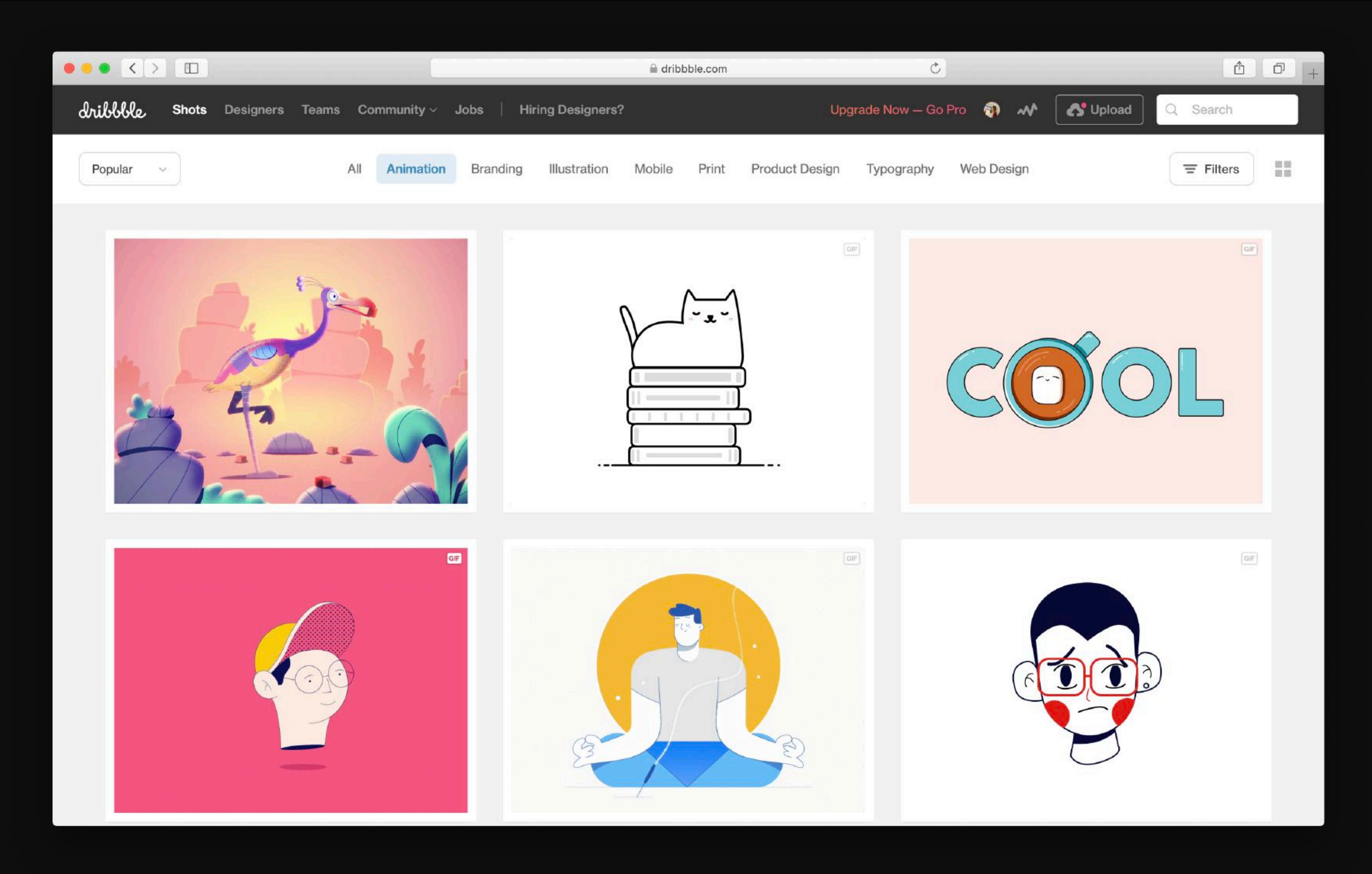

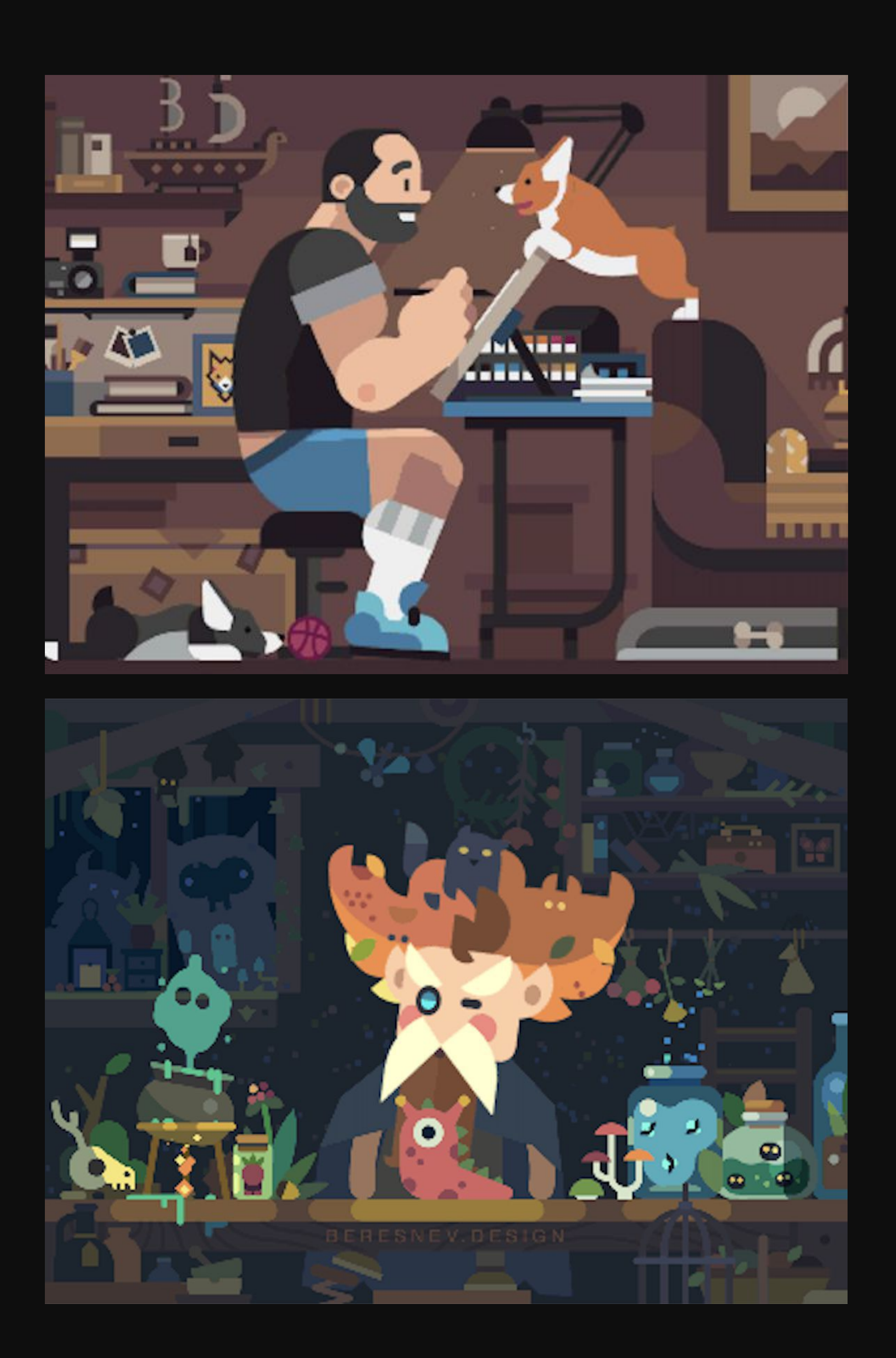

- плоская графика
- отсутствие сложных градиентов
- анимация без сильного изменения шейпов
- анимация за счет rotate(), skew() и translate()
- 
- картинка должна нравиться

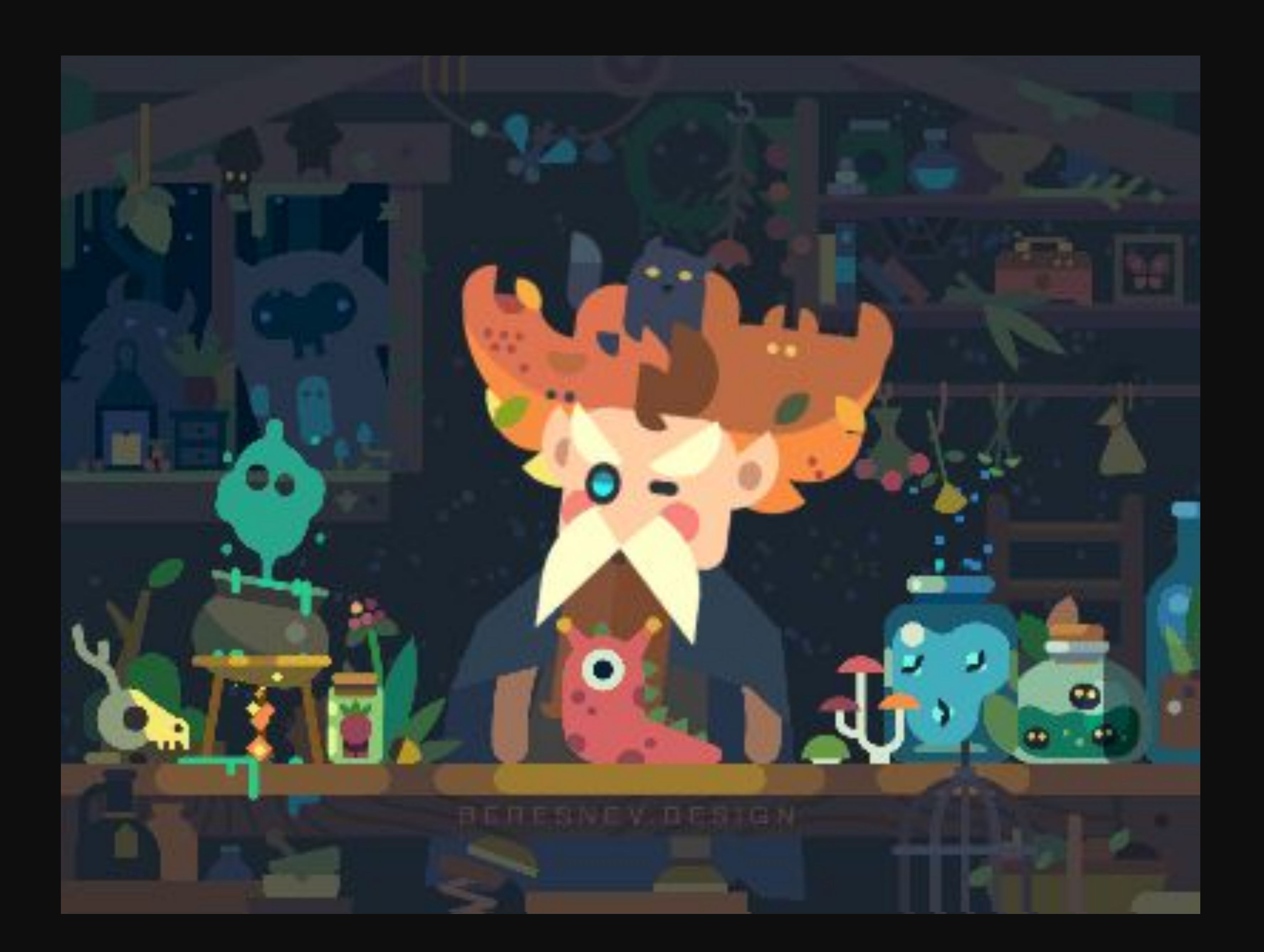

# 01 Таймлайн

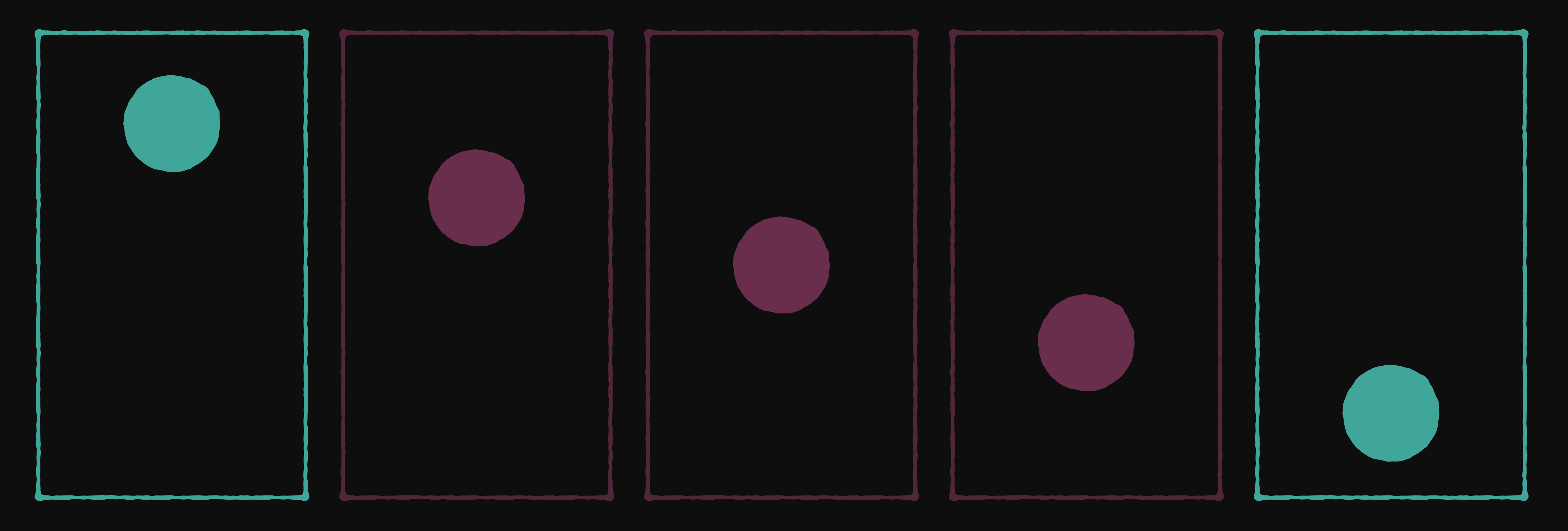

# **Ключевые кадры** в анимации отображают крайние состояния движения объекта

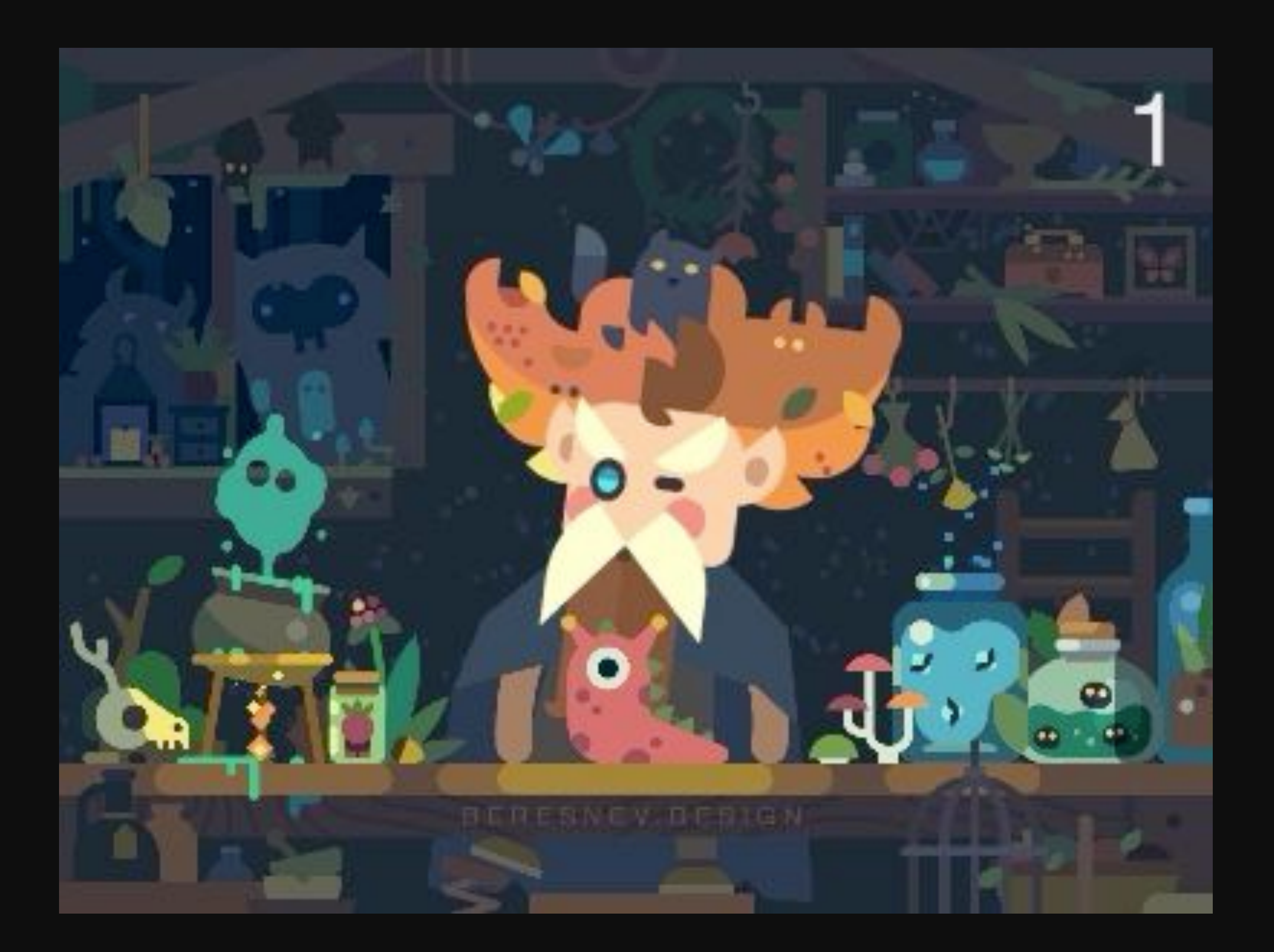

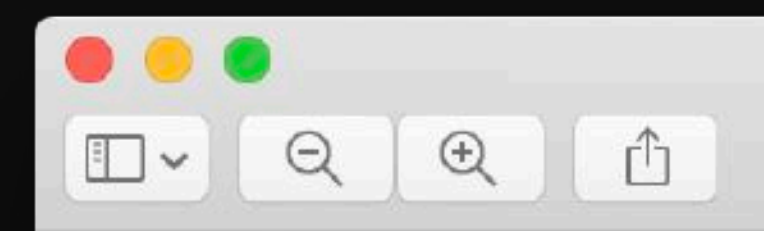

#### designers\_dribble\_06.gif

#### $\blacktriangledown$  alchemyst-1.gif

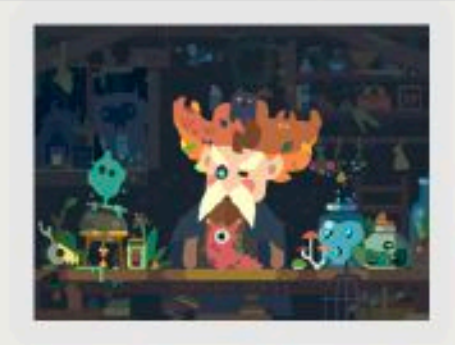

#### $\bf{0}$

 $\overline{2}$ 

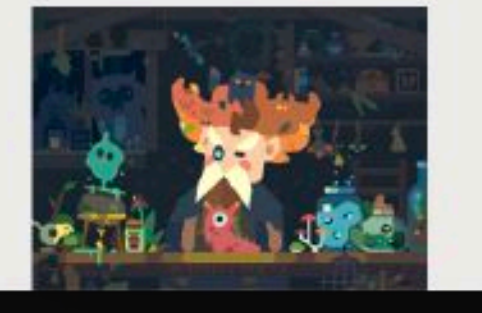

# E **..**

# таймлайн

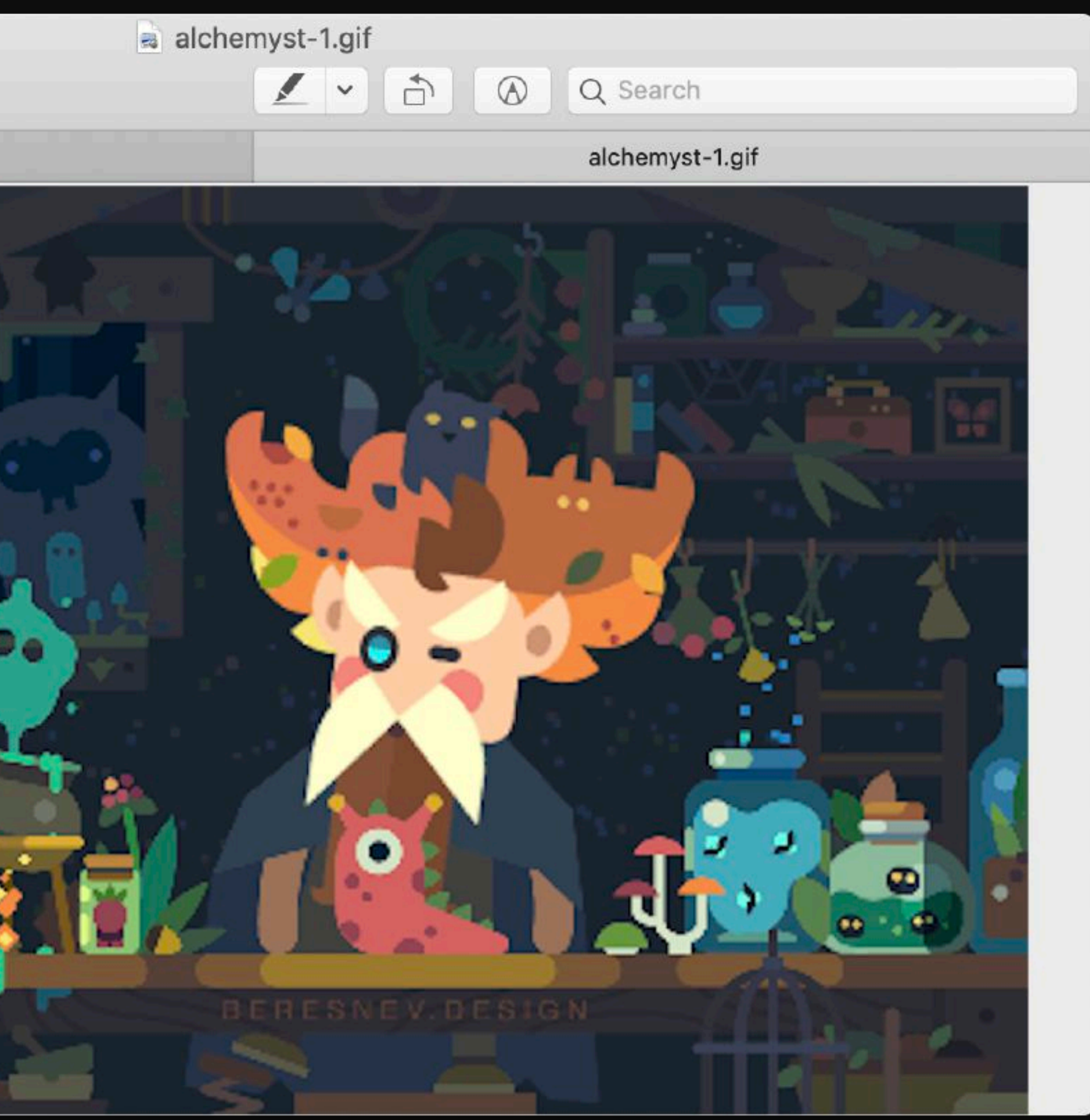

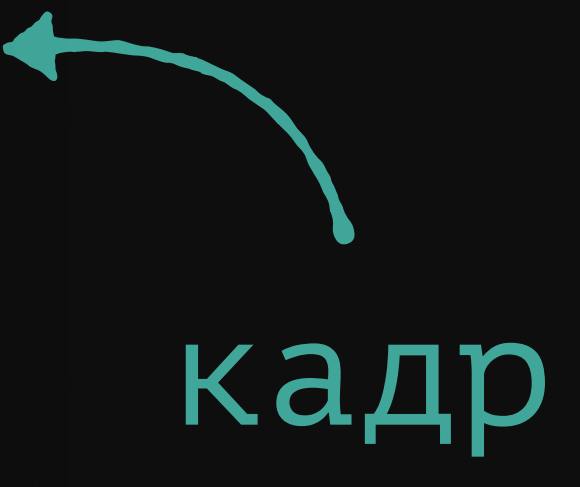

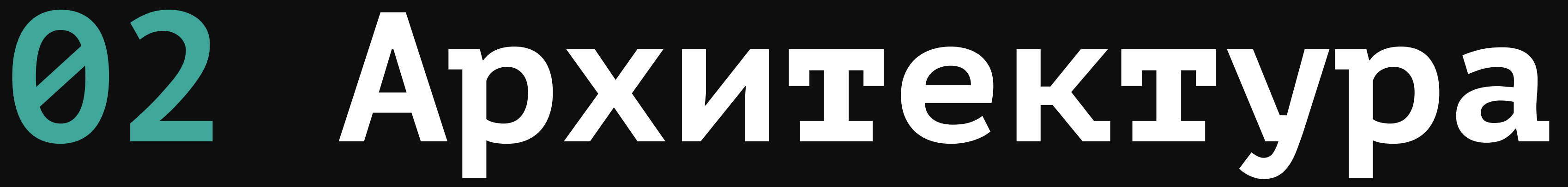

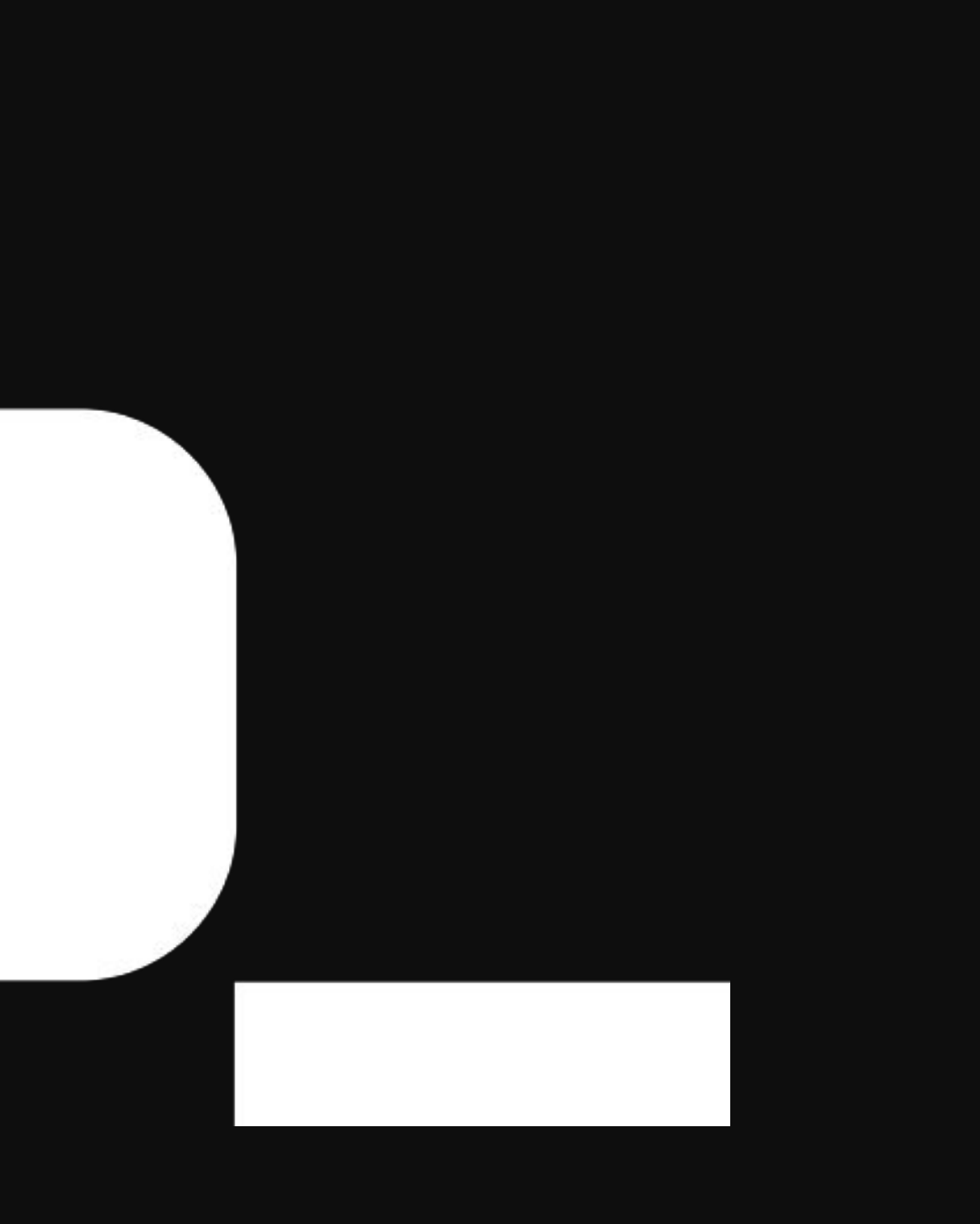

<div class="alchemist"> <div class="alchemist\_coat"></div> <div class="alchemist leg-r"></div> <div class="alchemist\_leg-l"></div> <div class="alchemist\_body"></div> <div class="alchemist\_arm-r"></div> <div class="alchemist\_arm-l"></div> <div class="alchemist head"> <div class="alchemist\_ear-r"></div> <div class="alchemist ear-l"></div> <div class="alchemist beard"></div> <div class="alchemist\_\_mustache"></div> <div class="alchemist eye-r"></div> <div class="alchemist eye-l"></div>  $\langle$ /div>  $\langle$ /div>

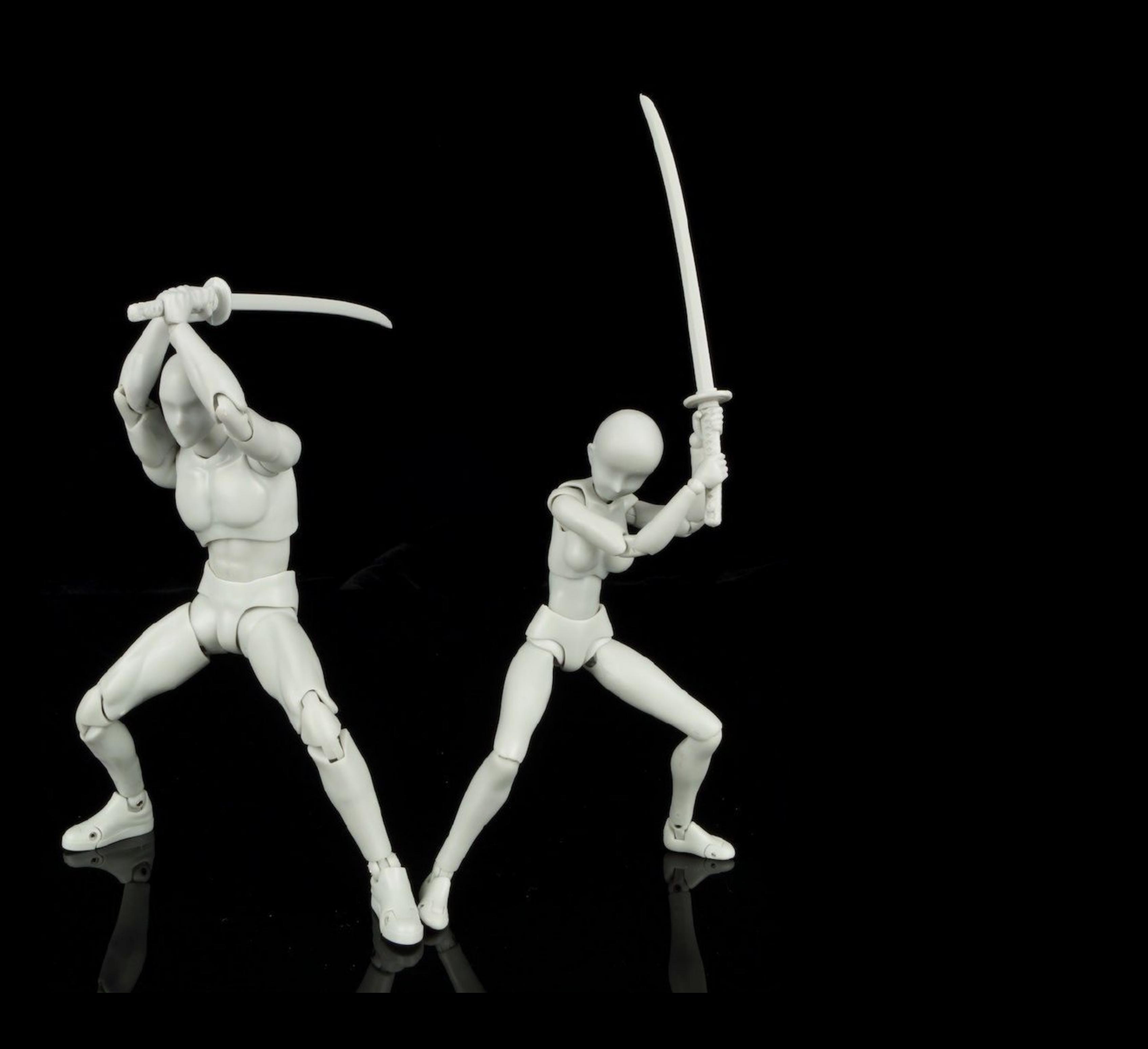

<объект>  $<sub>шея</sub>$ </sub> <голова></голова>  $<$ /шея>

 $<$ рука> <предплечье> <запястье> <палец></палец> </запястье> </предплечье>  $<$ /рука> </oбъект>

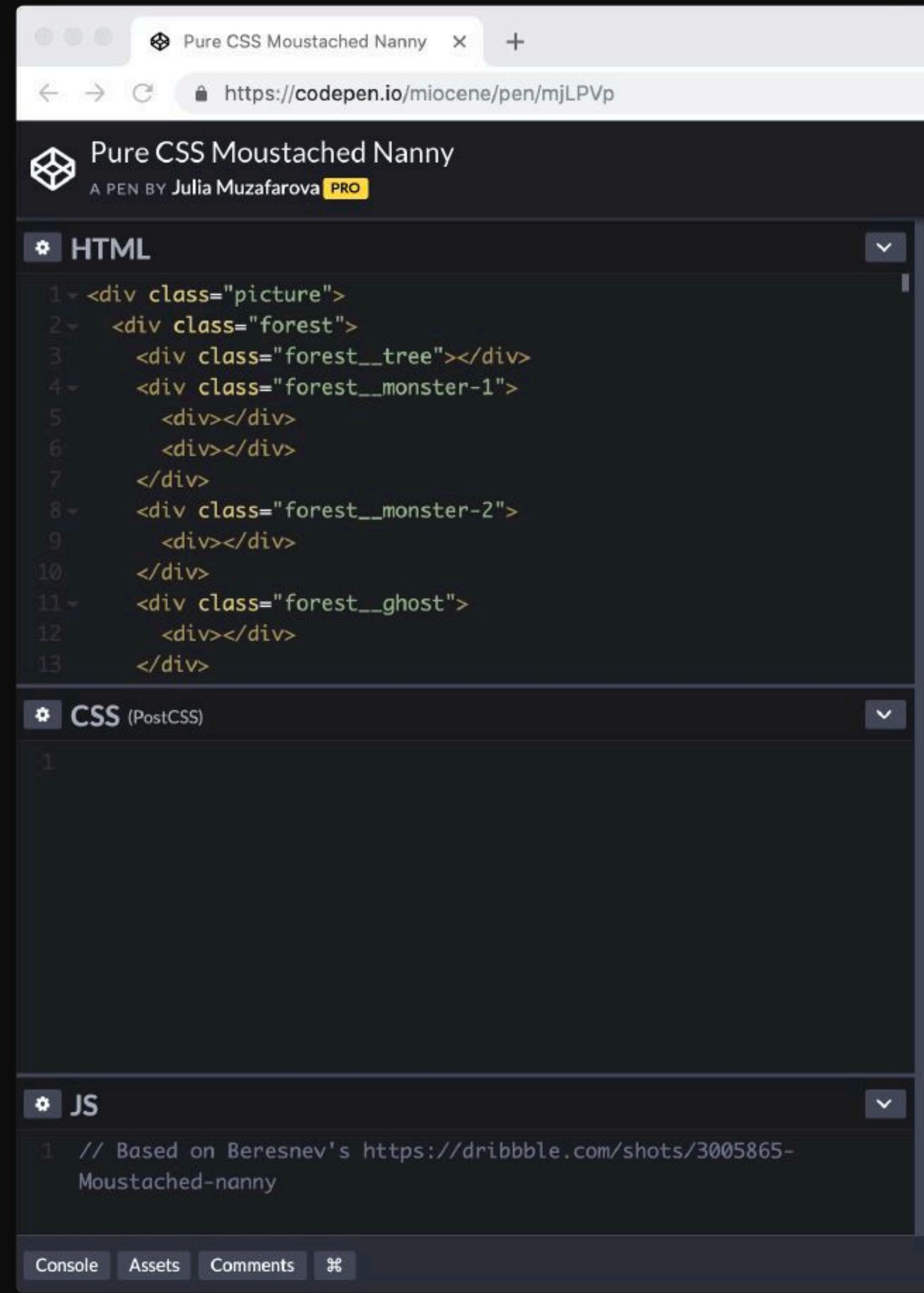

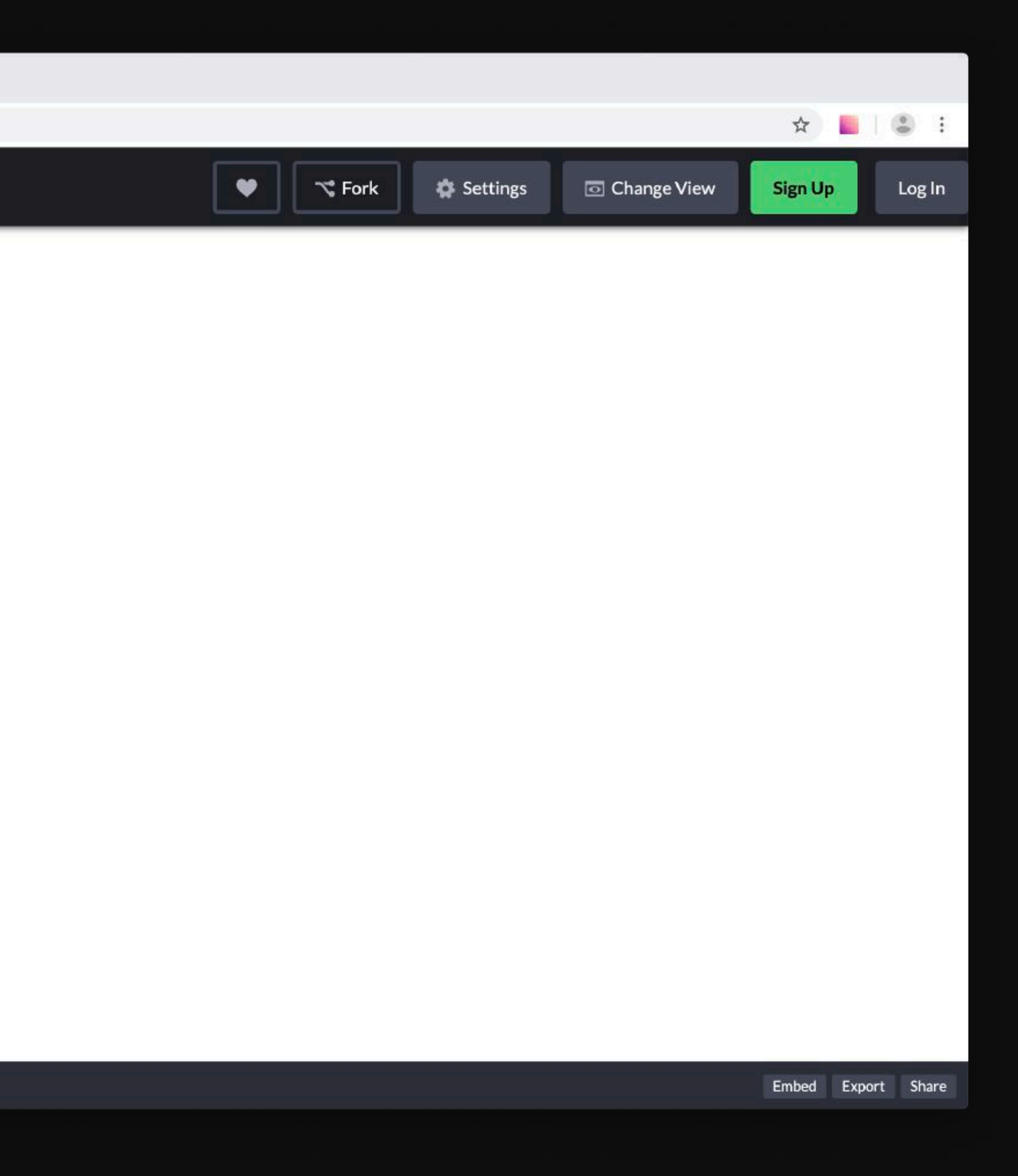

# **Рисование**

# **Рисование**

Экономия объектов в DOM'е

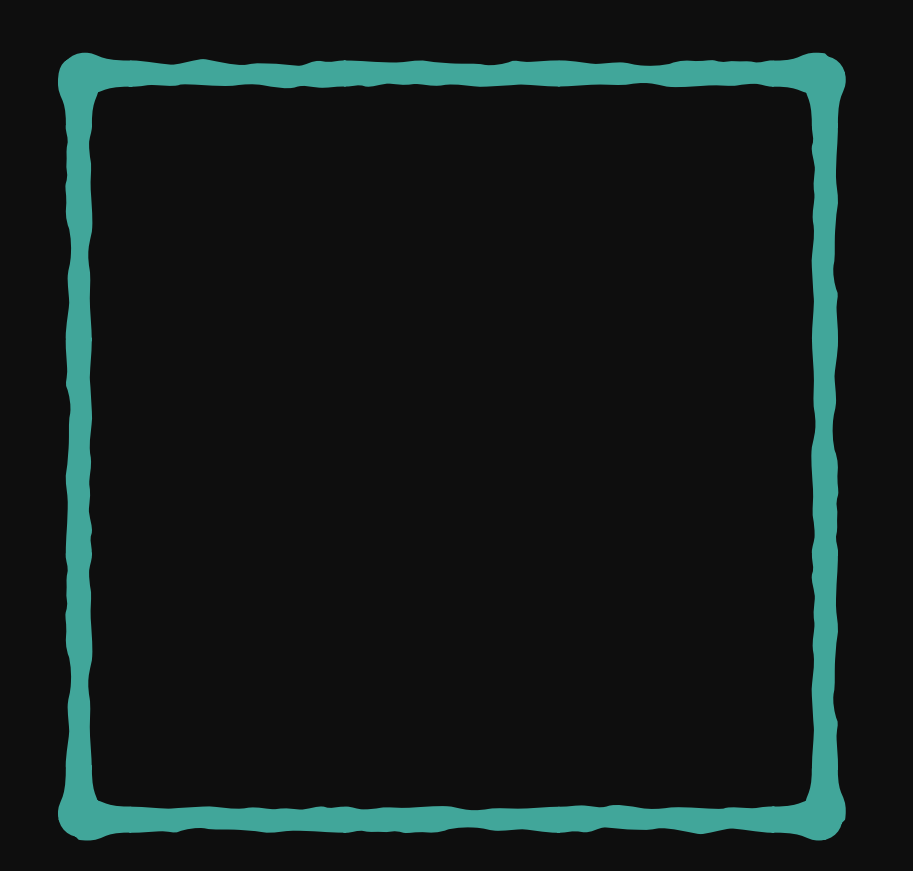

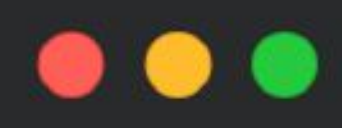

```
.square {
width: 50px;
height: 50px;
```
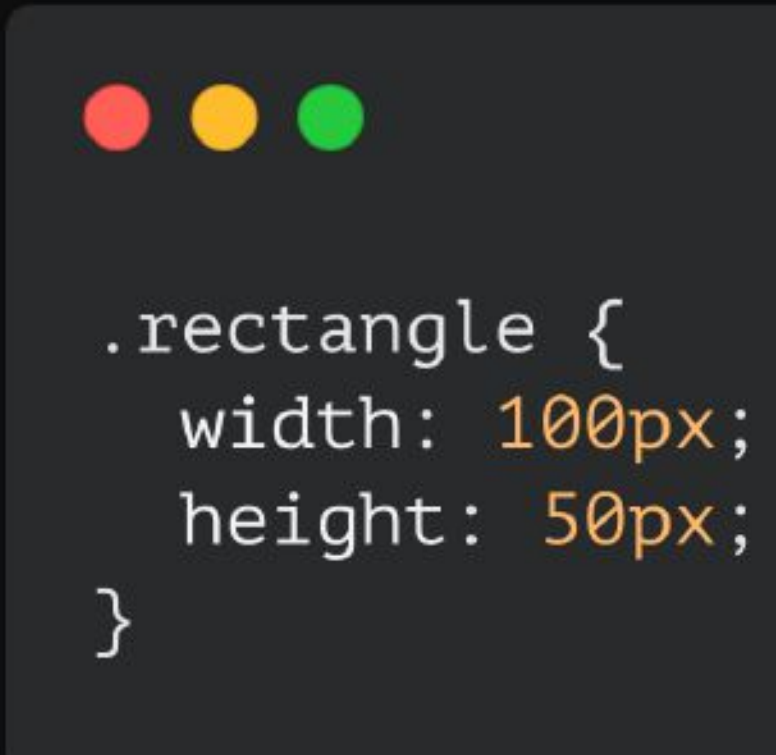

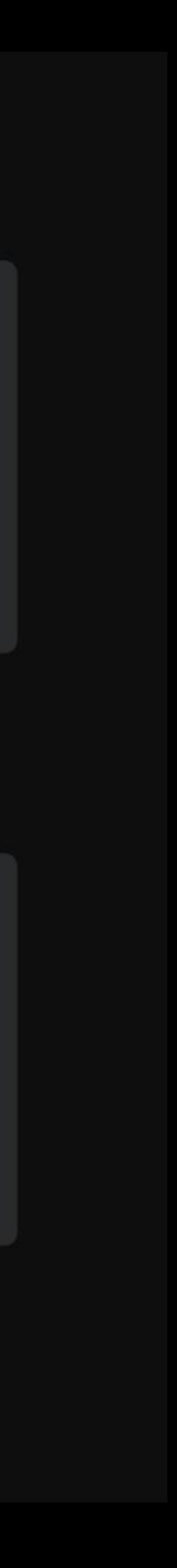

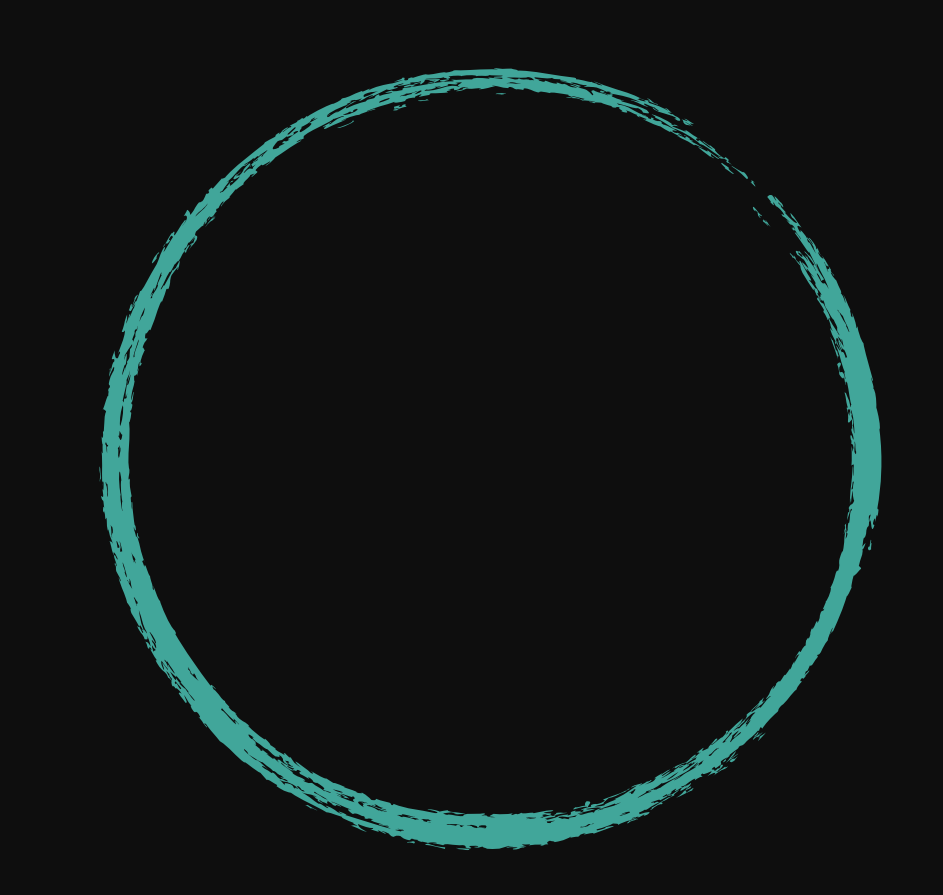

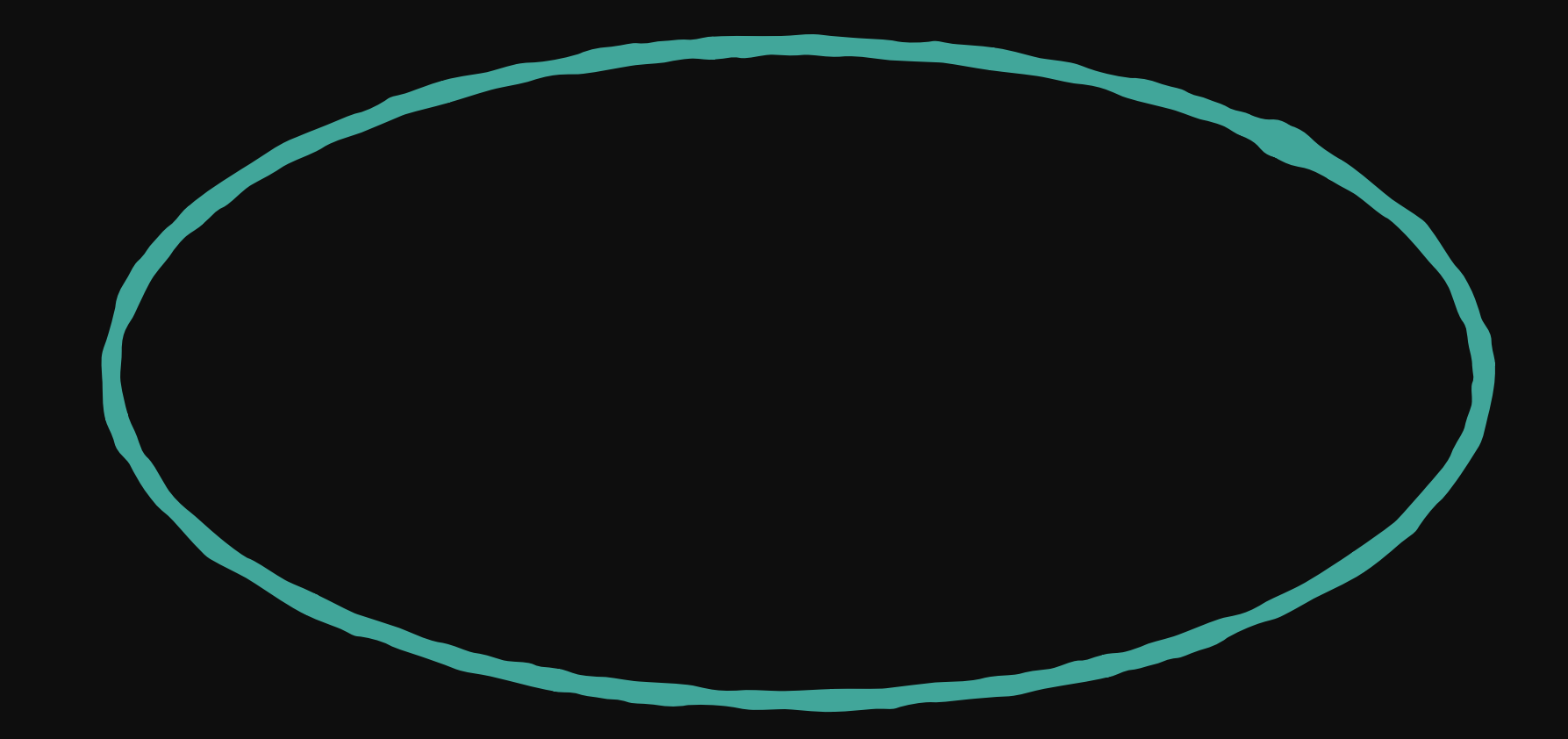

## $\begin{array}{ccccc}\bullet&\bullet&\bullet\end{array}$

```
.circle {
width: 50px;
height: 50px;
border-radius: 50%;
```

```
\bullet\bullet\bullet.oval {
 width: 100px;
 height: 50px;
 border-radius: 50%;
```
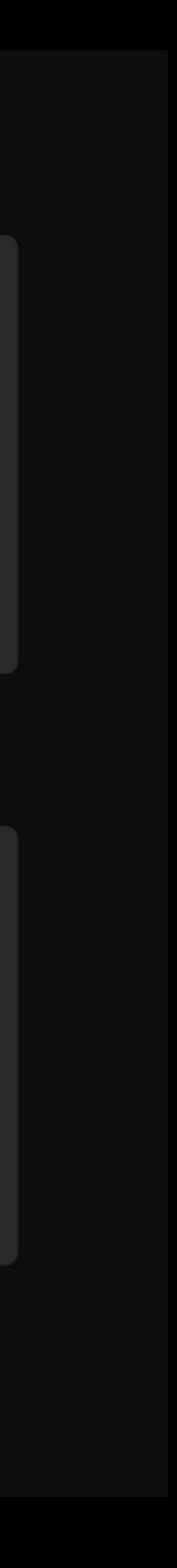

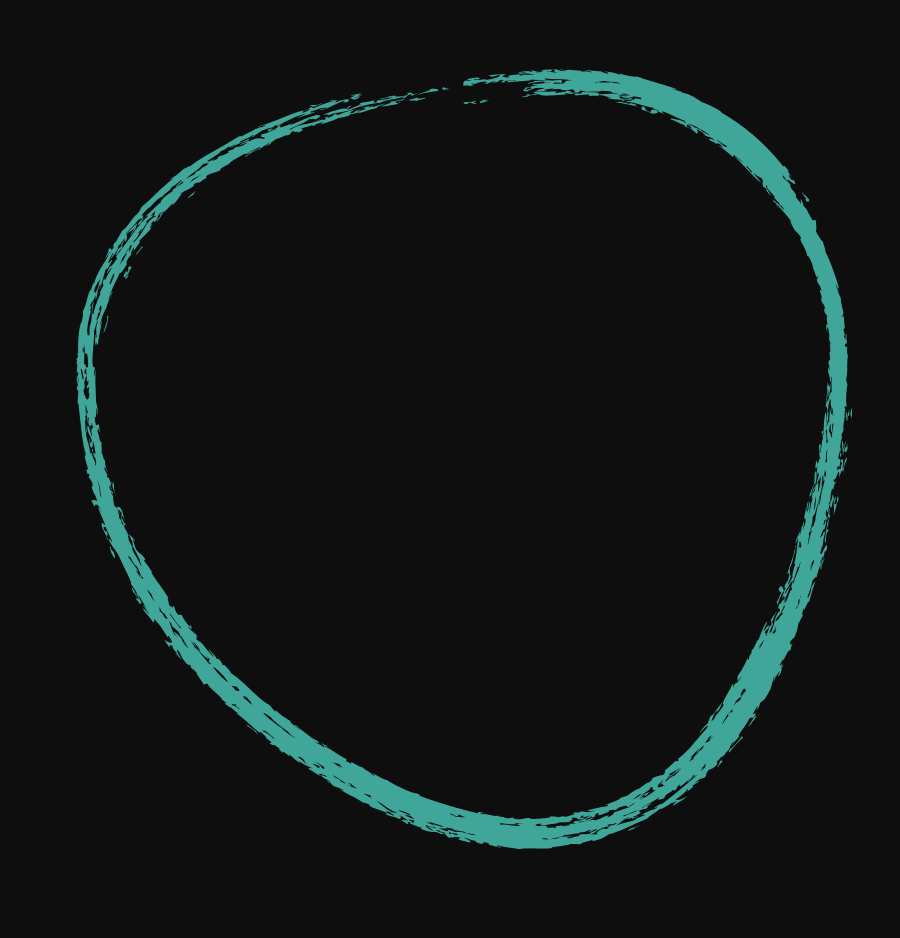

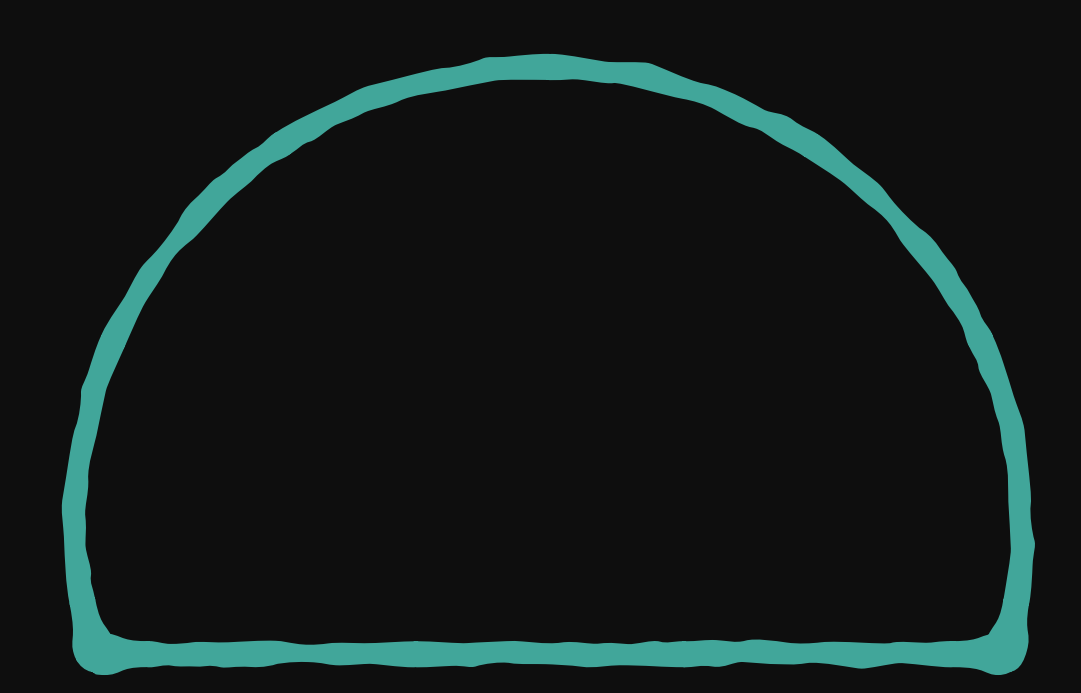

```
.blob {
width: 50px;
height: 50px;
border-radius: 64% 36% 37% 63% /
                36% 35% 65% 64%;
```
### $\bullet\bullet\bullet$ .semicircle { width: 100px; height: 50px; border-radius: 50% 0 0 50%;

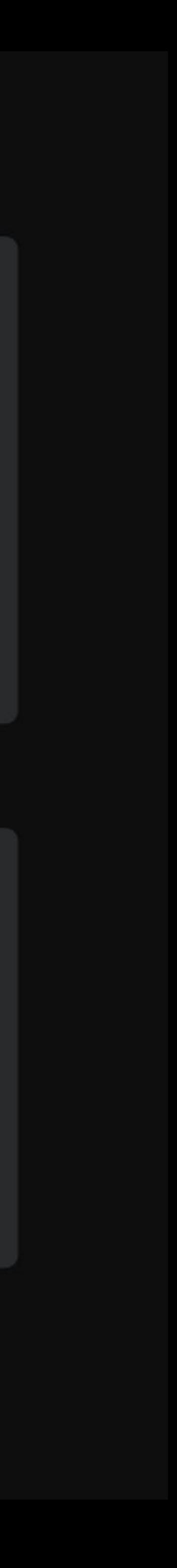

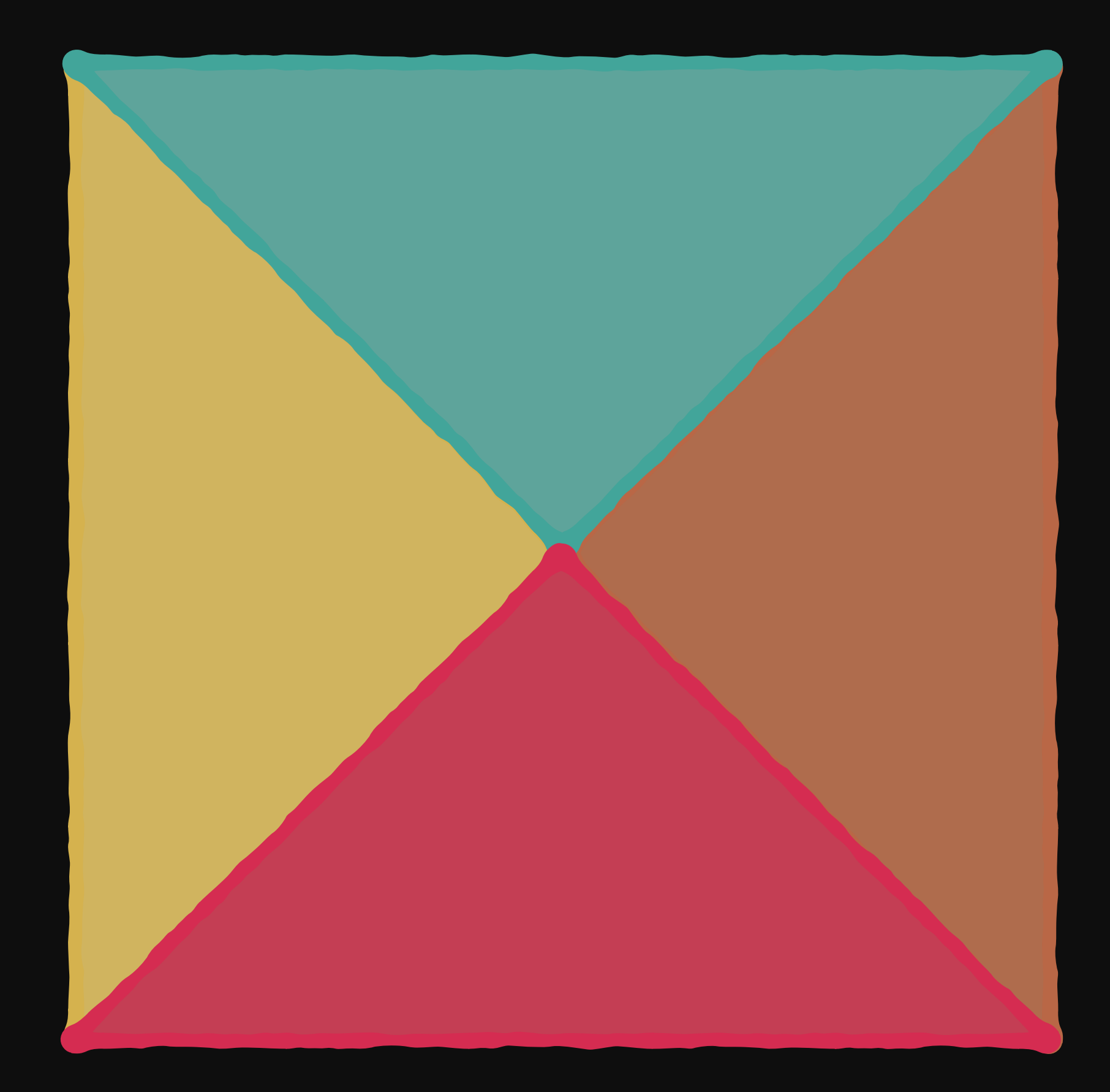

```
.triangle {
width: 0;
height: 0;
border-top: 50px solid green;
border-right: 50px solid cyan;
border-bottom: 50px solid magenta;
border-left: 50px solid yellow;
```
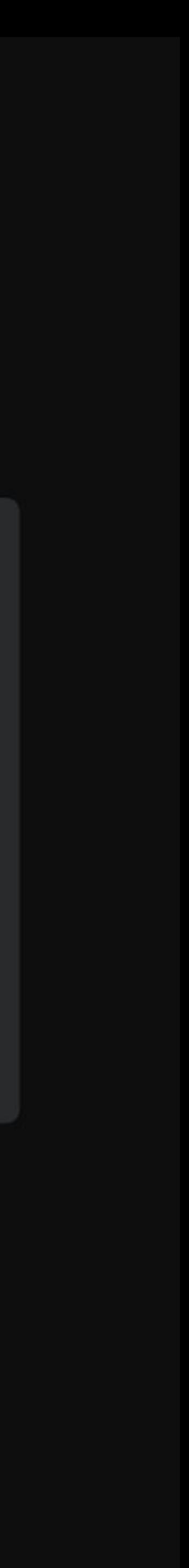

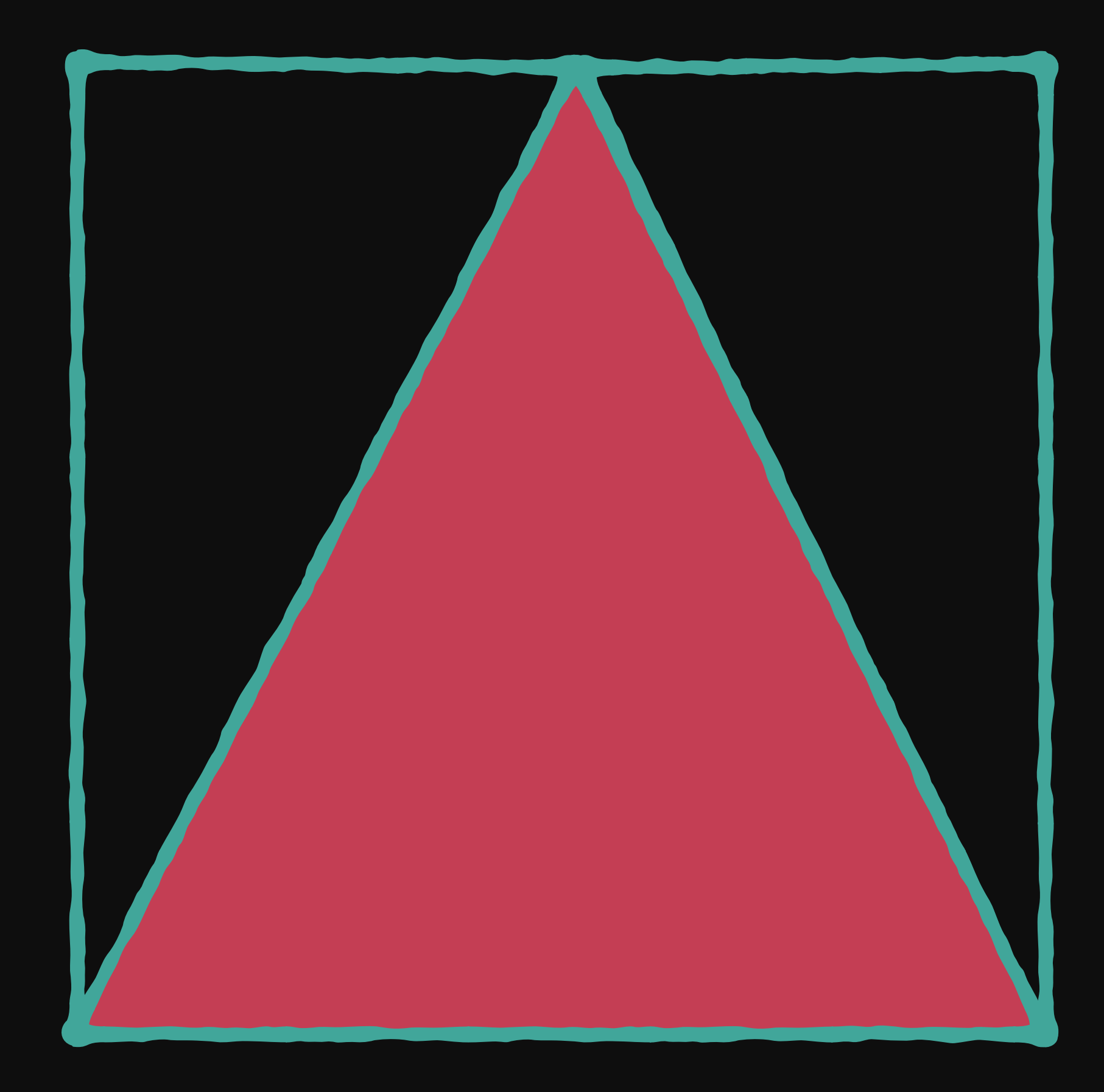

```
.triangle {
width: 0;
height: 0;
border-right: 100px solid transparent;
border-bottom: 50px solid magenta;
border-left: 50px solid transparent;
```
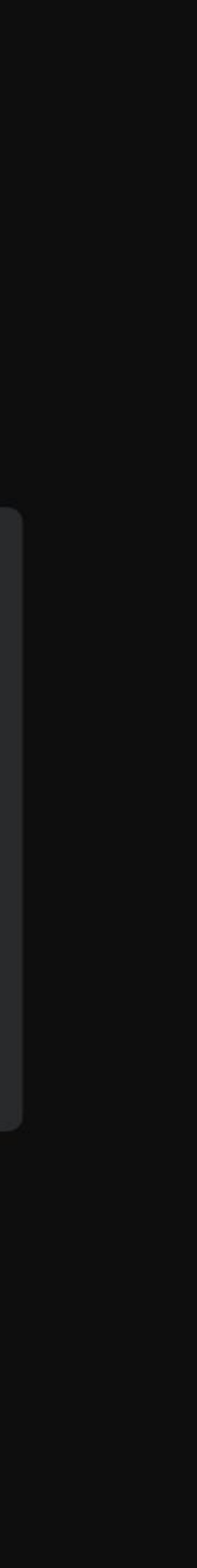

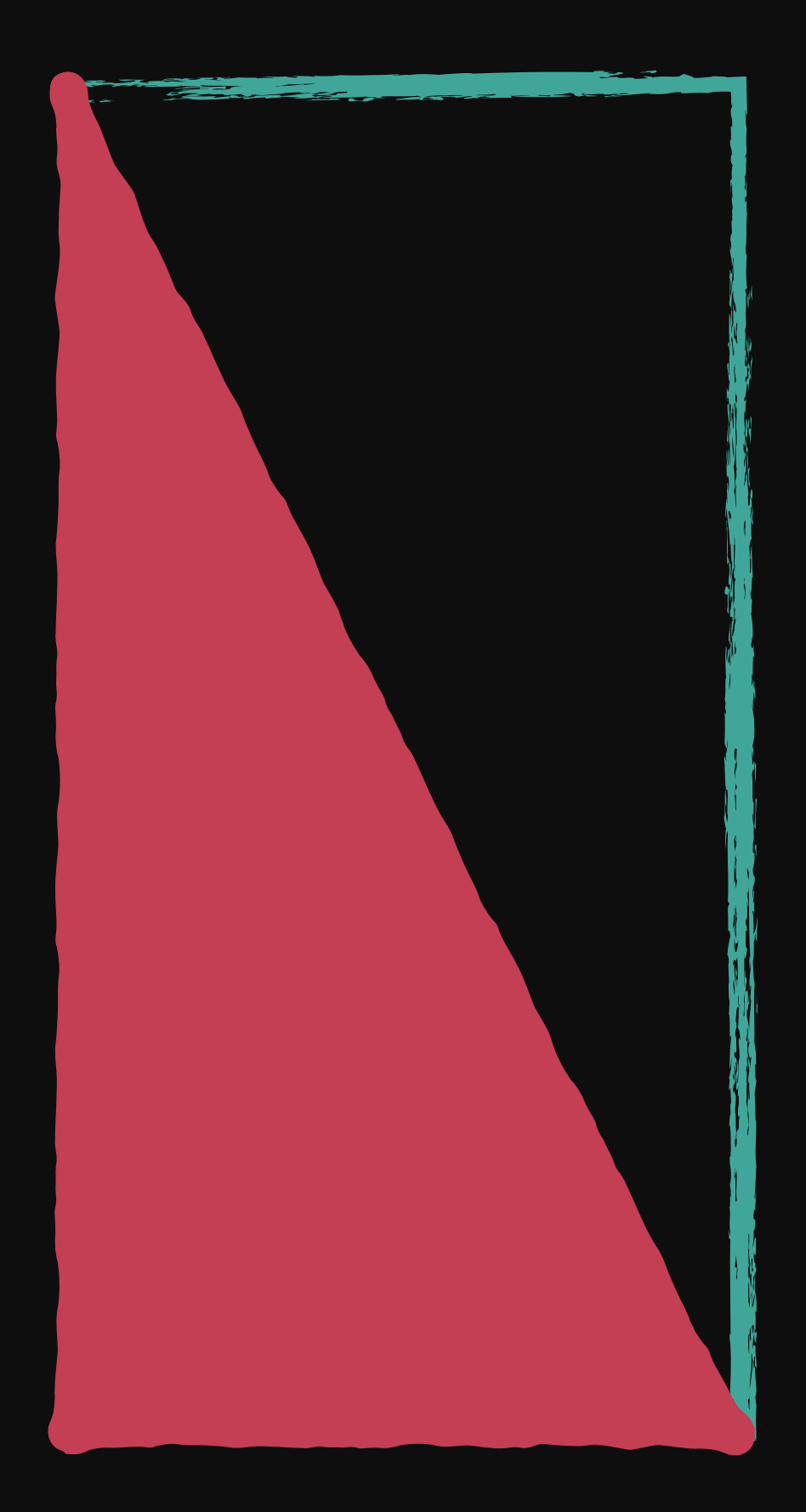

```
.triangle {
width: 0;height: 0;
border-right: 50px solid transparent;
border-bottom: 50px solid magenta;
```
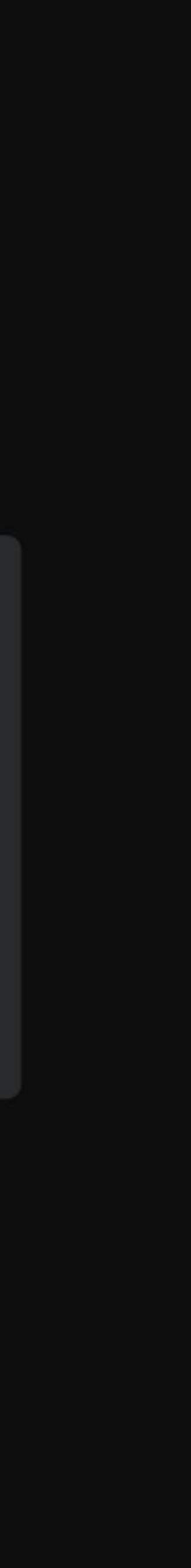

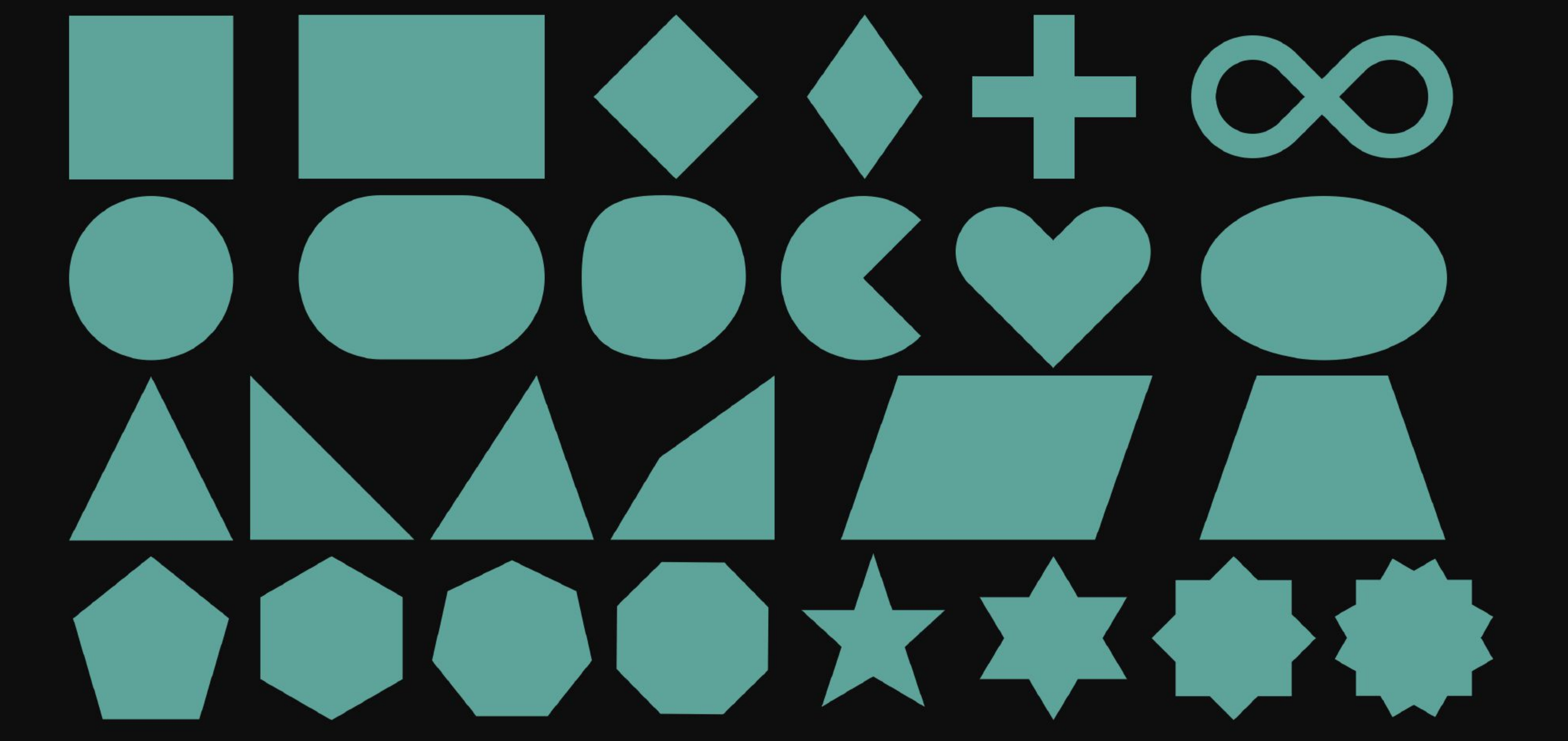

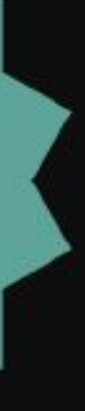
# **Рисование**

Экономия объектов в DOM'е

Псевдоэлементы

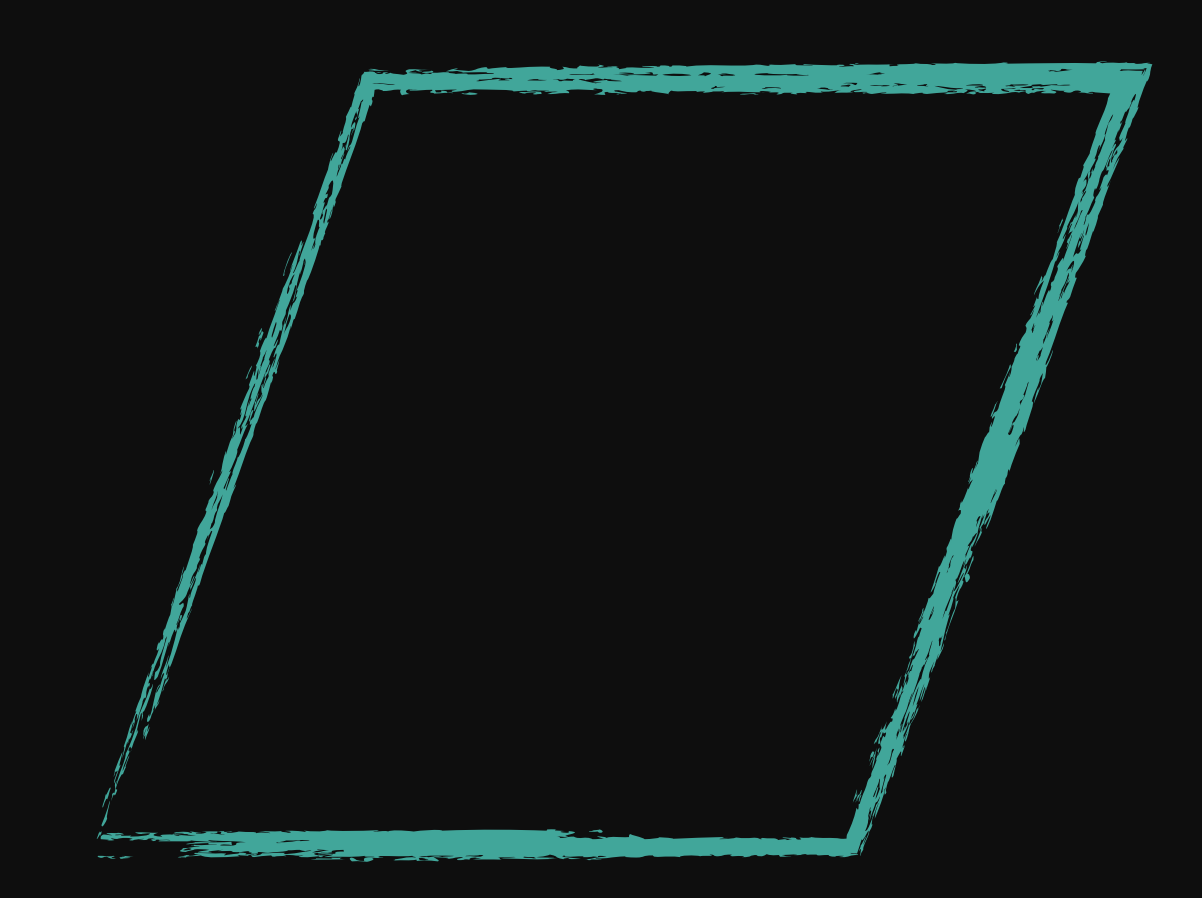

```
.parallelogram {
 width: 50px;
 height: 50px;
 transform: skew(-20deg);
```
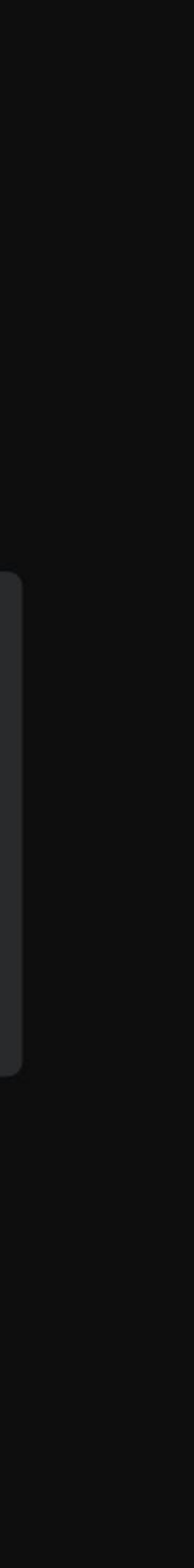

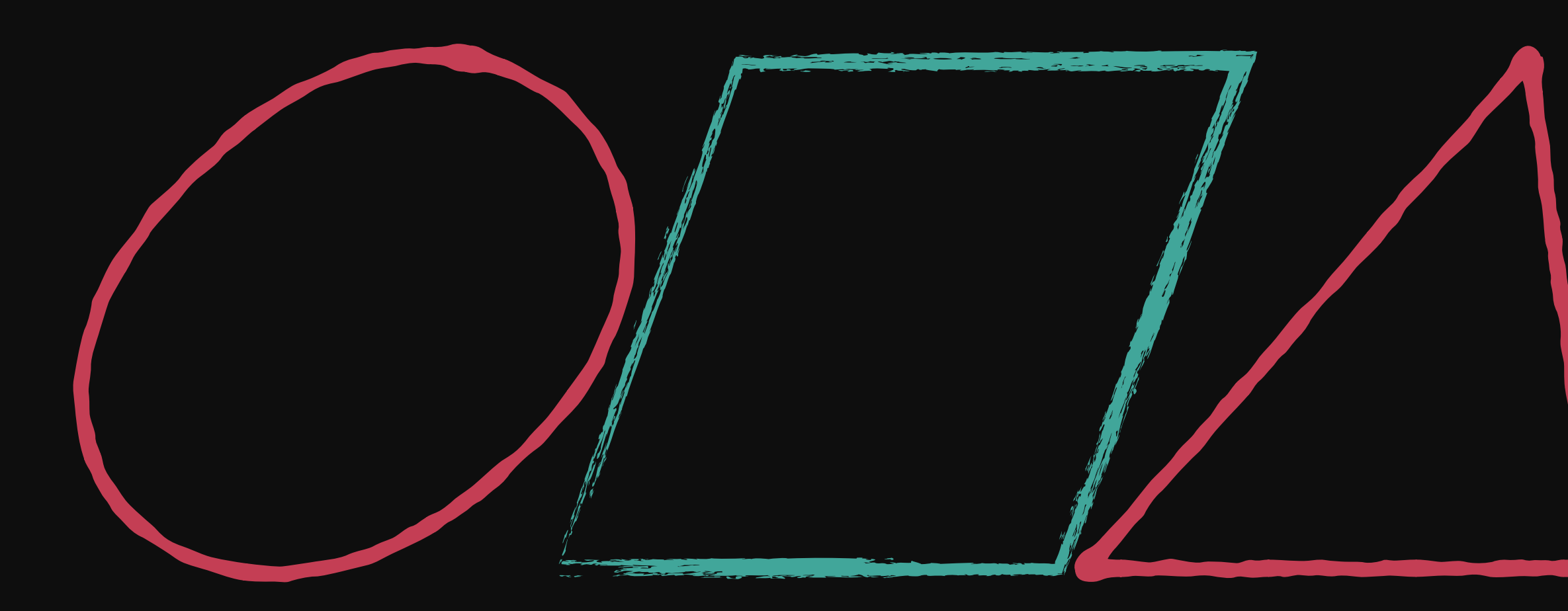

```
.parallelogram {
 width: 50px;
 height: 50px;
 transform: skew(-20deg);
.parallelogram: : before {
 content: '';
 width: 50px;
 height: 50px;
 border-radius: 50%;
.parallelogram::after {
 content: '';
 border-bottom: 50px solid pink;
 border-left: 25px solid transparent;
 border-right: 25px solid transparent;
```
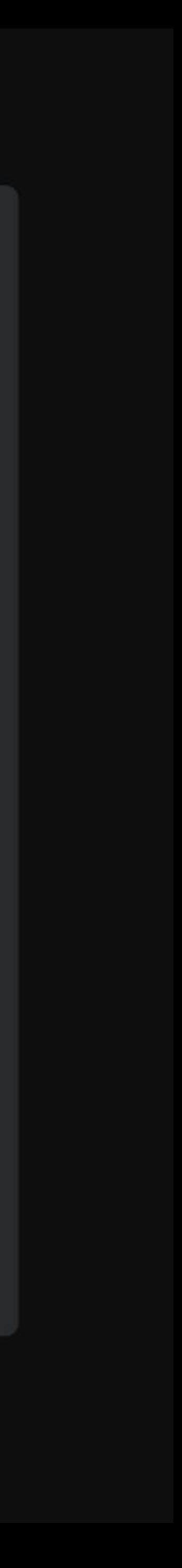

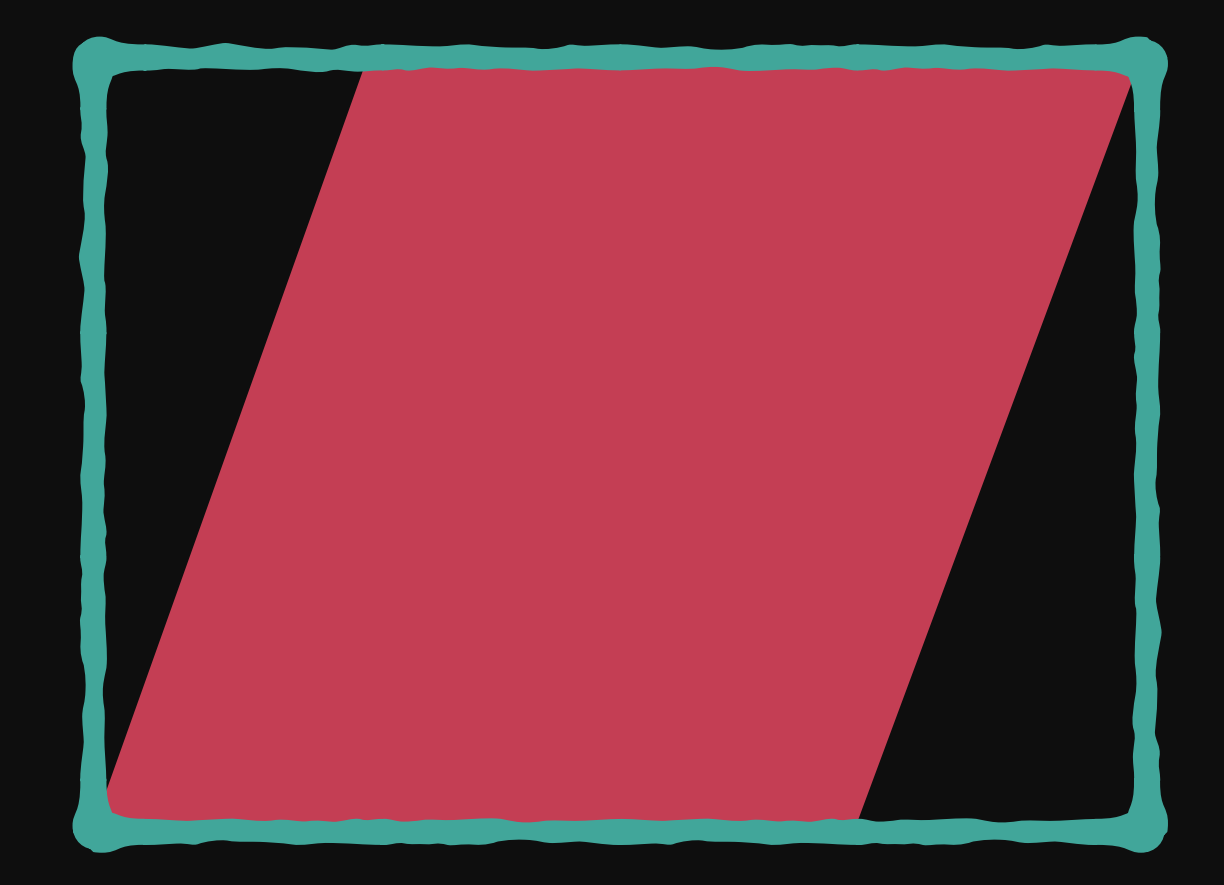

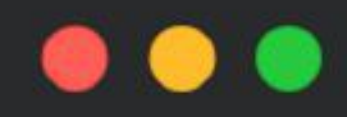

```
.parallelogram {
 width: 100px;
 height: 50px;
 background-image:
   linear-gradient(-70deg,
   transparent 16%, pink 16%,
   pink 84%, transparent 84%);
```
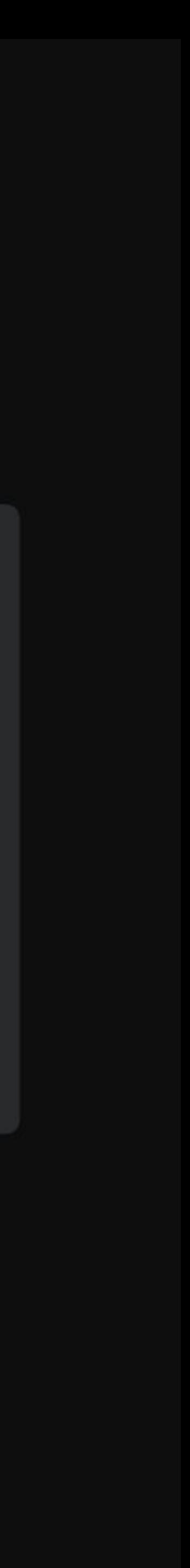

# **Этого мало!**

# **Рисование**

Экономия объектов в DOM'е

Псевдоэлементы

Комбинирование простых фигур

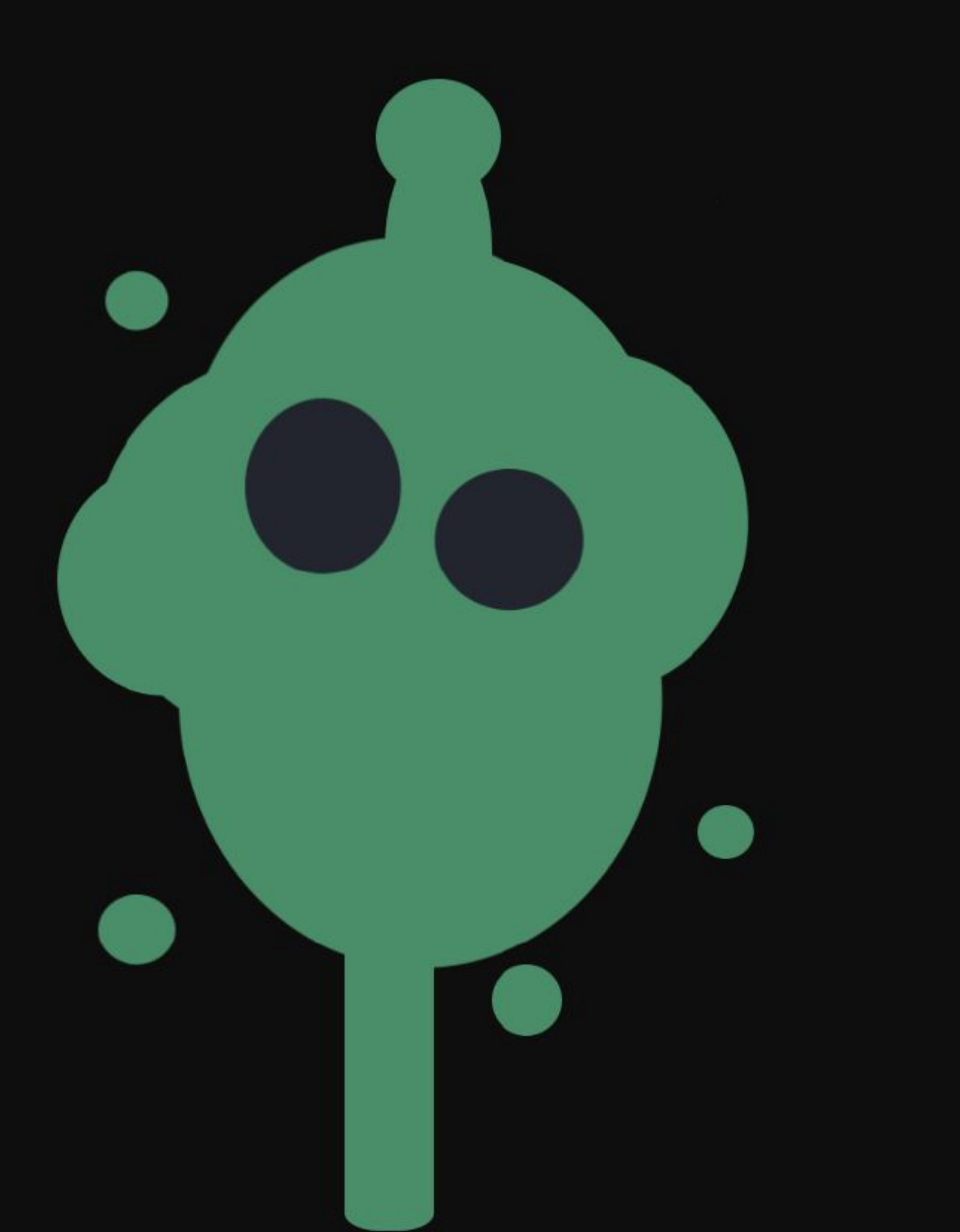

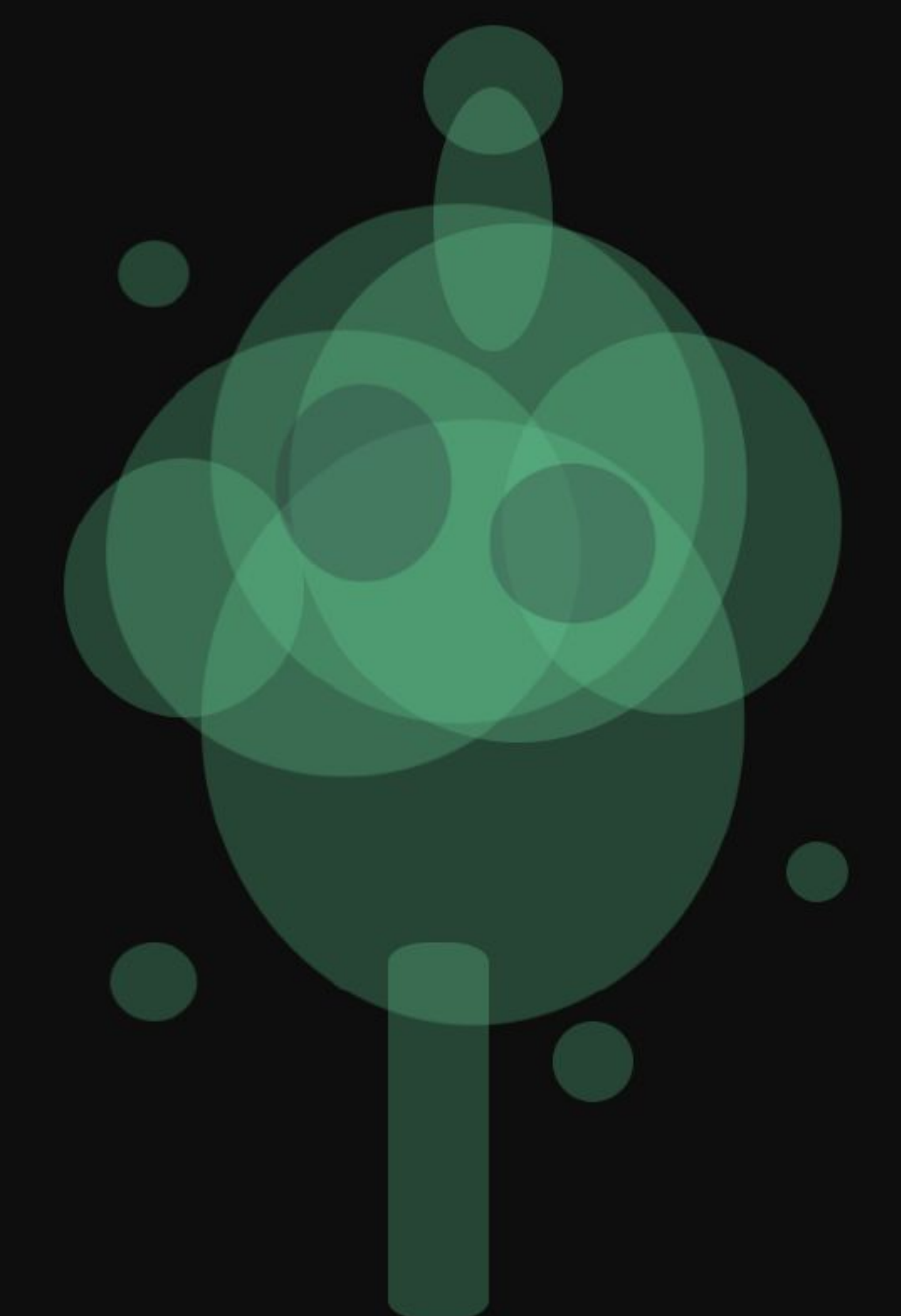

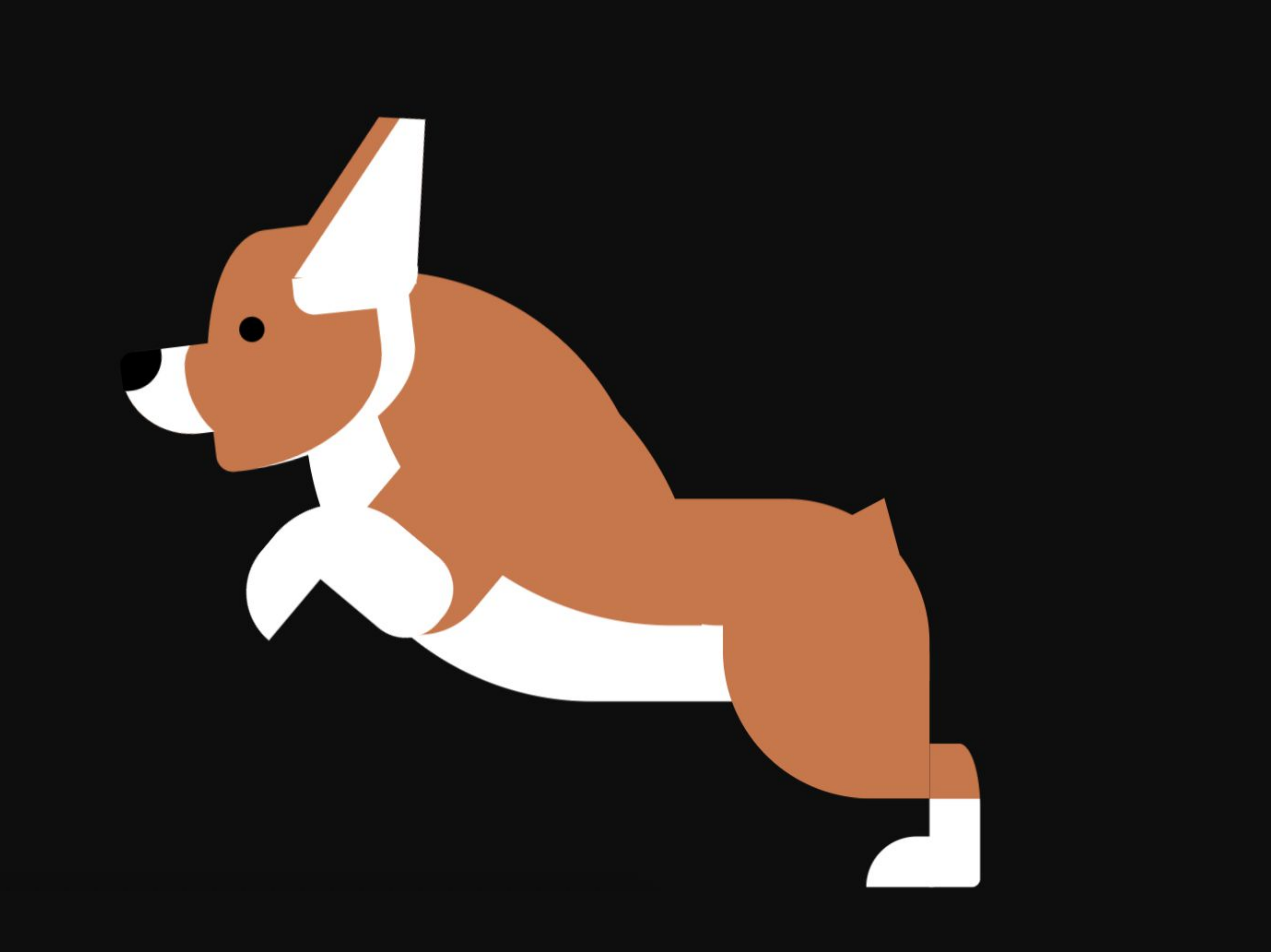

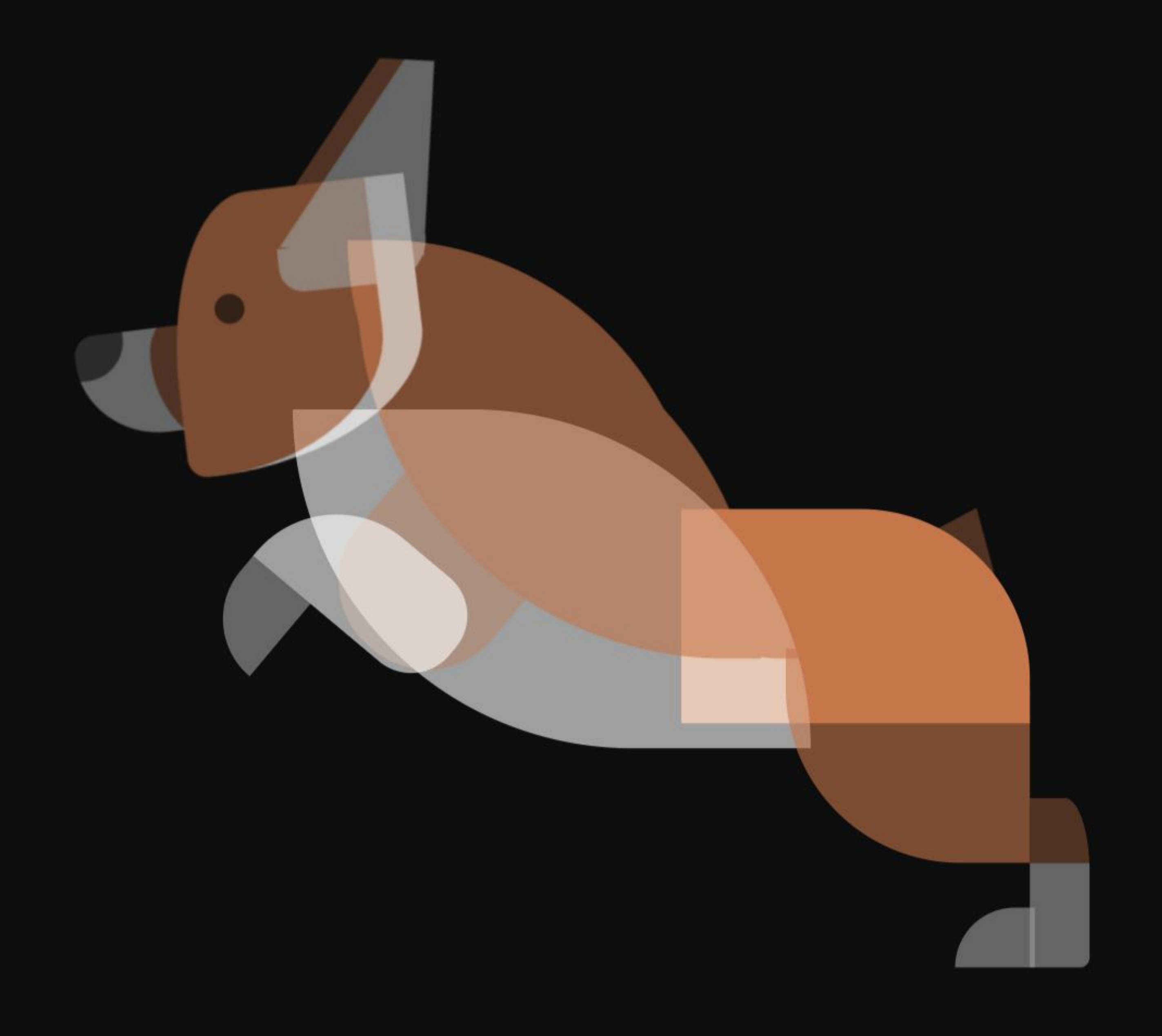

# **Рисование**

Экономия объектов в DOM'е

Псевдоэлементы

Комбинирование простых фигур

Градиенты и тени

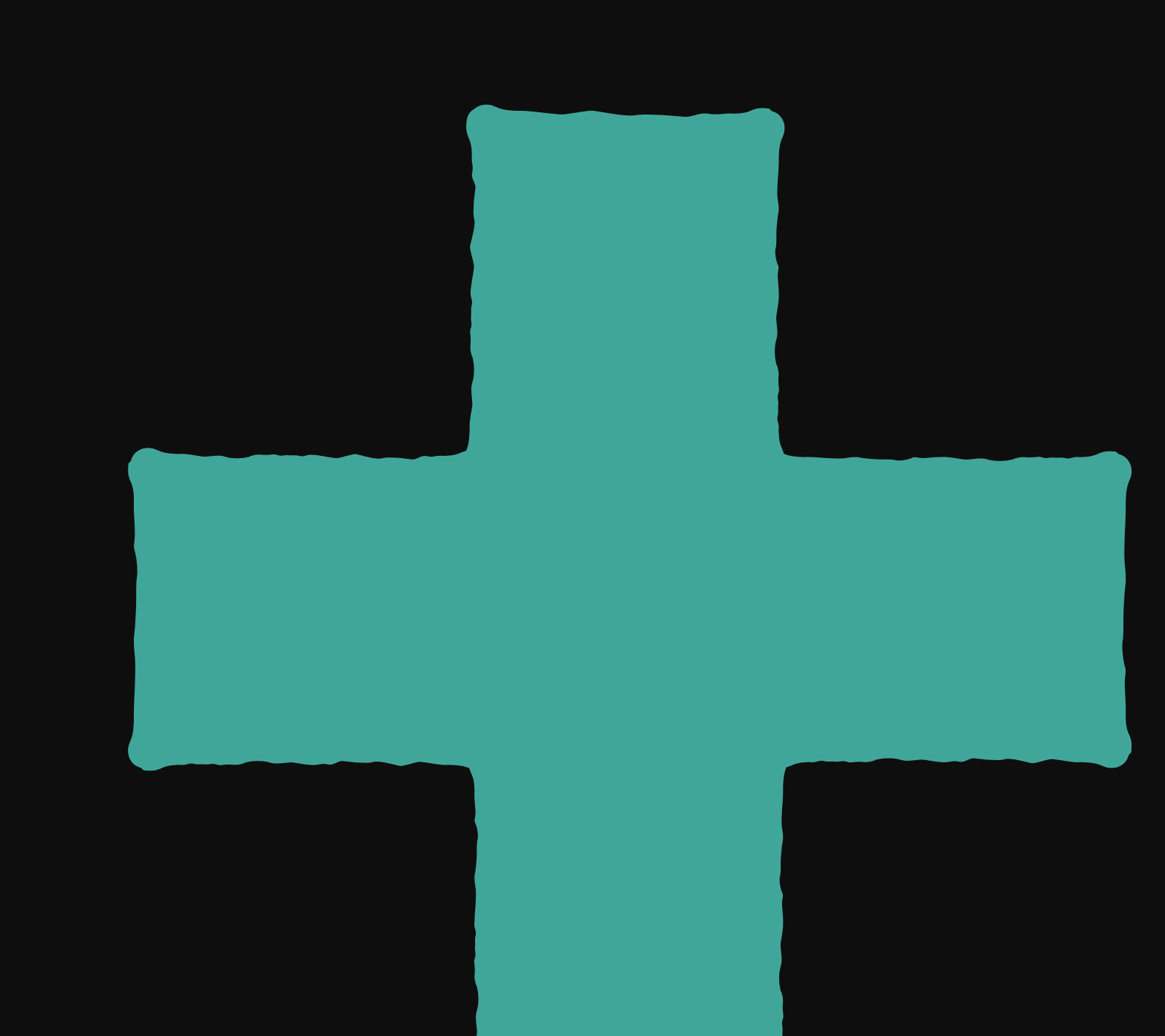

```
.plus {
 width: 50px;
 height: 50px;
 background-image:
   linear-gradient(0deg,
       transparent 35%, green 35%,
       green 65%, transparent 65%),
   linear-gradient(90deg,
       transparent 35%, green 35%,
       green 65%, transparent 65%);
```
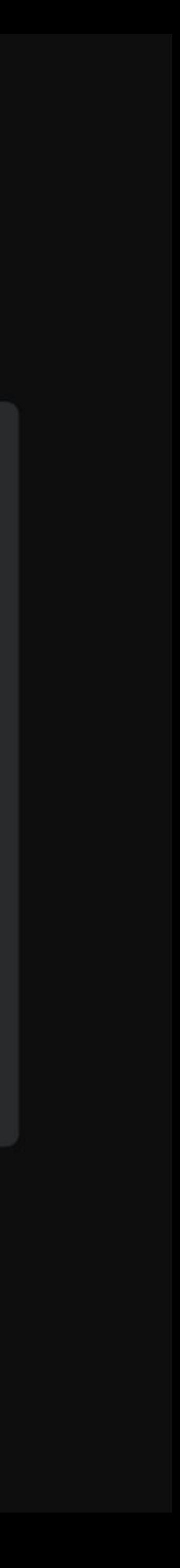

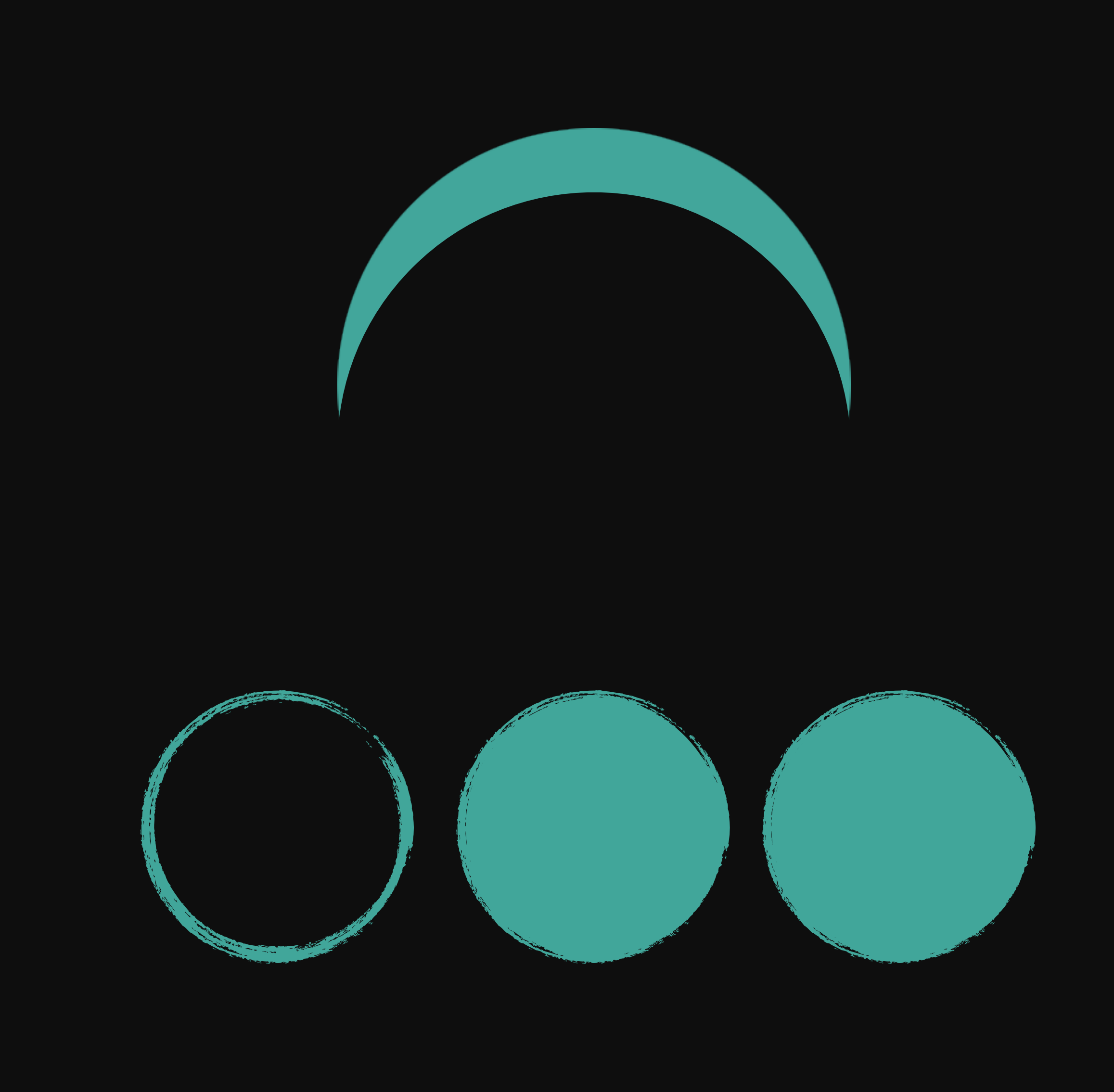

## $\begin{array}{ccccc}\bullet&\bullet&\bullet\end{array}$

```
.half-moon \overline{\left\{ \right. }width: 50px;
  height: 50px;
  box-shadow: 0 -20px green;
```
## $\bullet\bullet\bullet$

```
.clones {
 width: 50px;
 height: 50px;
 box-shadow: 70px 0 green,
             140px 0 green;
```
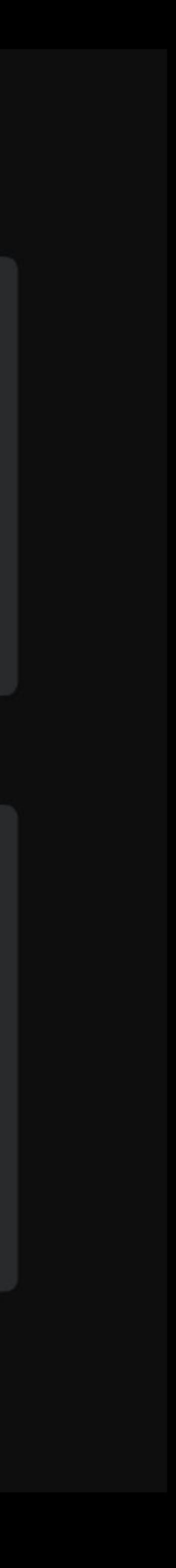

# **Рисование**

Экономия объектов в DOM'е

Псевдоэлементы

Комбинирование простых фигур

Градиенты и тени

Глобальные стили

.your-picture \*, .your-picture \*::before, .your-picture \*::after { content: ''; position: absolute;  $\mathcal{E}$ 

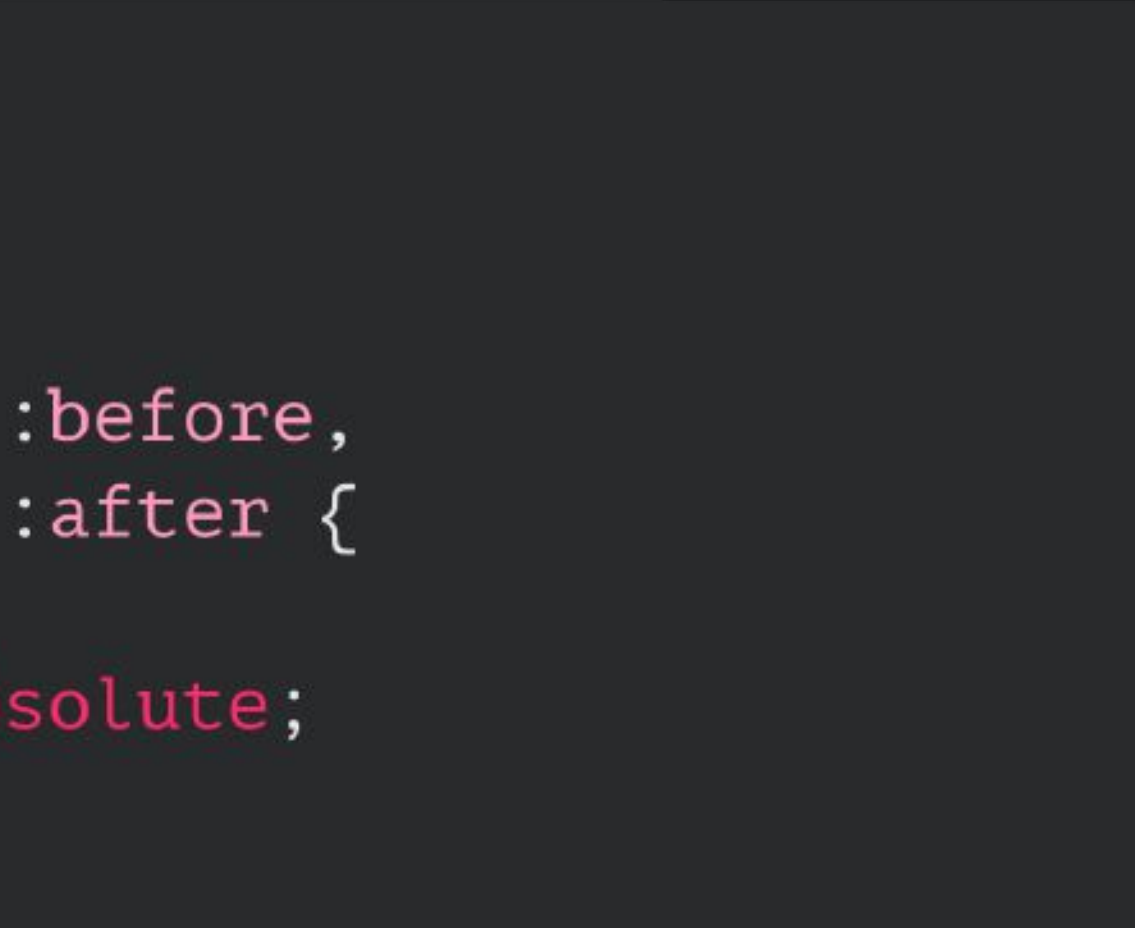

# **PerfectPixel**

PerfectPixel by WellDoneCode

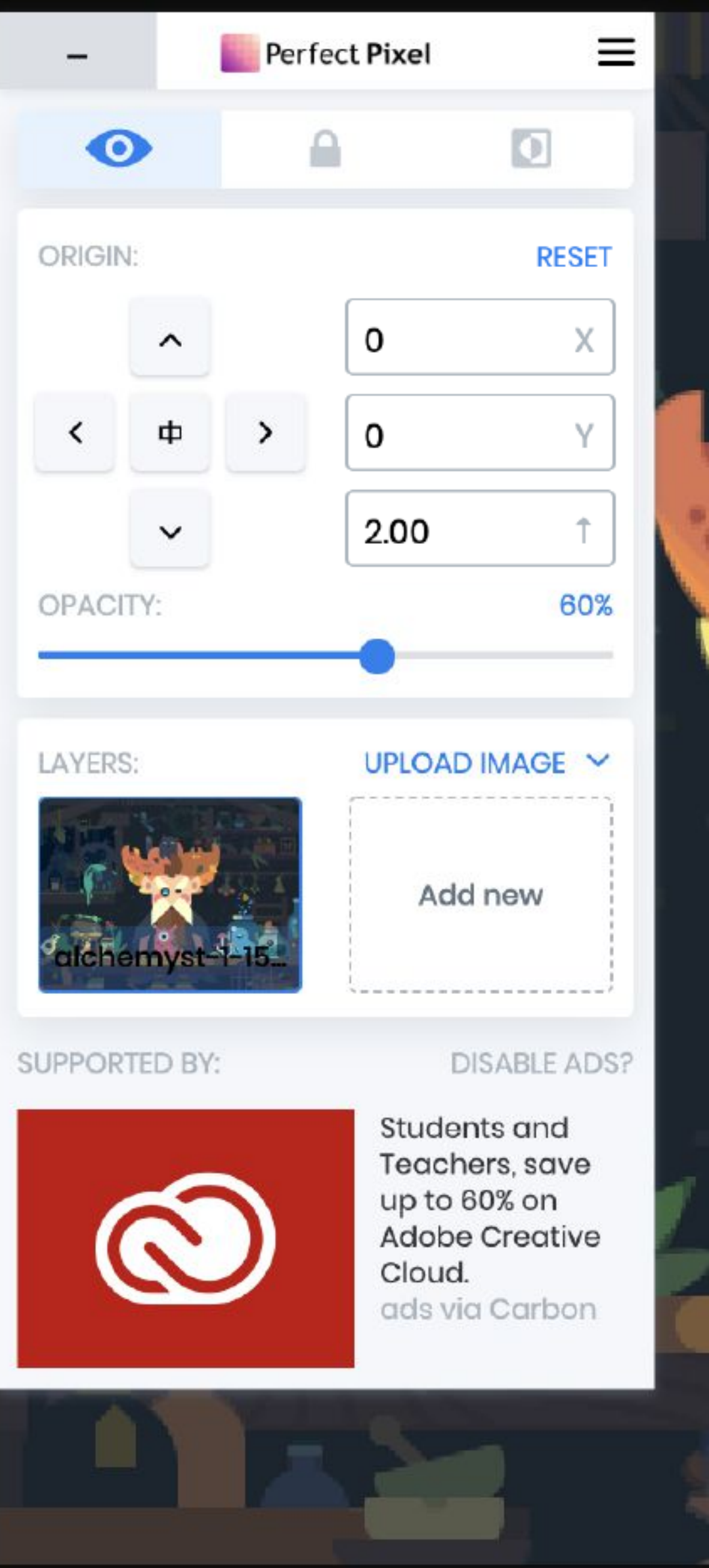

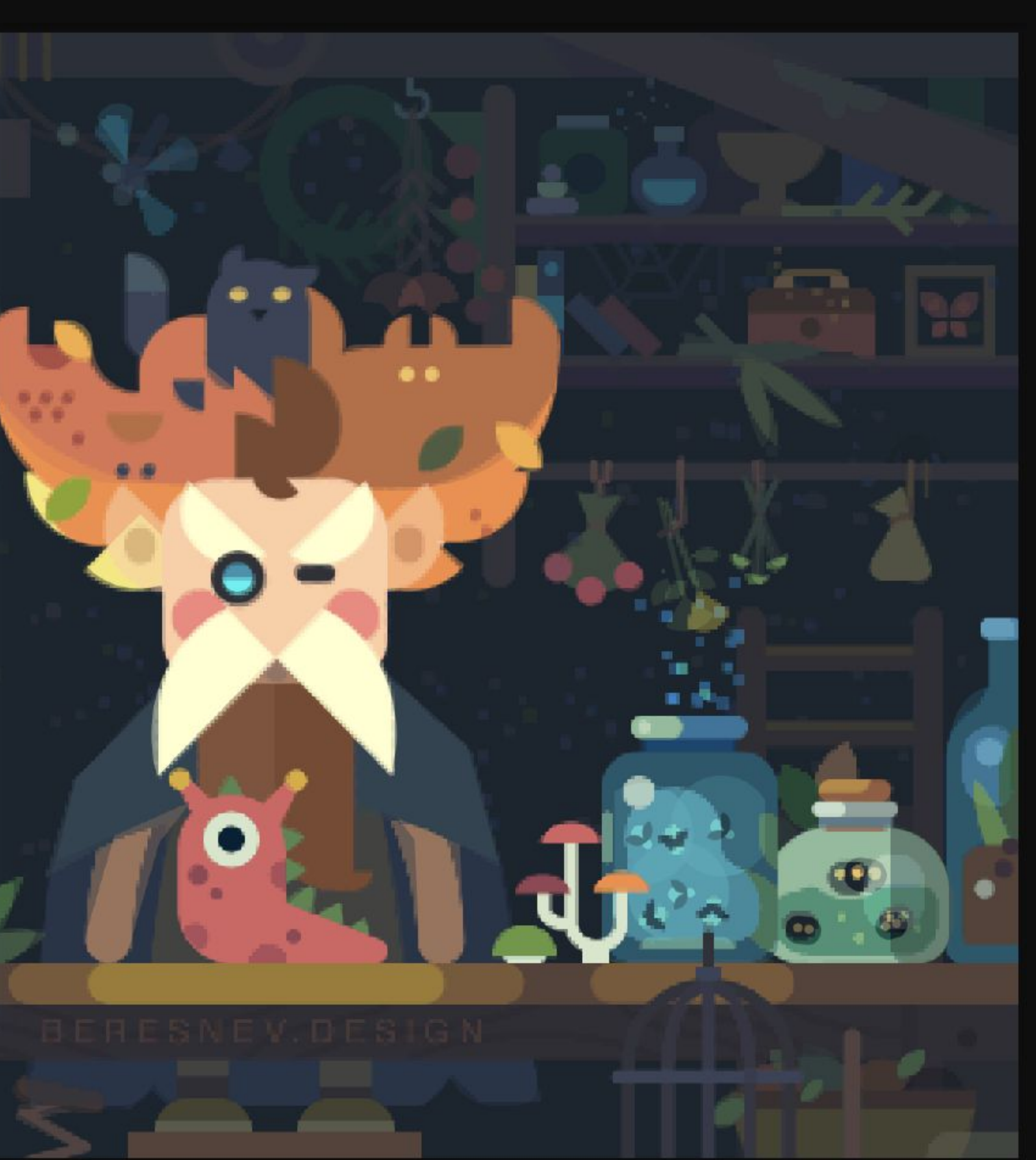

## **Опорные точки** transform-origin

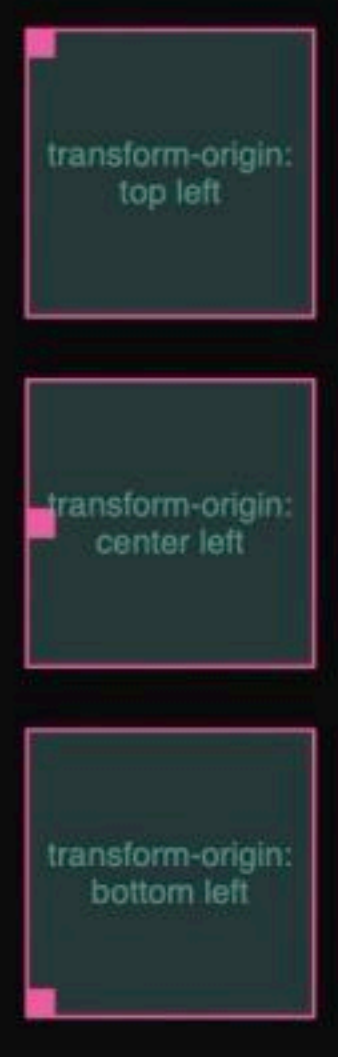

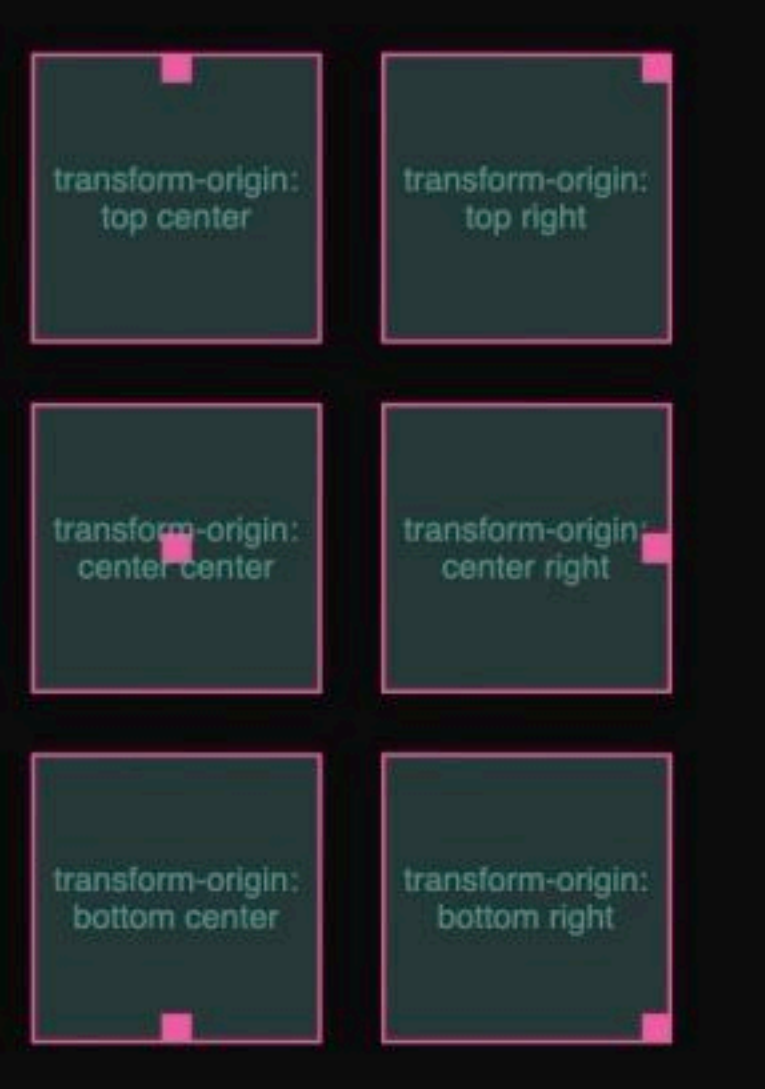

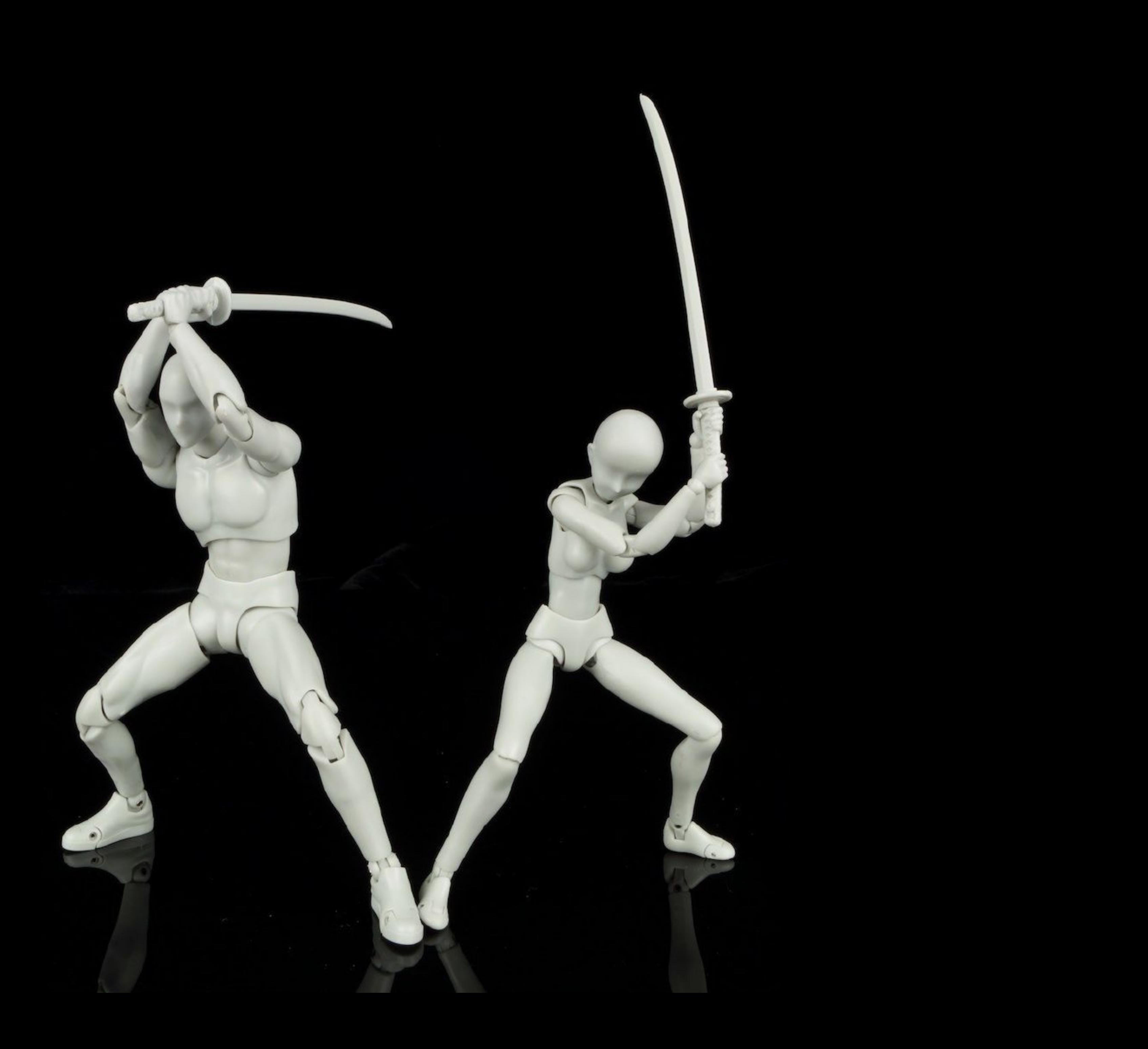

**Oe** 

 $\bullet$ 

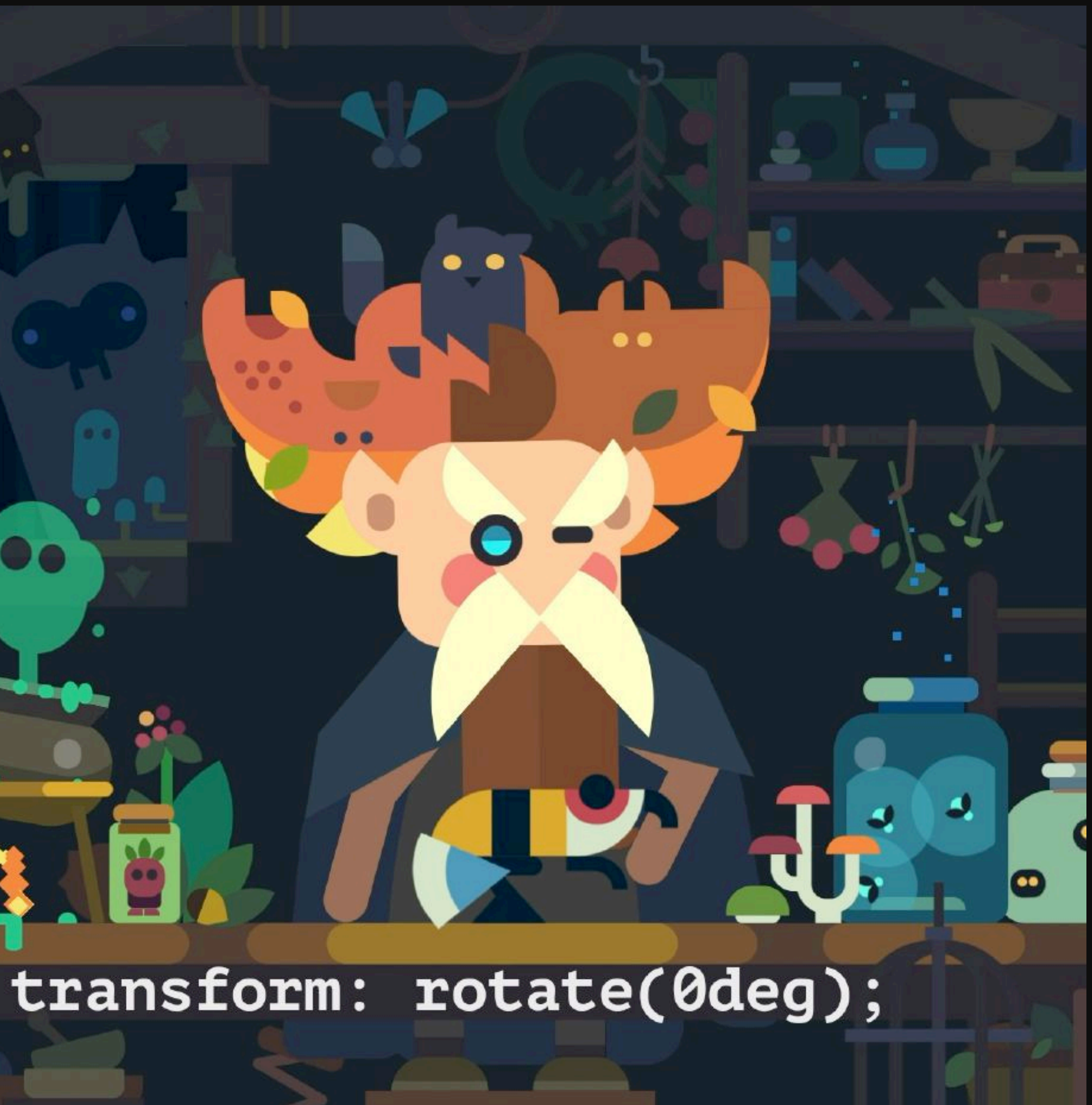

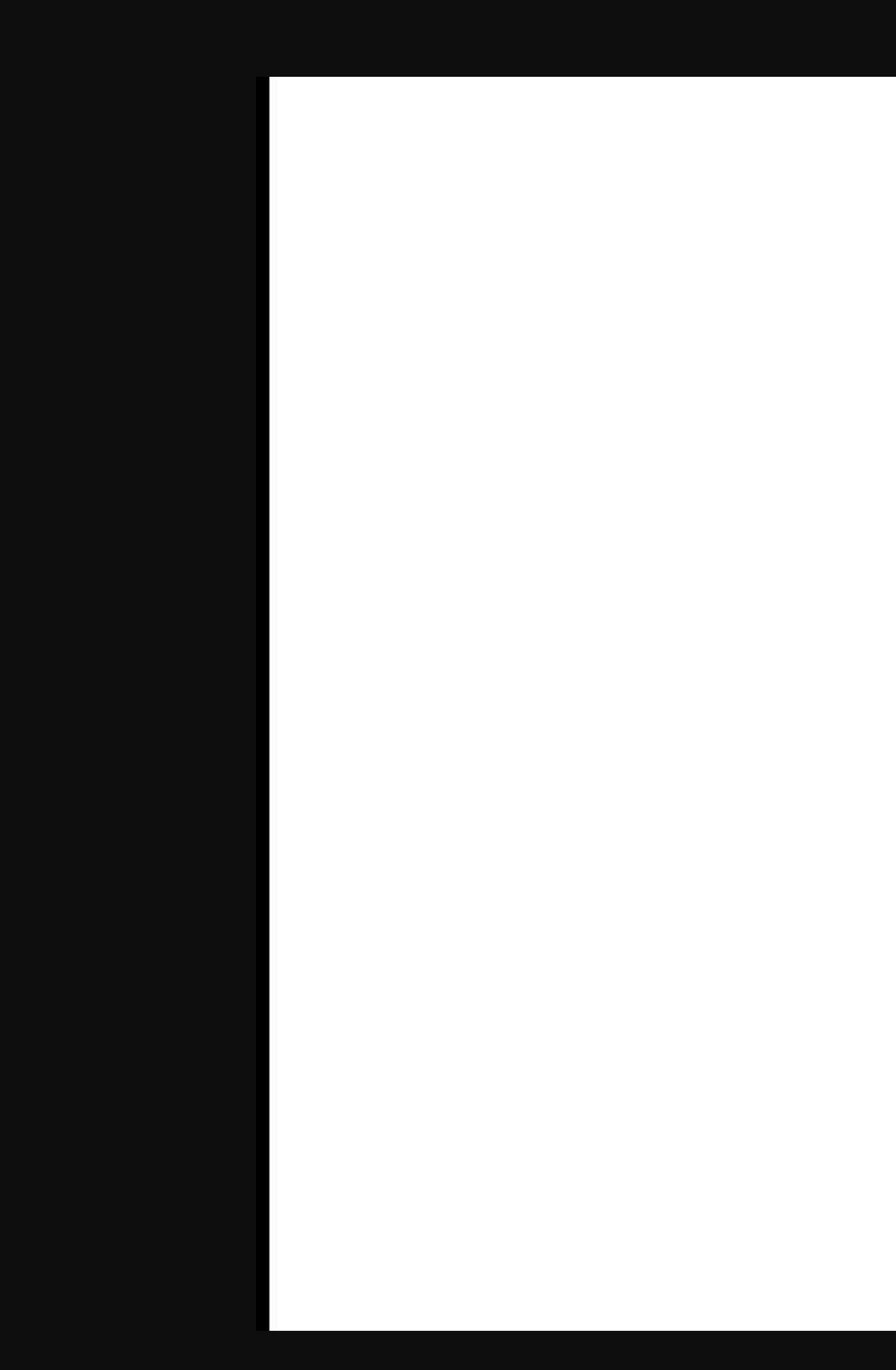

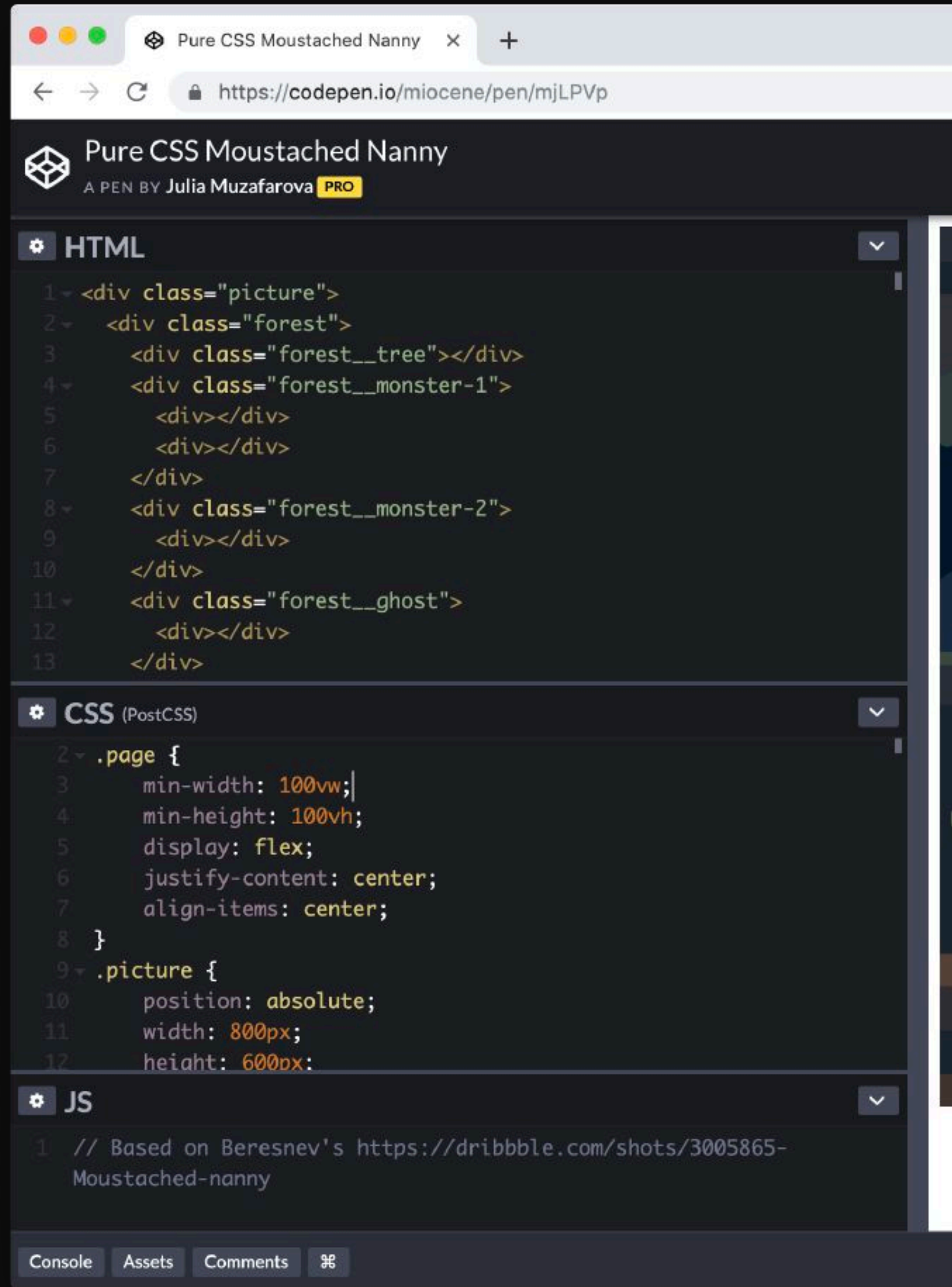

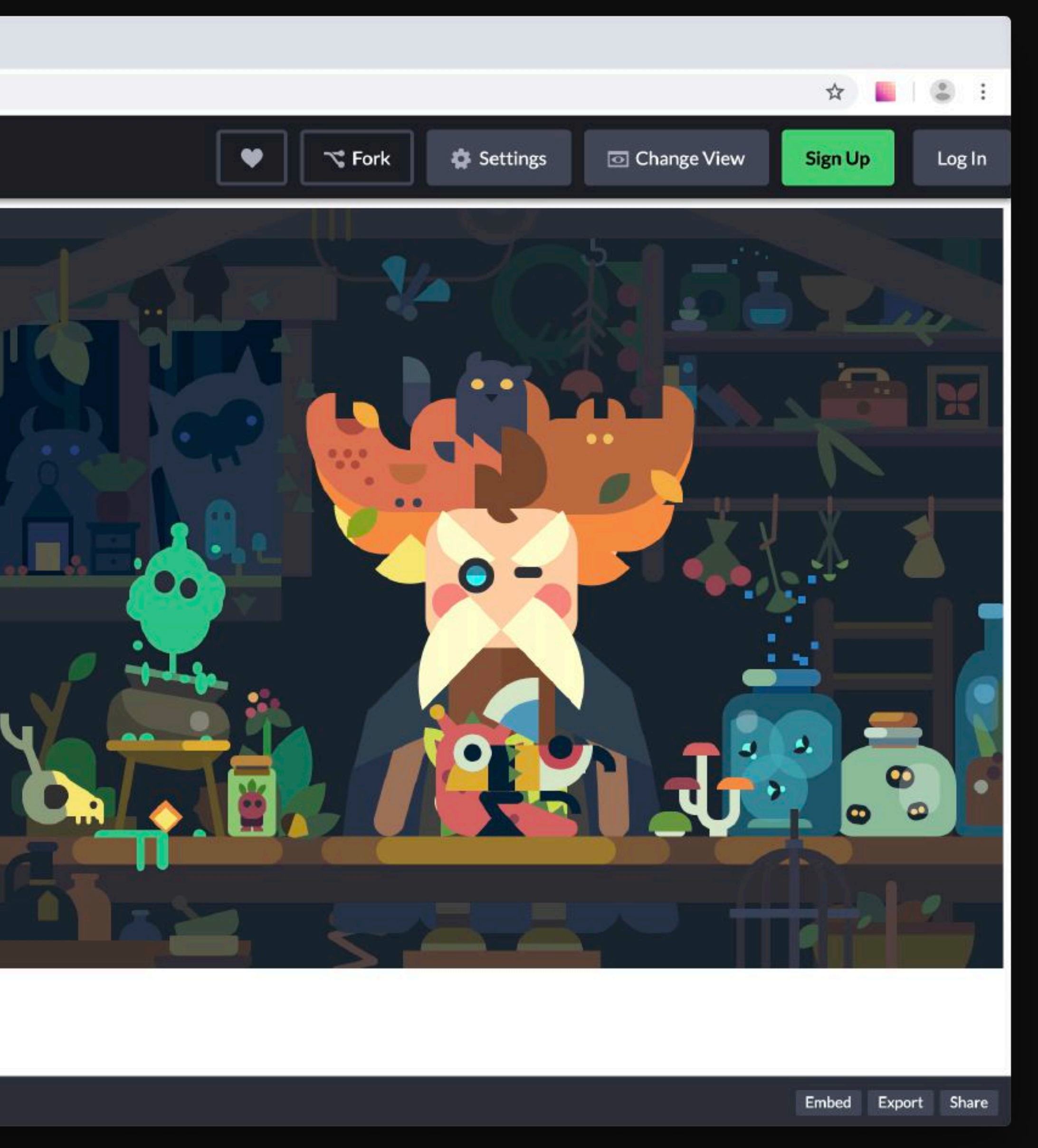

# **Анимирование**

# Кадр – Это сколько?

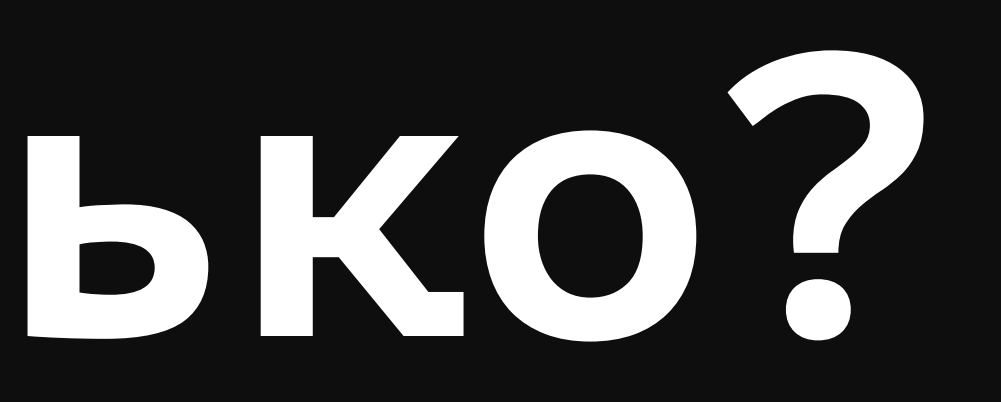

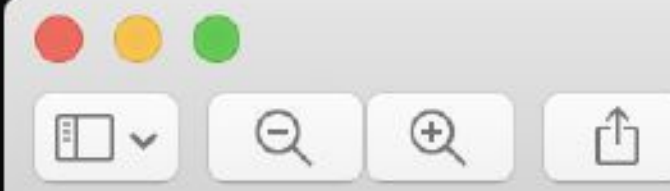

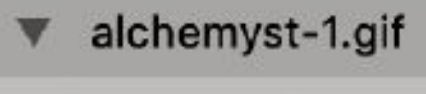

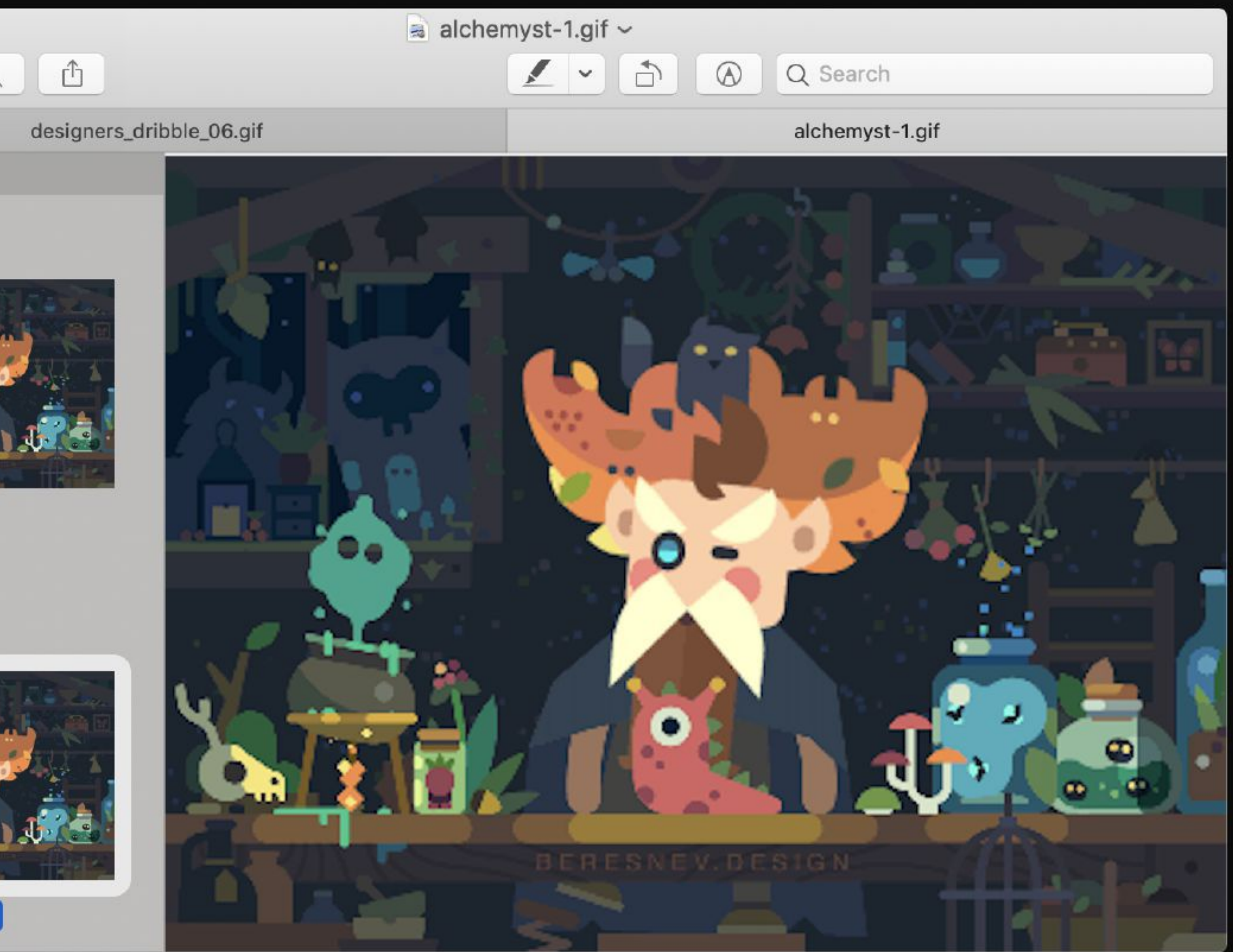

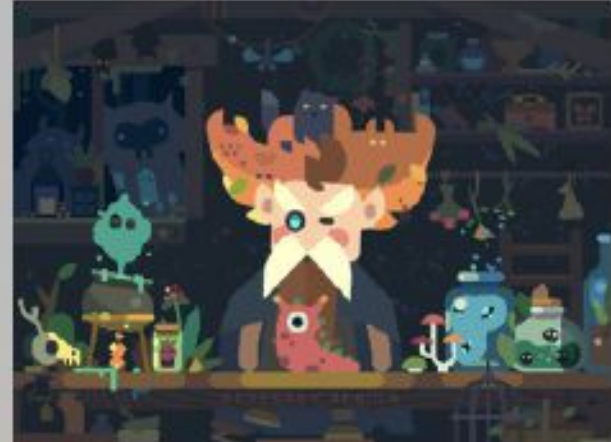

329

## количество кадров

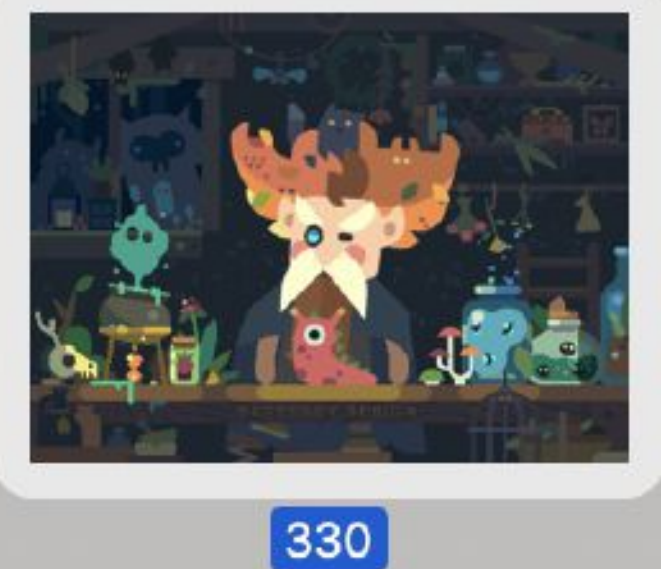

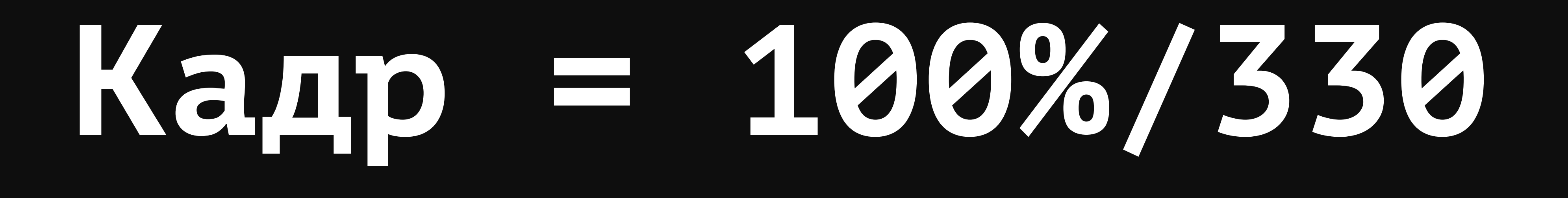

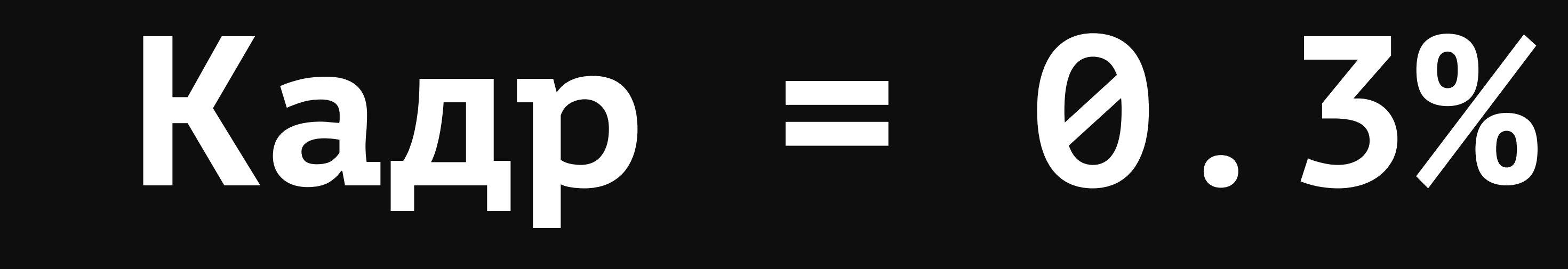

## @keyframes alchemistHat {

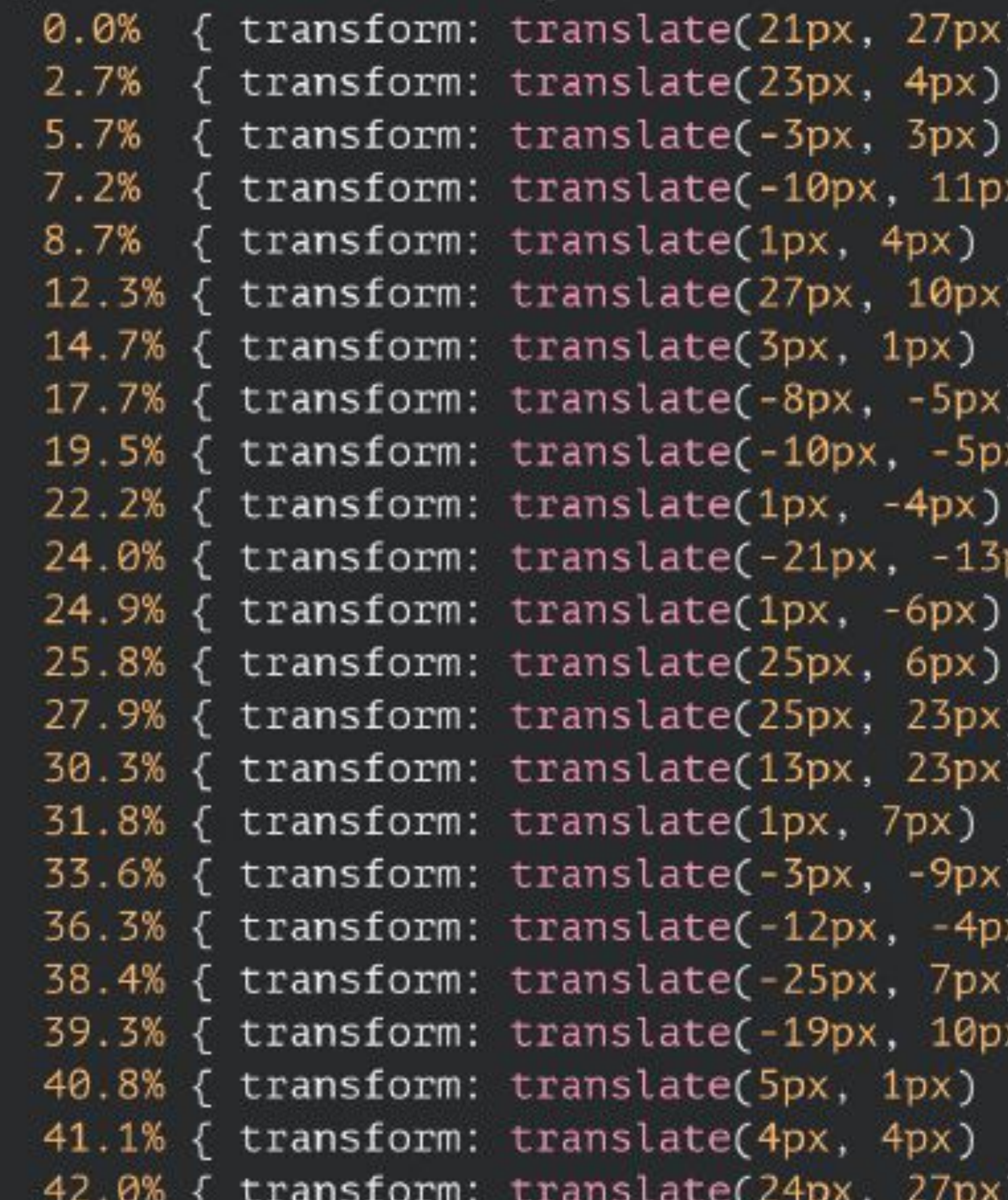

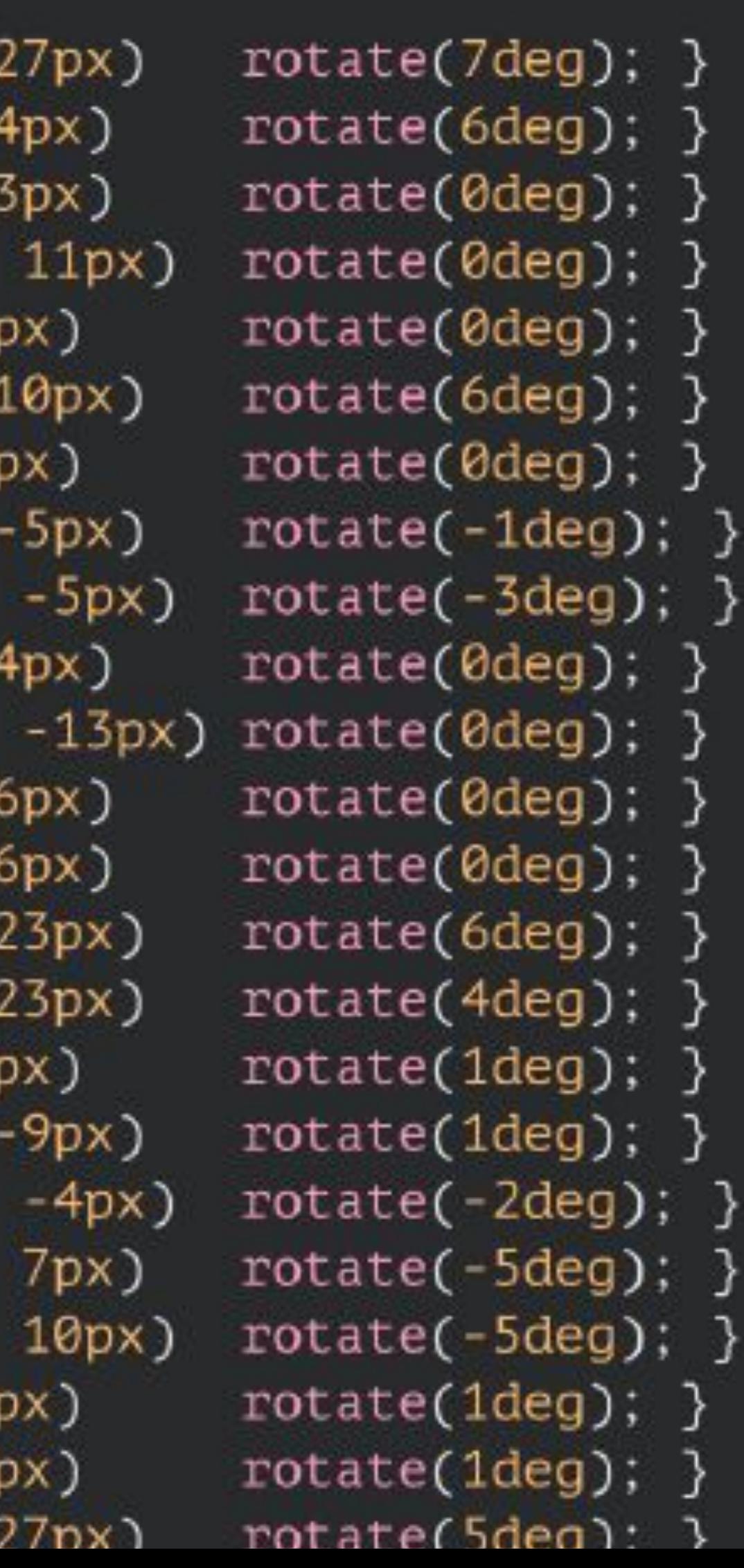

 $4px$ )

 $1px)$ 

-4px

 $-6px$ 

 $-9p$ 

 $-1$ 

v,

 $\bullet$ 

# **timing function**

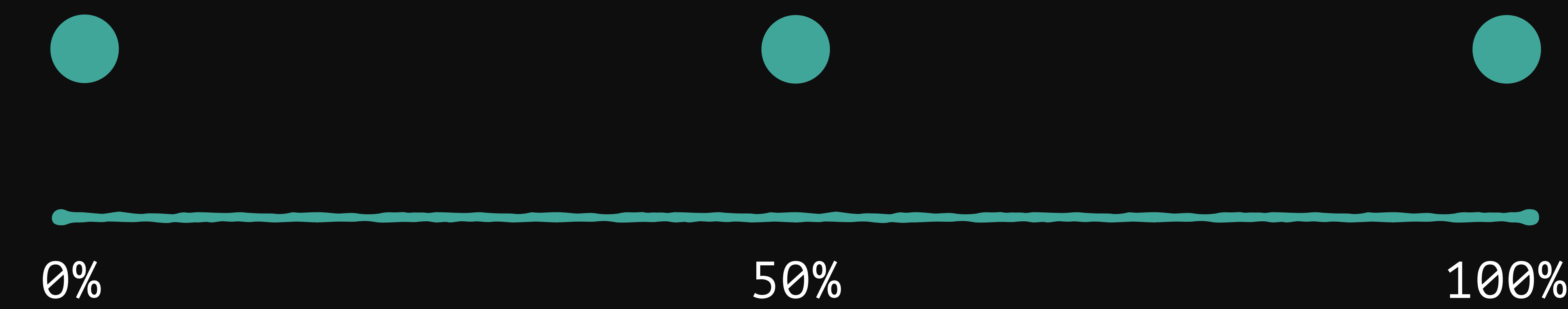

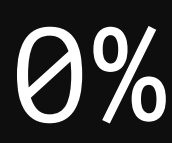

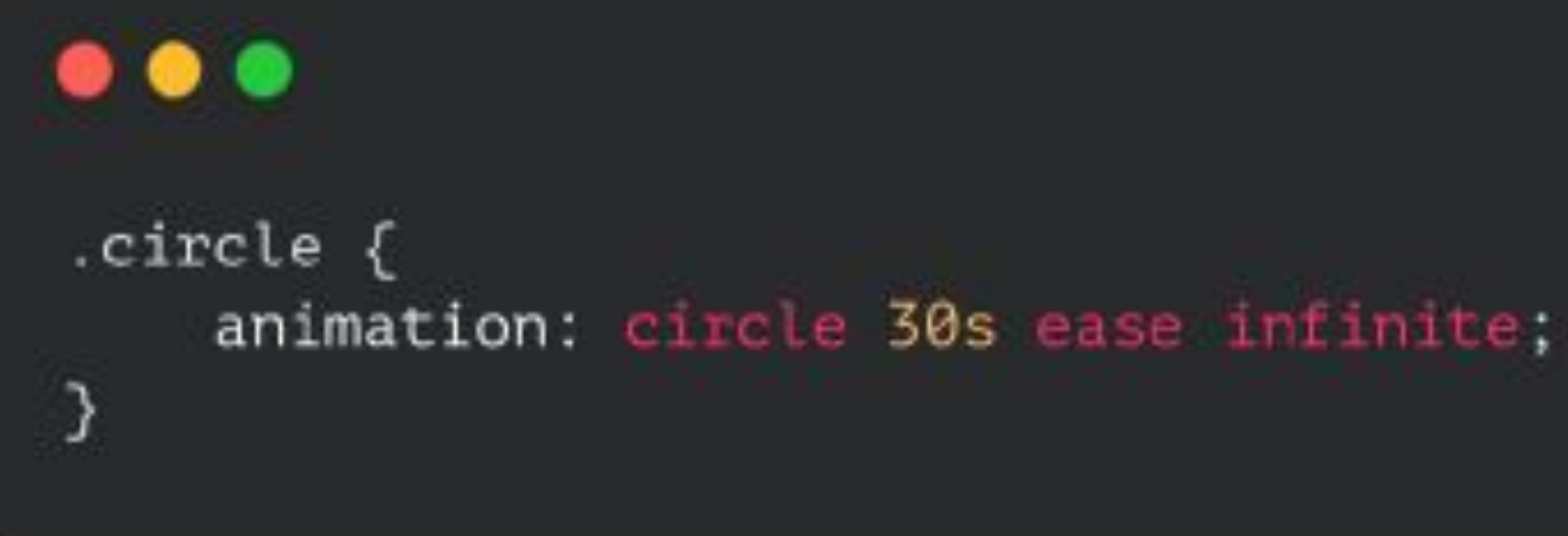

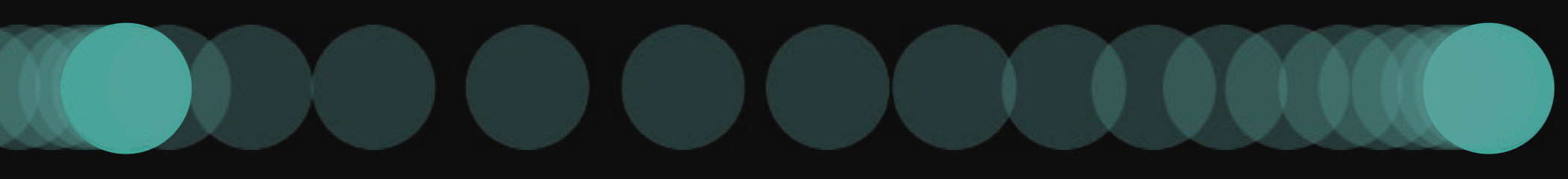

0% 50% 100%

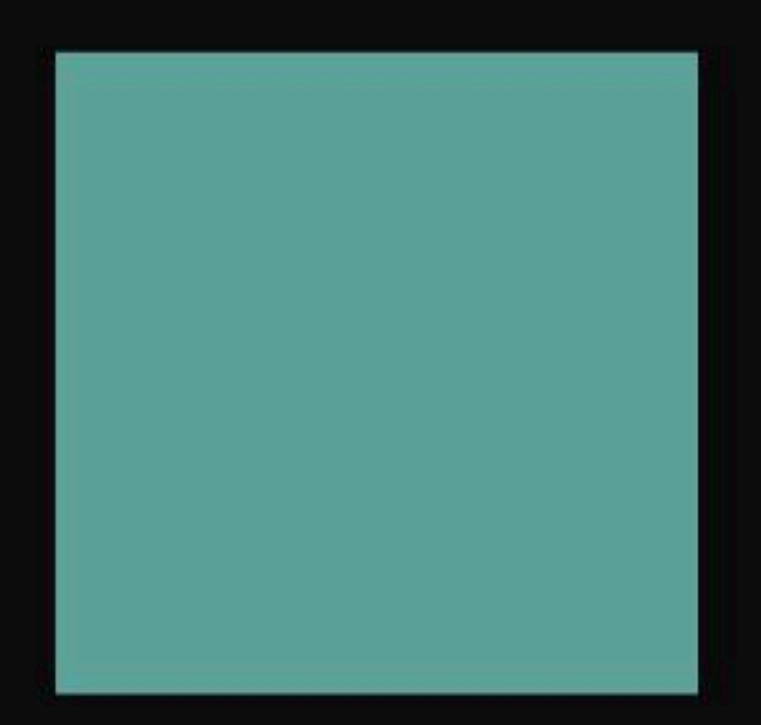

```
\bullet\bullet\bullet.square \{width: 100px;
    height: 100px;
    background: #5EA49B;
    animation: animation 5s ease infinite;
ን
@keyframes animation {
    0\% { transform: translateY(0); }
    25% { transform: translateY(70px); }
    50% { transform: translateY(140px); }
    75% { transform: translateY(210px); }
    100% { transform: translateY(280px); }
}
```
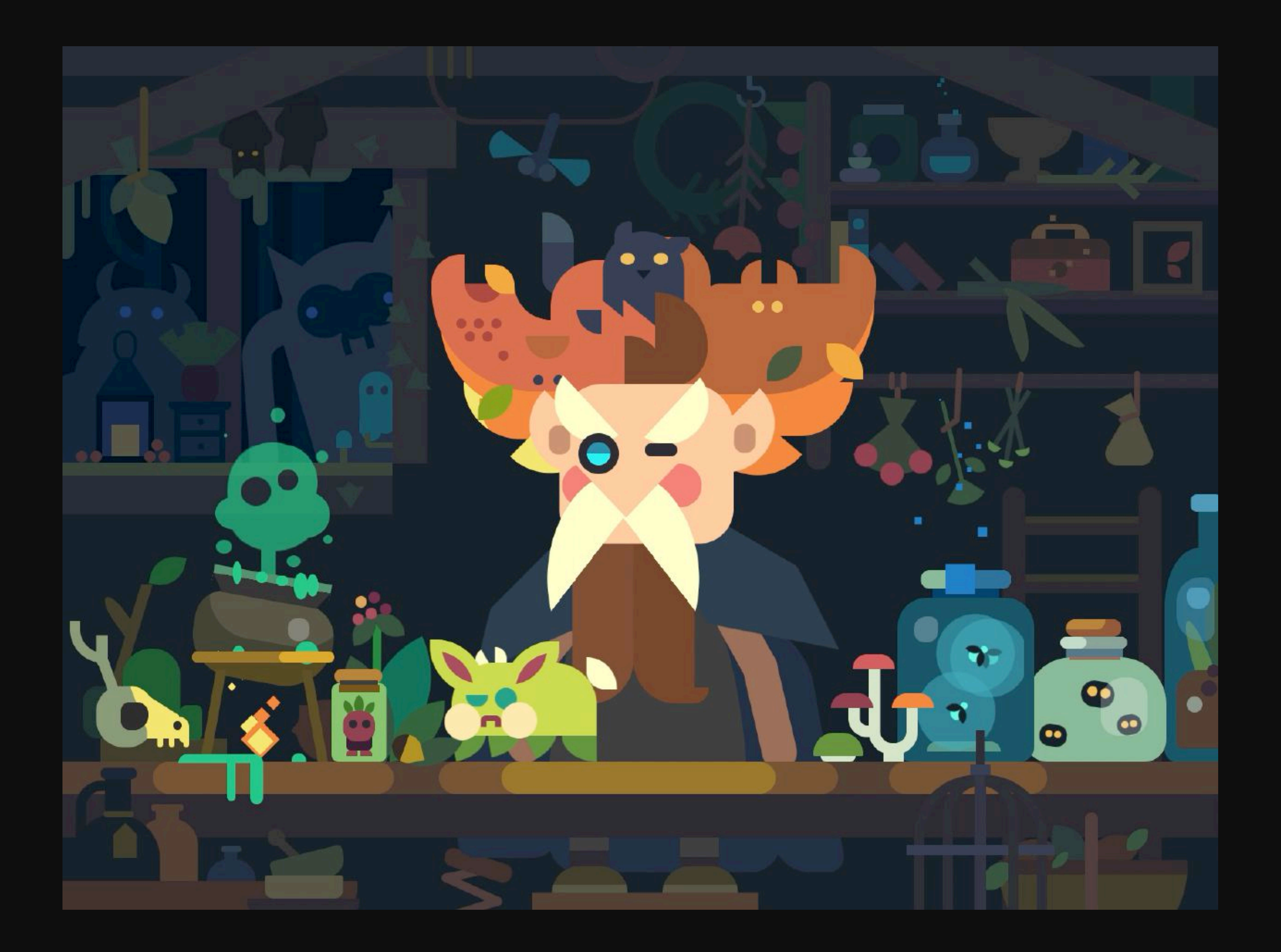

## 

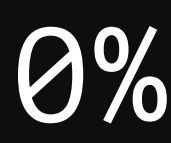

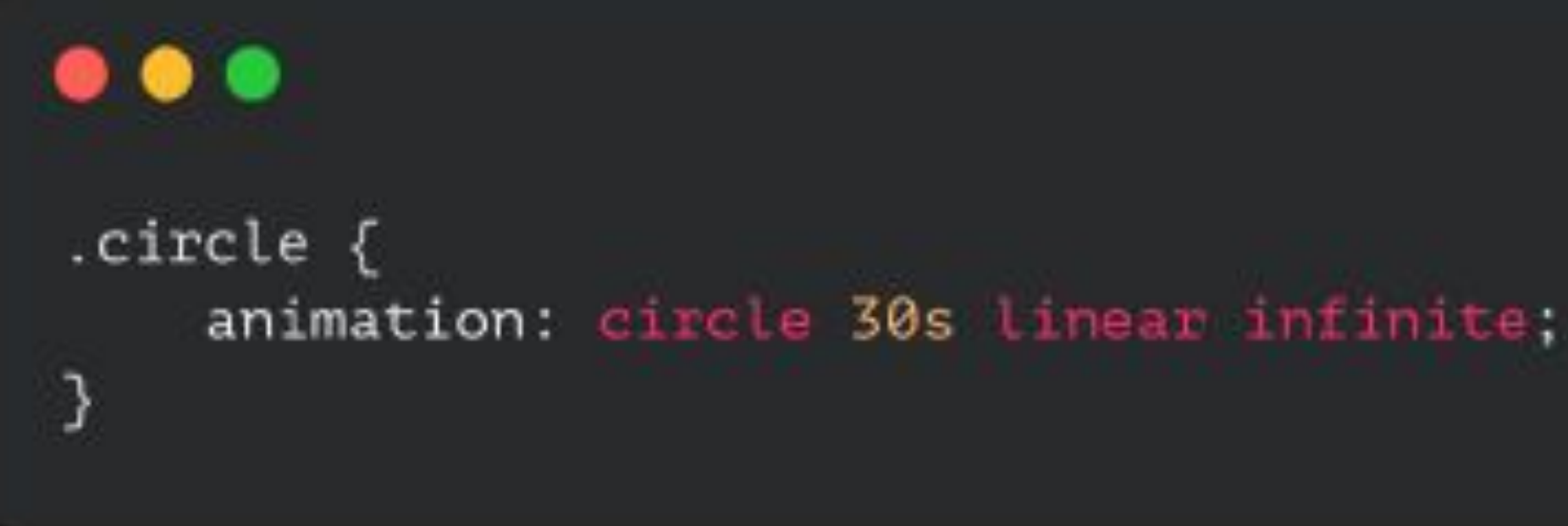

0% 50% 100%

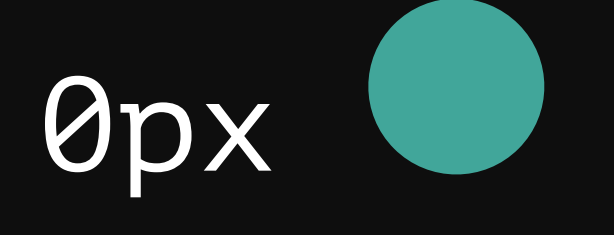

 $\overline{\mathbf{A}}$ Щ

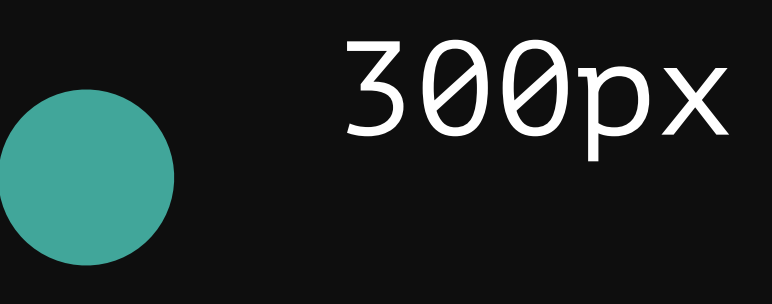

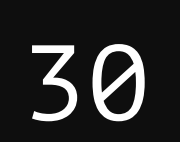

**Signal** 

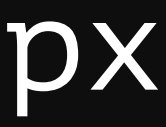
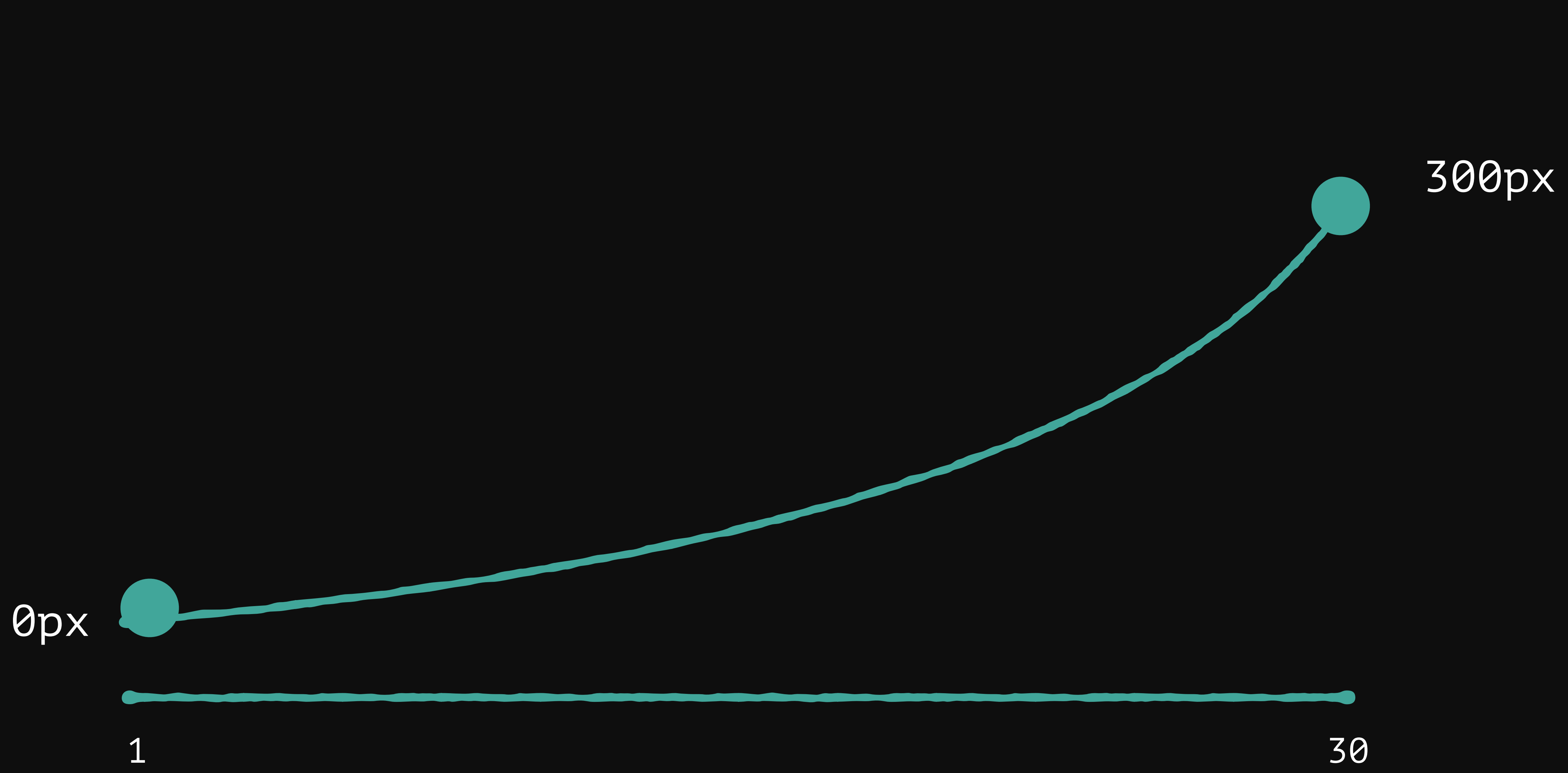

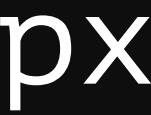

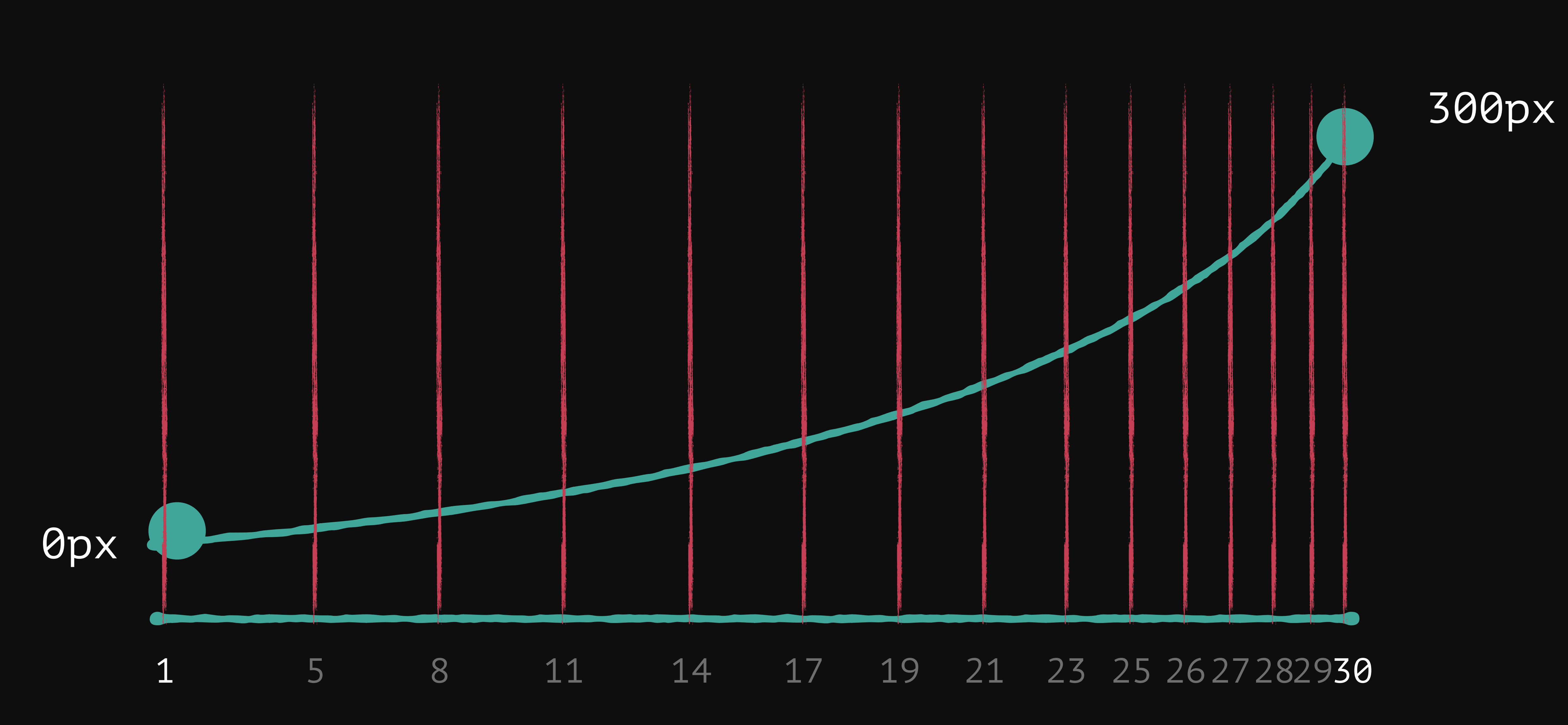

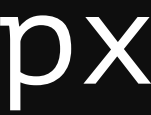

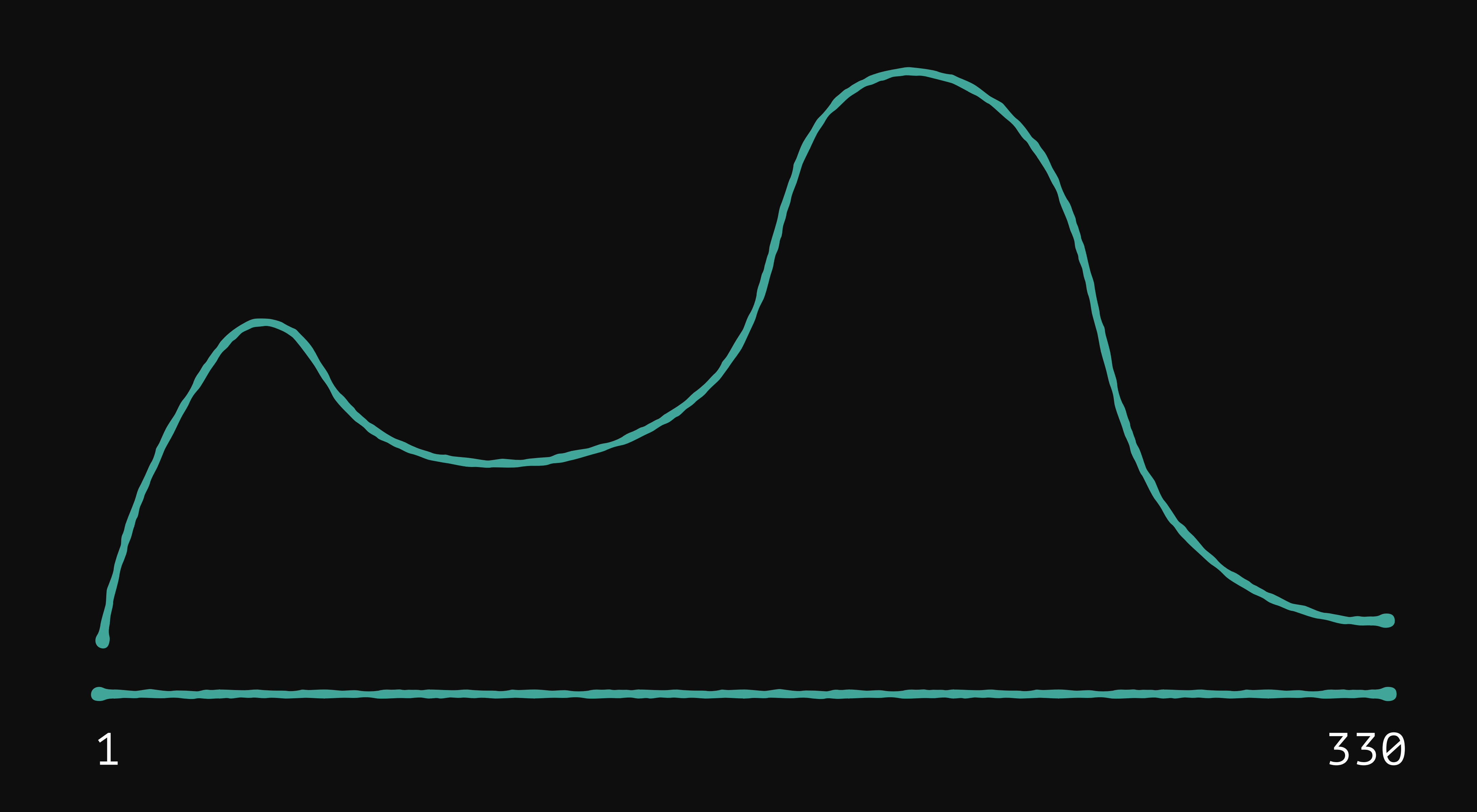

# **Отладка**

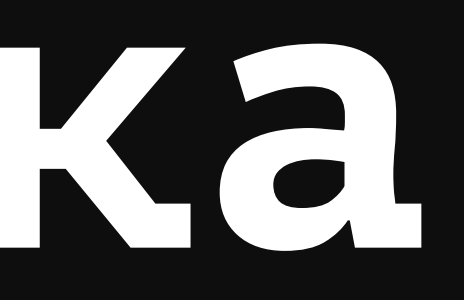

## **Chrome DevTools**

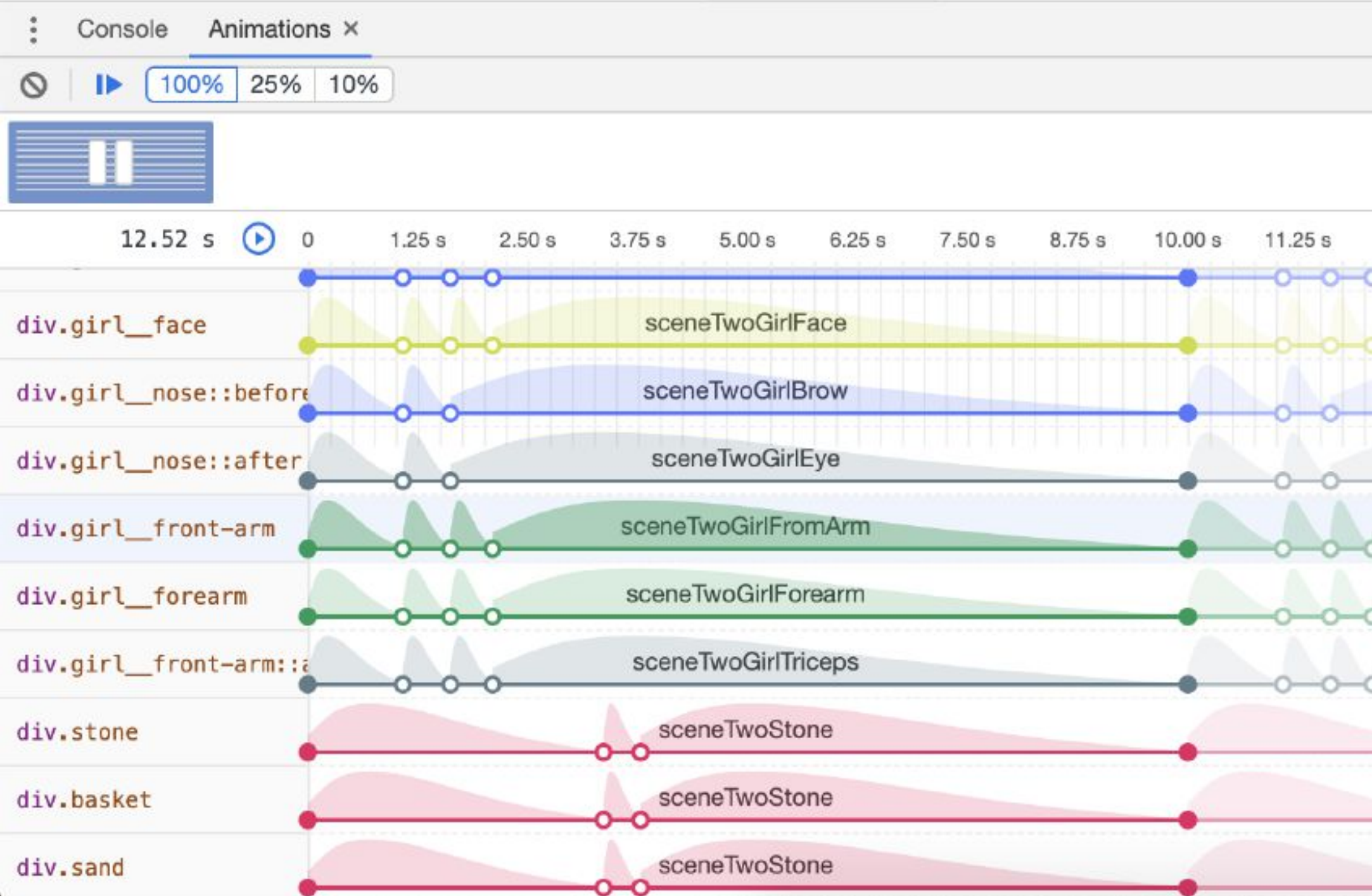

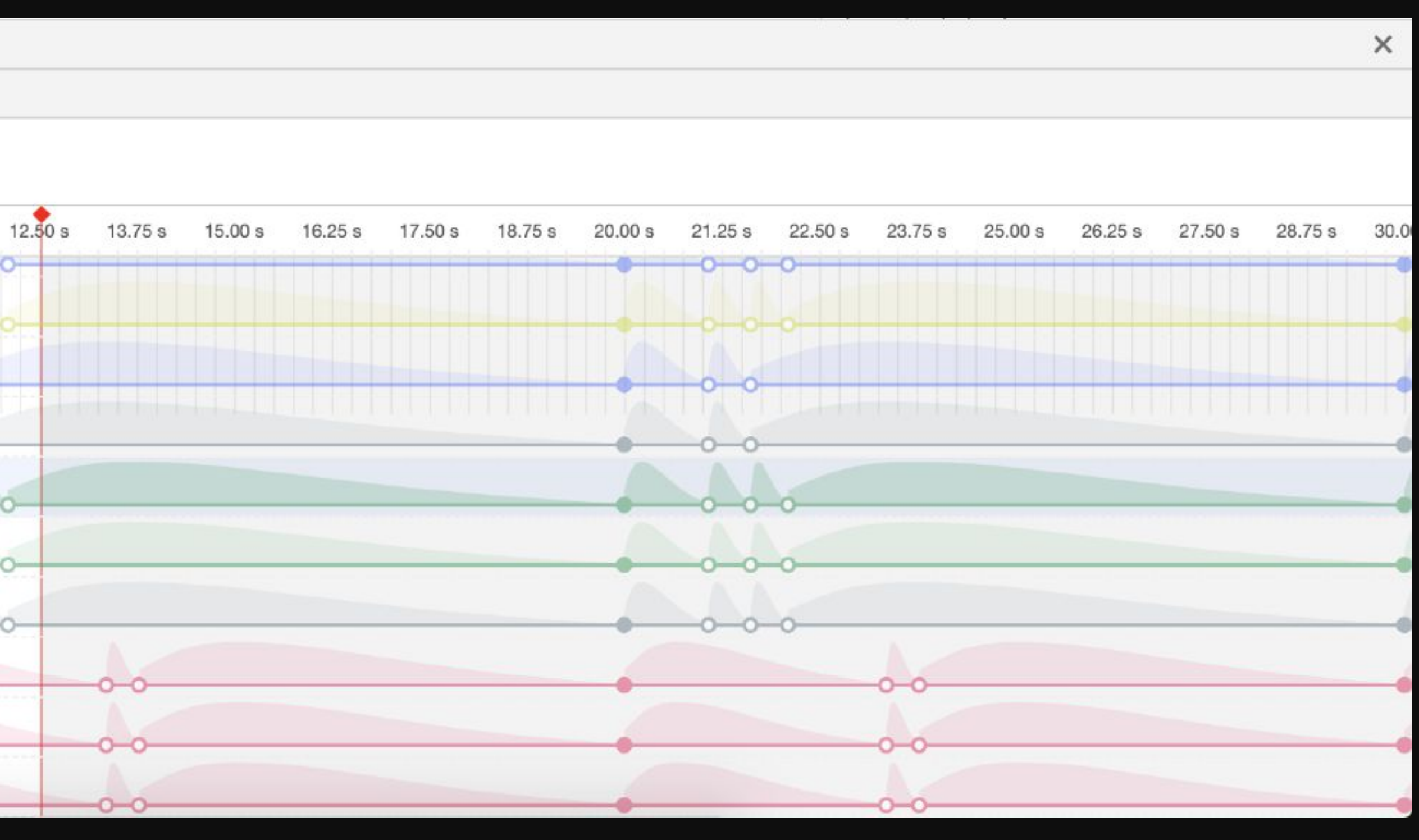

### скорость проигрывания

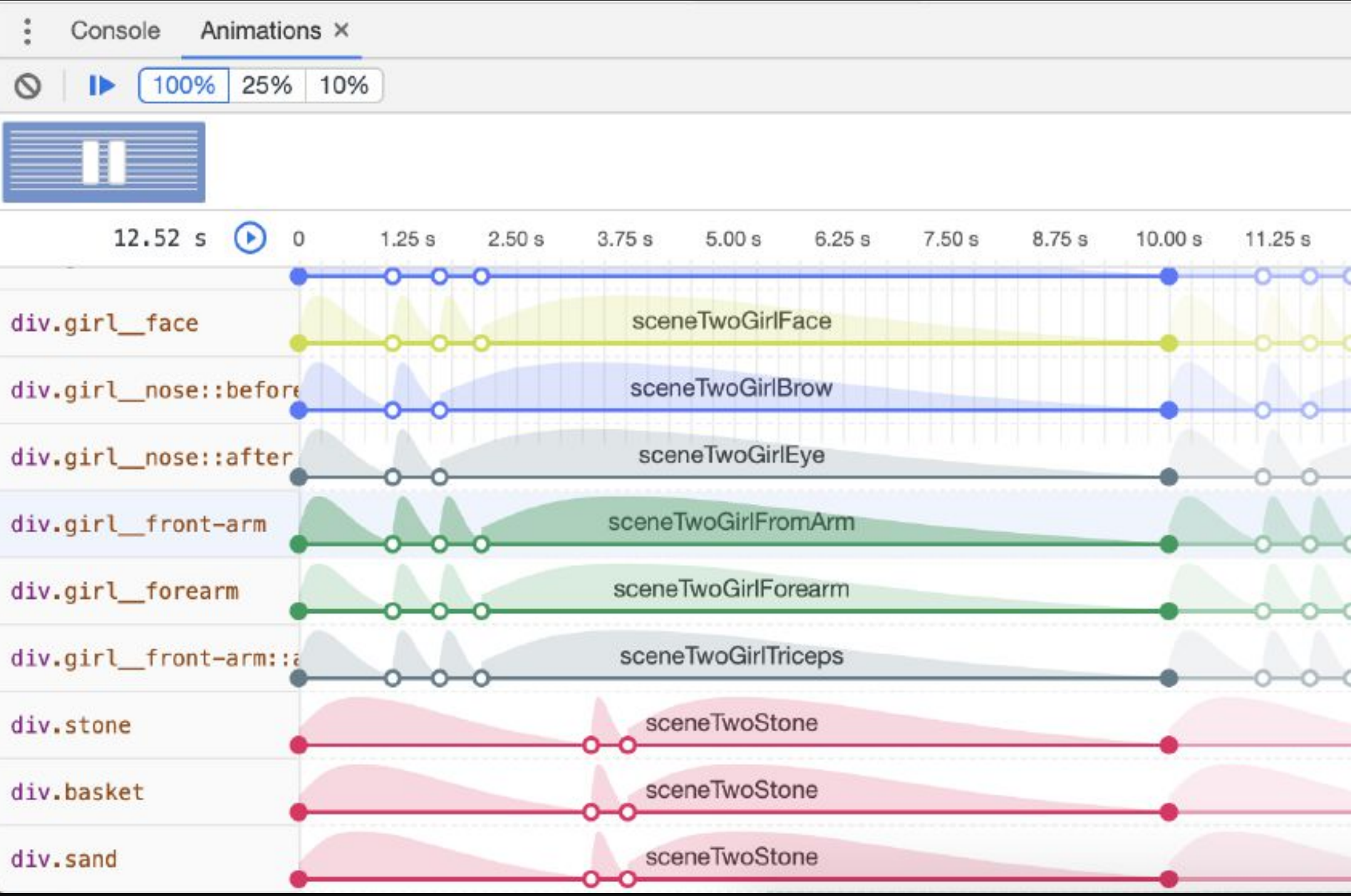

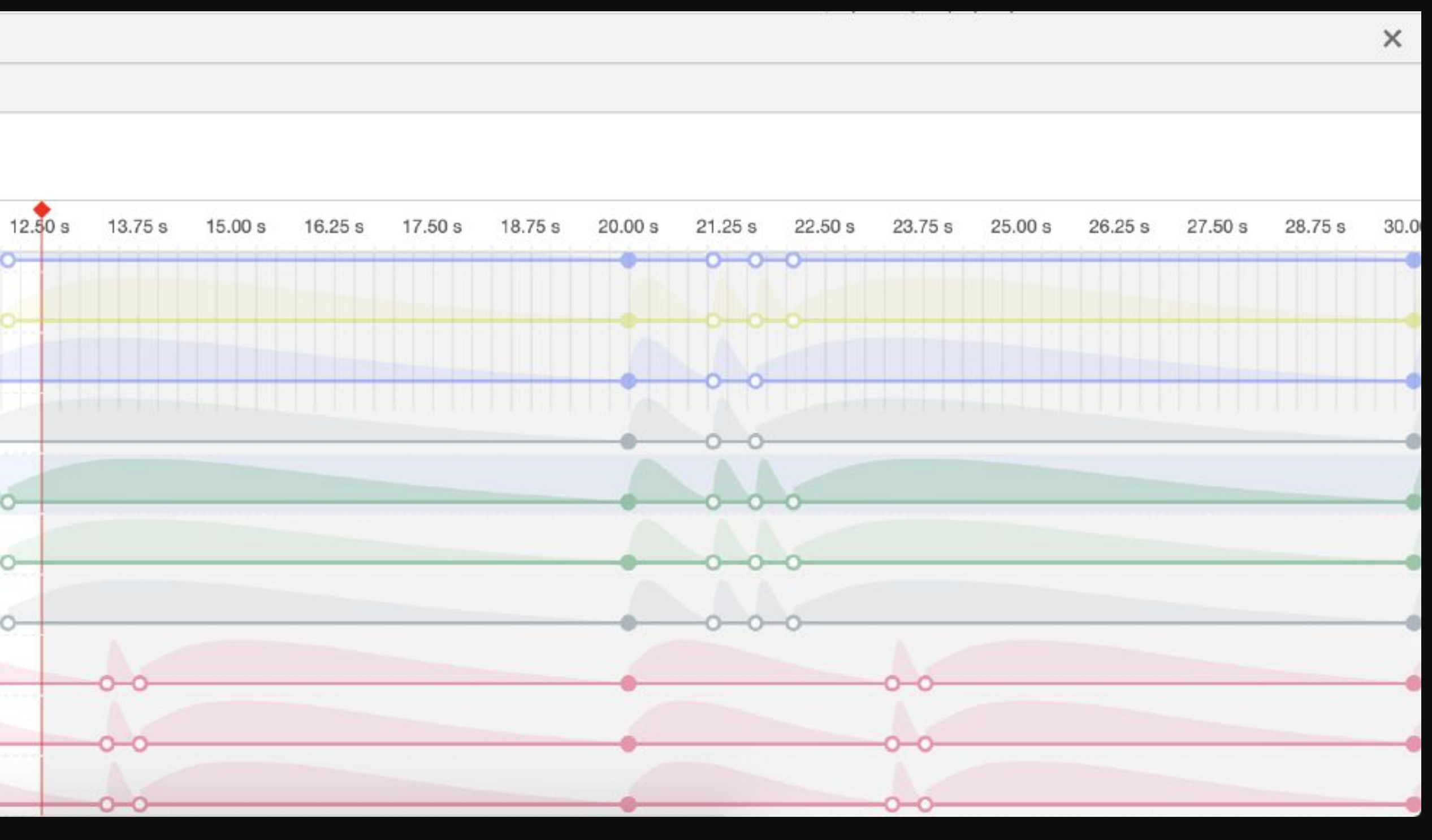

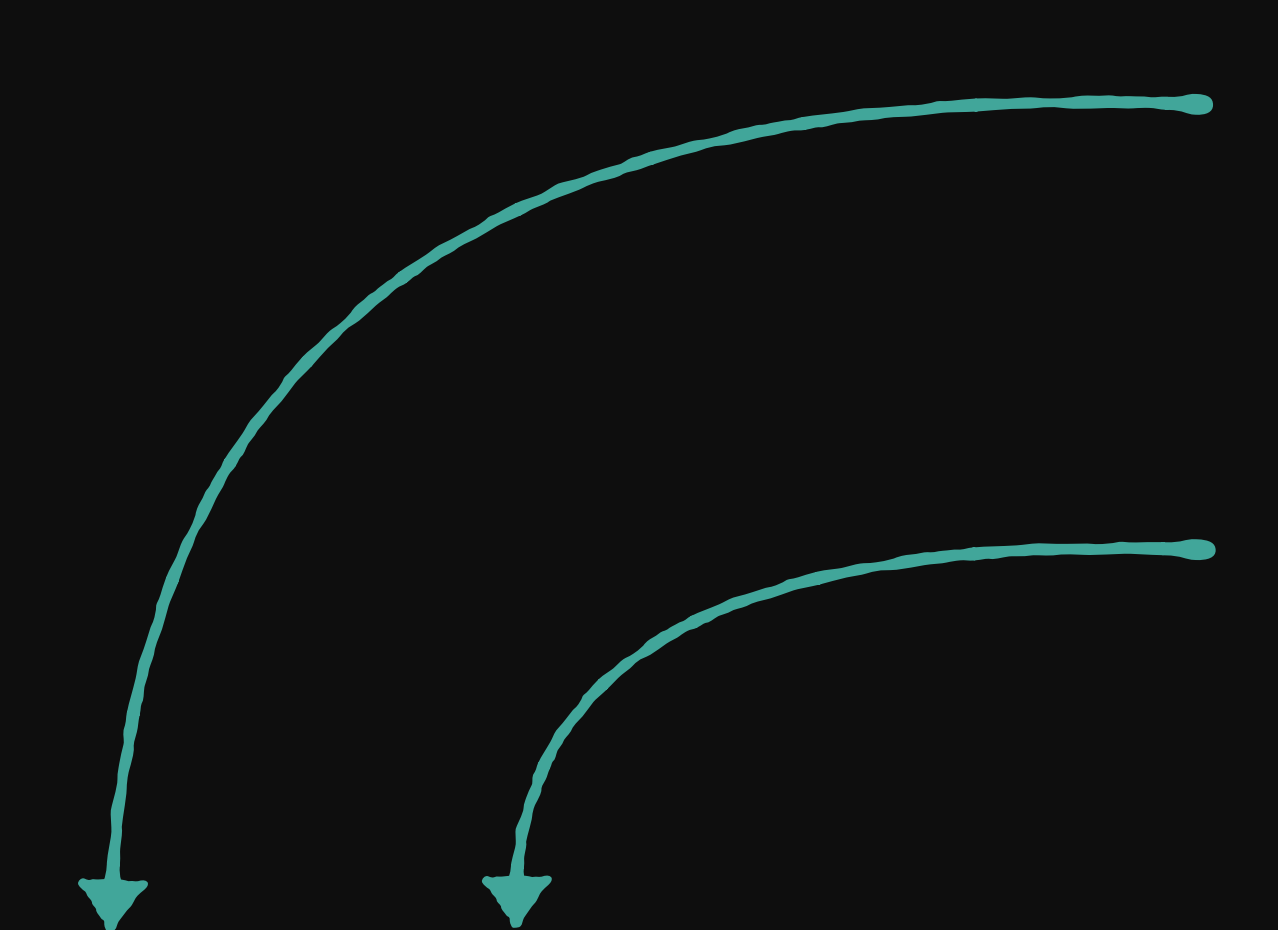

### пауза анимации

### список анимированных объектов

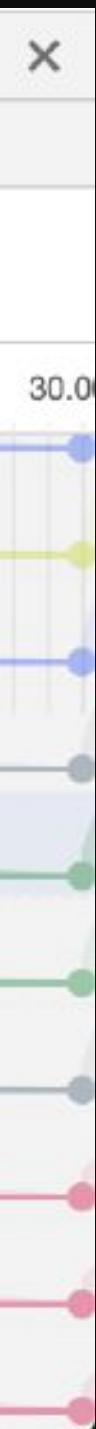

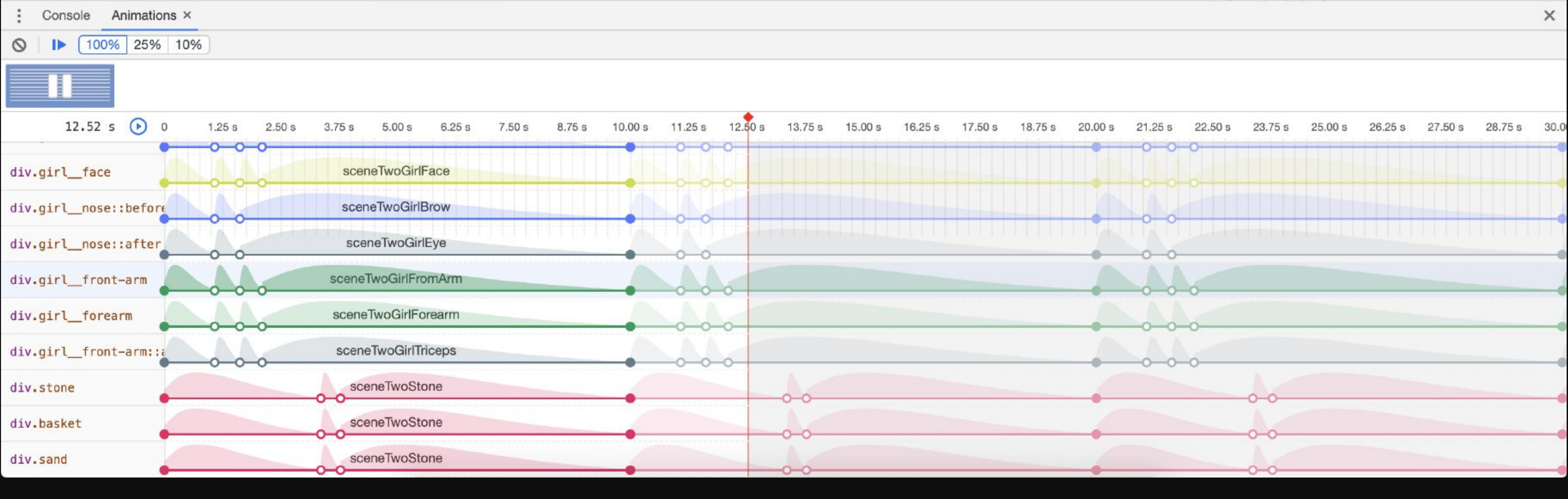

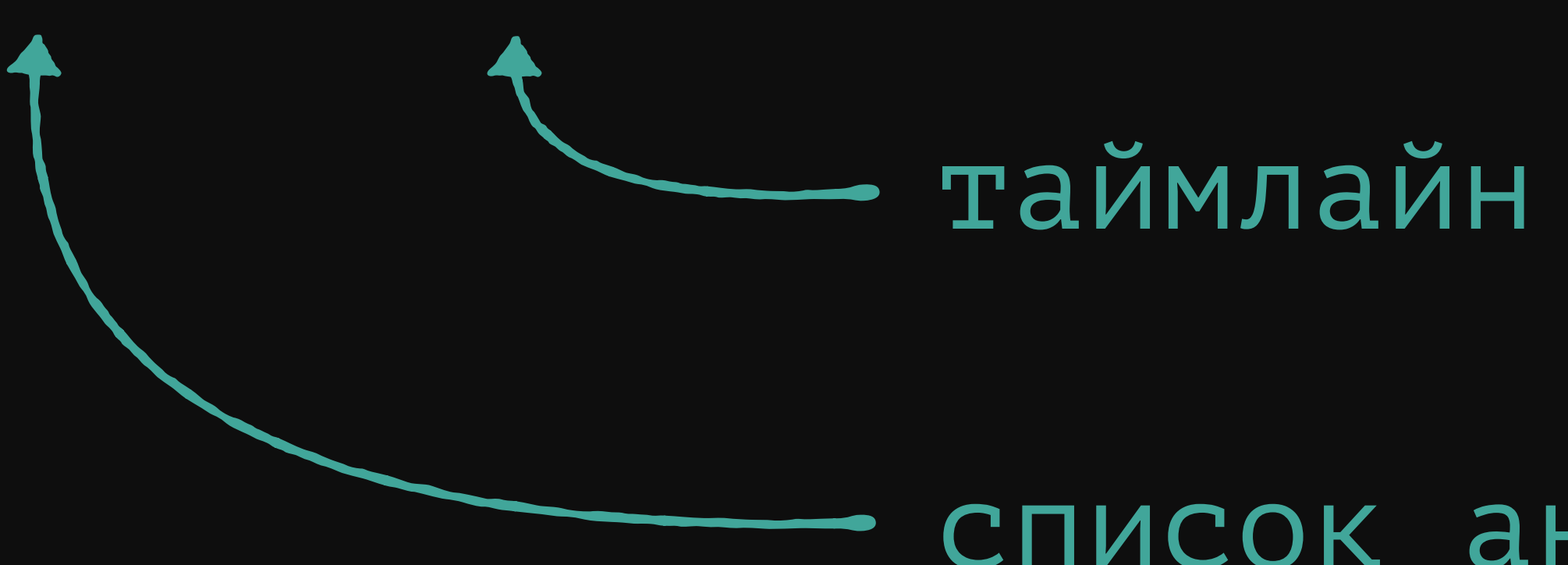

## 06 Итот

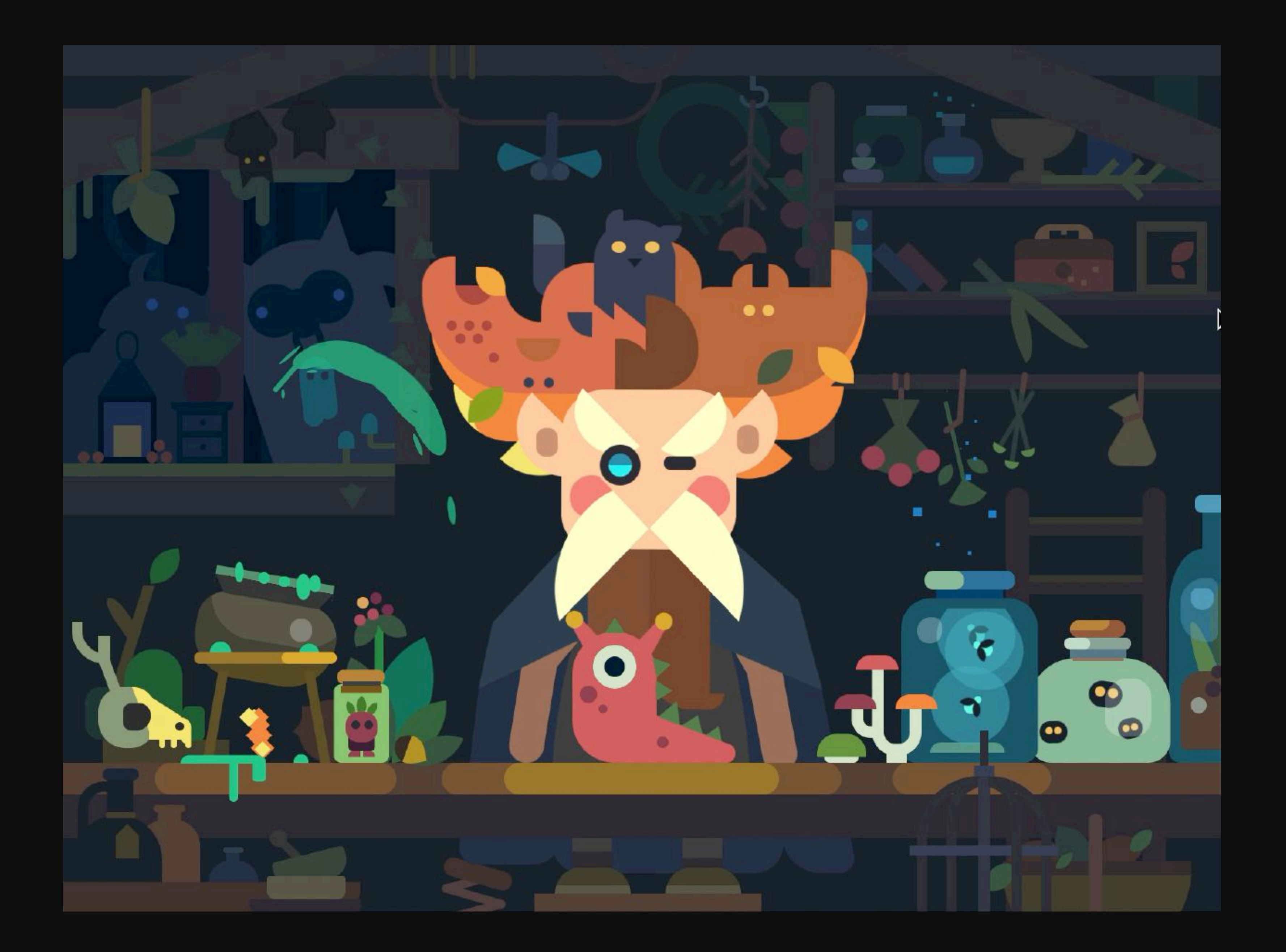

## **Как попасть в топ**

### $\bullet \bullet \bullet \langle\ \rangle \quad \hbox{\rlap{$\sqcap$}$\sqcup$}$

### **C**<sup>©</sup>DEPEN

**CREATE** 

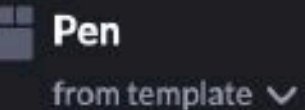

**Project** 

Post

**Collection** 

#### YOUR

Dashboard

Profile

**Pinned Items** 

**Activity** 

#### **EXPLORE**

Picked

Popular

**Following** 

**Topics** 

#### **GROW**

Jobs

**Challenges** 

Meetups Newsletter Blog Docs & Support

#### Q Search CodePen...

**Challenges** Challenges are fun opportunities for leveling up your skills by building things. Each week, you'll get a new prompt surrounding a monthly theme to riff on. The best pens get picked and featured on the homepage! You're subscribed! We'll be emailing you Mondays with that week's challenge, ideas, and resources. Manage notifications.

THIS MONTH'S THEME July 2019 - Right Now!

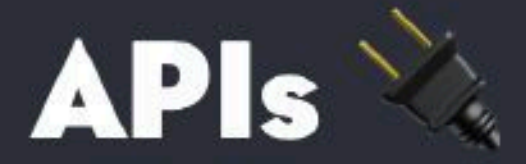

API is a pretty broad concept. The DOM has APIs. Like query Selector is a part of the DOM API as a method on document. But generally when we talk about APIs, we're talking about URLs that we reqeust that return data that we need.

APIs might be of our own creation. Our app might distribute data to itself via internal APIs. Or an API might be public, for people to build upon. For example, we can likely get weather data from an API by providing geolocation data.

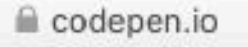

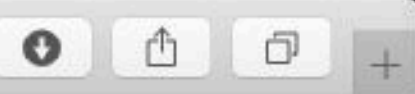

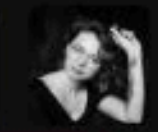

**BROUGHT TO YOU BY** 

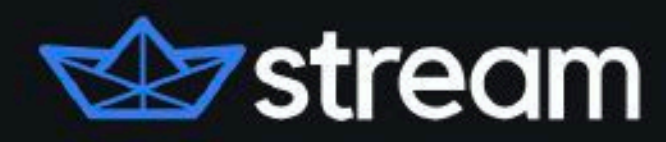

 $\circ$ 

Build scalable feeds, activity streams, and chat with Stream.

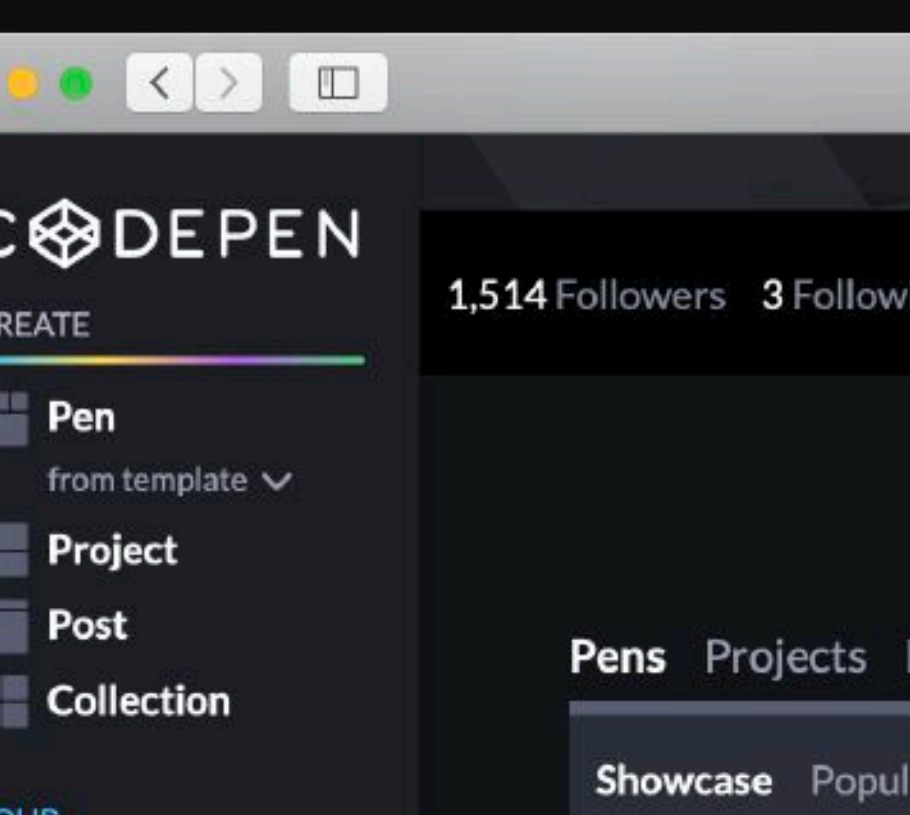

#### **YOUR**

Dashboard

Profile

**Pinned Items** 

Activity

#### **EXPLORE**

Picked

Popular

Following

**Topics** 

#### **GROW**

Jobs

**Challenges** 

Meetups Newsletter Blog Docs & Support

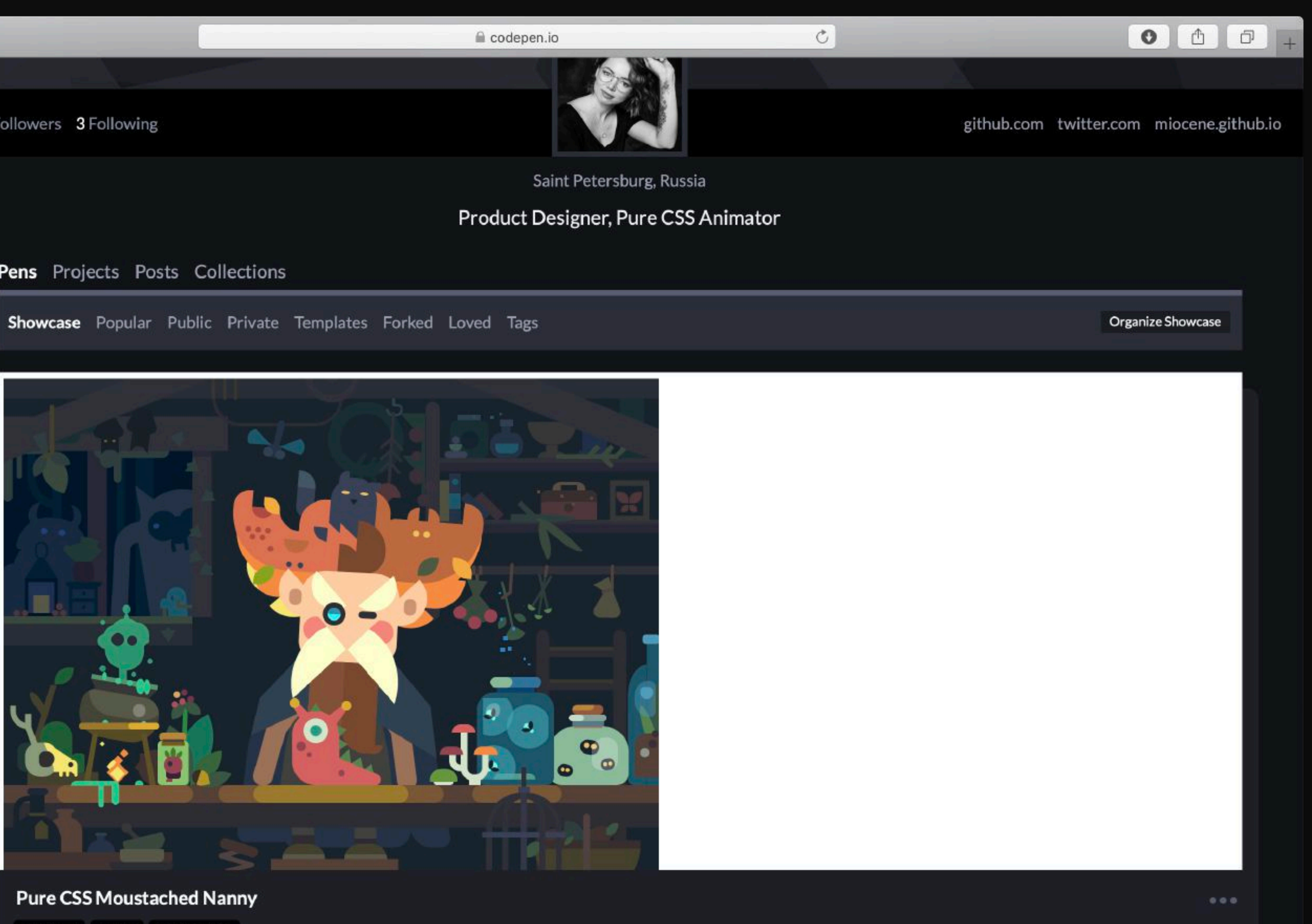

**2.121 182 0 111,496** 

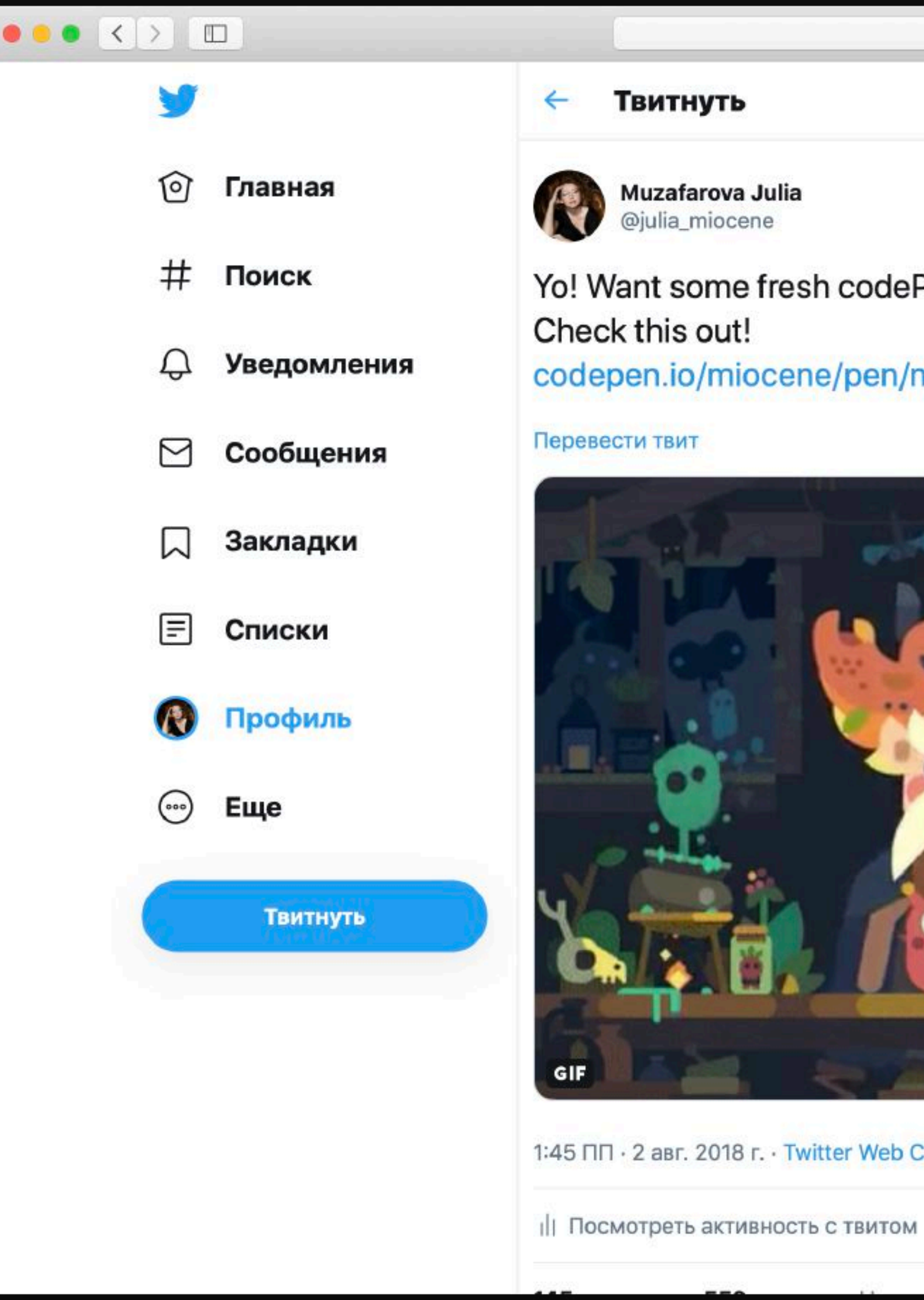

#### $\rm C$ ■ twitter.com Q Поиск в Твиттере Подходящие люди  $\checkmark$ Muzafarova Julia A dePens? @julia\_miocene Art-Director, maintainer whitepaper.tools and pure CSS animator n/mj... codepen.io/miocene Актуальные темы (Санкт-П... © 1 - Актуально #АрсеналДинамо 2 - Актуально #monbebeselcaday Твитов: 43,8 тыс. 3 - Актуально #Wimbledon Ο Твитов: 202 тыс. 4 - Актуально Anthony J. Crowley 5 - Актуально С-400 в Турцию Твитов: 1405

Показать еще

b Client

Условия Политика конфиденциальности Файлы соокіе Информация о рекламе Еще  $\sim$ © Twitter, Inc., 2019.

 $\perp$ 

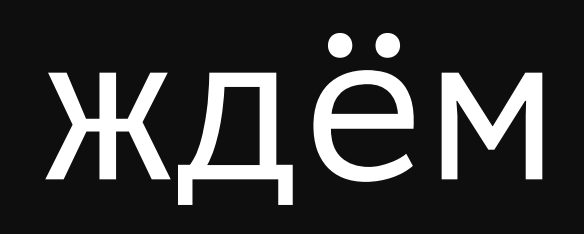

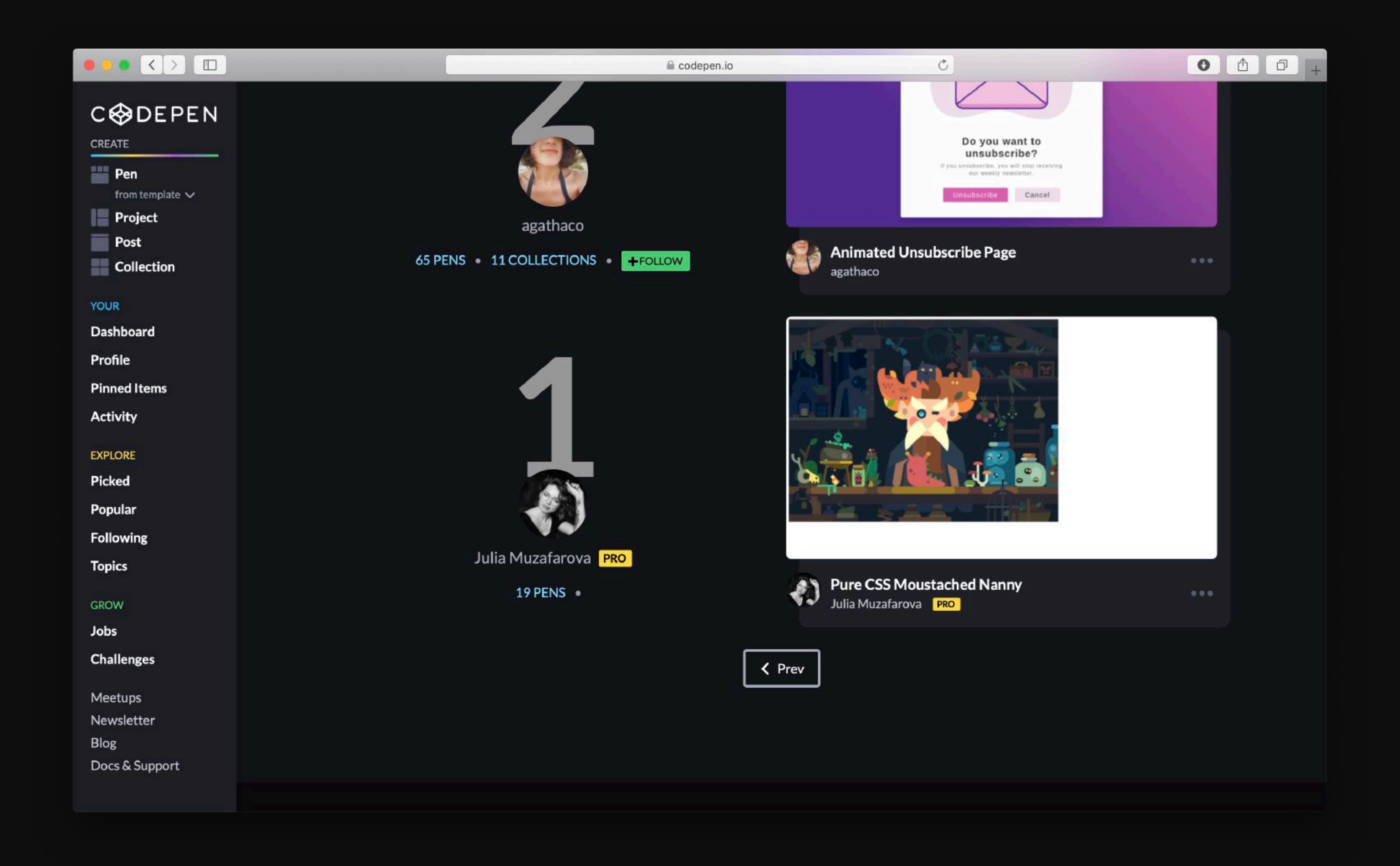

# **Спасибо**